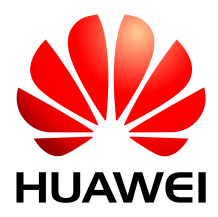

# HUAWEI MC323 CDMA M2M 模块

# 软件指南

- 文档版本 03
- 发布日期 2011-05-26

华为技术有限公司为客户提供全方位的技术支持,用户可与就近的华为办事处联系,也可直接与公司总部联系。

#### 华为技术有限公司

深圳市龙岗区坂田华为总部办公楼 公司总机:0755-28780808 网址:[www.huawei.com](http://www.huawei.com/)

服务执线:8008308300 4008308300 0755-28560808 客户服务邮箱:[mobile@huawei.com](mailto:mobile@huawei.com)

邮编: 518129

图片仅供参考,请以实物为准。华为公司保留对产品外观及设计改进和改变的权利,恕不另行通知。

#### 版权所有 **©** 华为技术有限公司 **2011**。 保留一切权利。

非经华为技术有限公司书面同意,任何单位和个人不得擅自摘抄、复制本手册内容的部分或全部,并不得以任 何形式传播。

本手册中描述的产品中,可能包含华为技术有限公司及其可能存在的许可人享有版权的软件,除非获得相关权 利人的许可,否则,任何人不能以任何形式对前述软件进行复制、分发、修改、摘录、反编译、反汇编、解密、 反向工程、出租、转让、分许可以及其他侵犯软件版权的行为,但是适用法禁止此类限制的除外。

#### 商标声明

**、 HUAWEI、 华为、 义 是华为技术有限公司的商标或者注册商标。** 

在本手册中以及本手册描述的产品中,出现的其他商标、产品名称、服务名称以及公司名称,由其各自的所有 人拥有。

#### 注意

本手册描述的产品及其附件的某些特性和功能,取决于当地网络的设计和性能,以及您安装的软件。某些特性 和功能可能由于当地网络运营商或网络服务供应商不支持,或者由于当地网络的设置,或者您安装的软件不支 持而无法实现。因此,本手册中的描述可能与您购买的产品或其附件并非完全一一对应。

华为技术有限公司保留随时修改本手册中任何信息的权利,无需进行任何提前通知且不承担任何责任。

#### 无担保声明

本手册中的内容均"如是"提供,除非适用法要求,华为技术有限公司对本手册中的所有内容不提供任何明示 或暗示的保证,包括但不限于适销性或者适用于某一特定目的的保证。

在法律允许的范围内,华为技术有限公司在任何情况下,都不对因使用本手册相关内容而产生的任何特殊的、 附带的、间接的、继发性的损害进行赔偿,也不对任何利润、数据、商誉或预期节约的损失进行赔偿。

#### 进出口管制

若需将此产品手册描述的产品(包含但不限于产品中的软件及技术数据等)出口、再出口或者进口,您应遵守 适用的进出口管制法律法规。

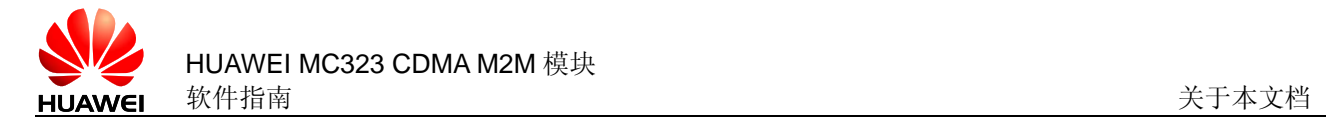

关于本文档

# 修改记录

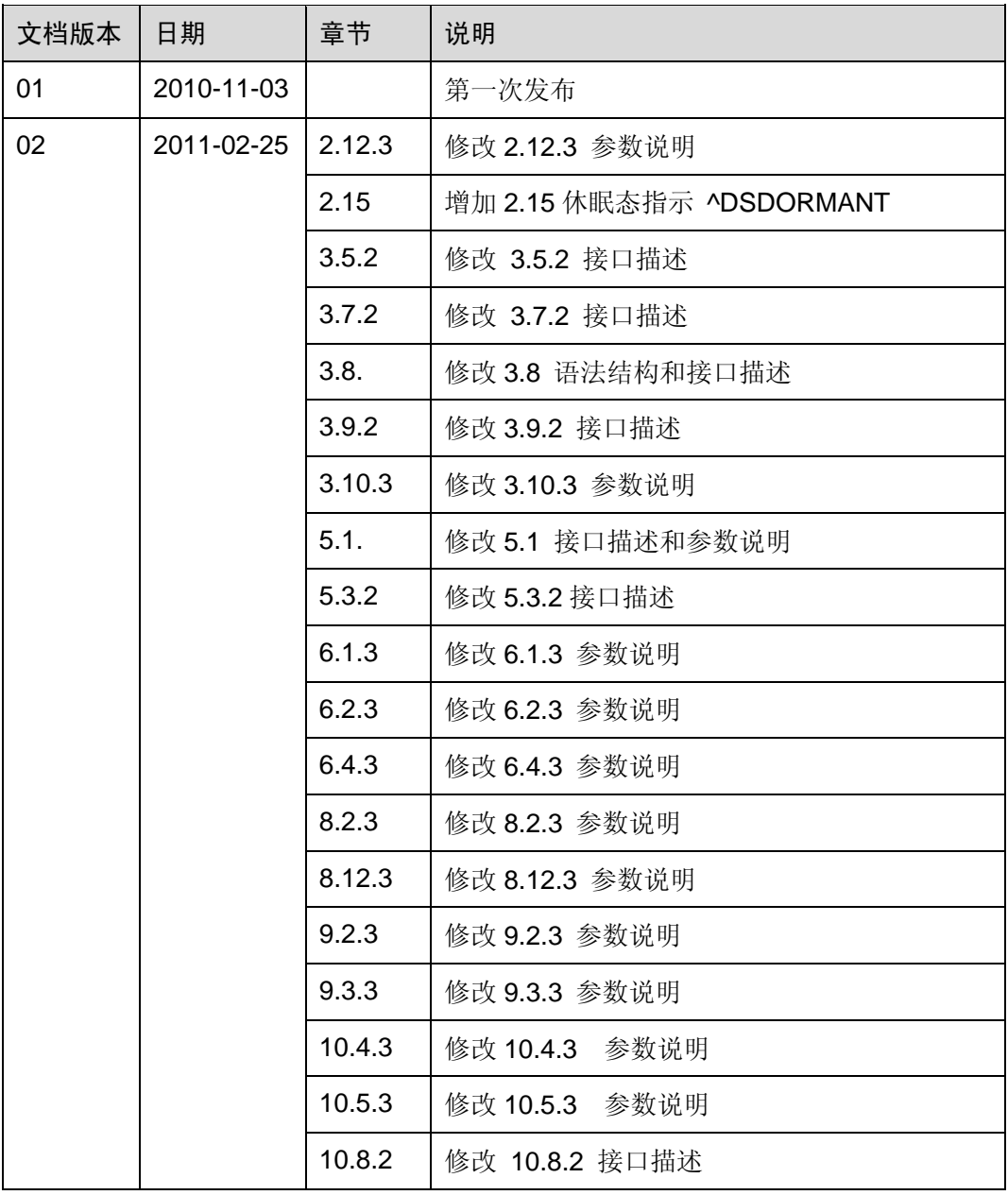

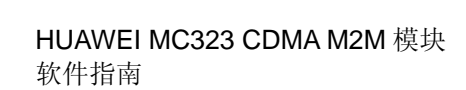

**HUAWEI** 

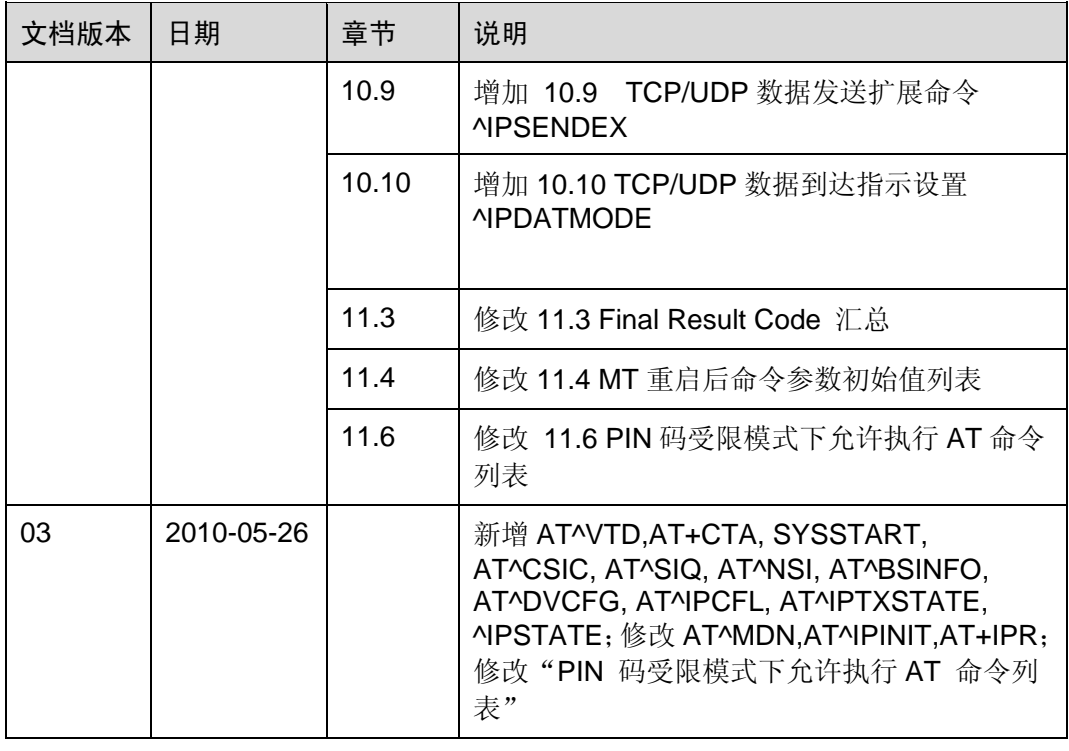

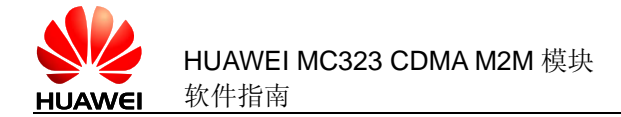

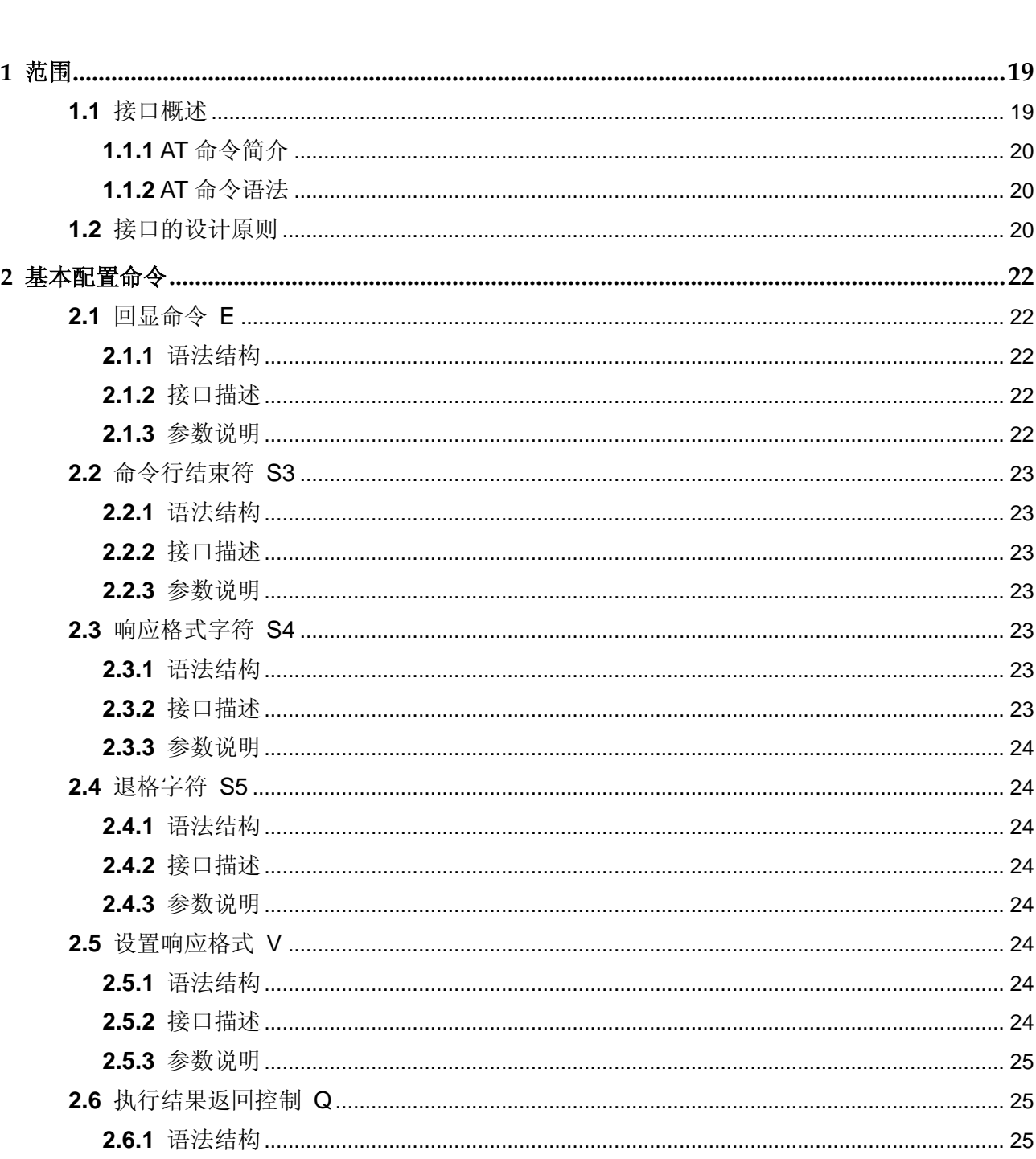

目录

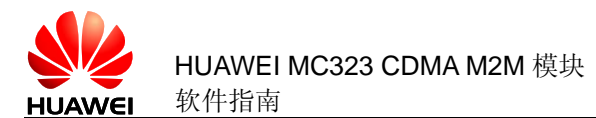

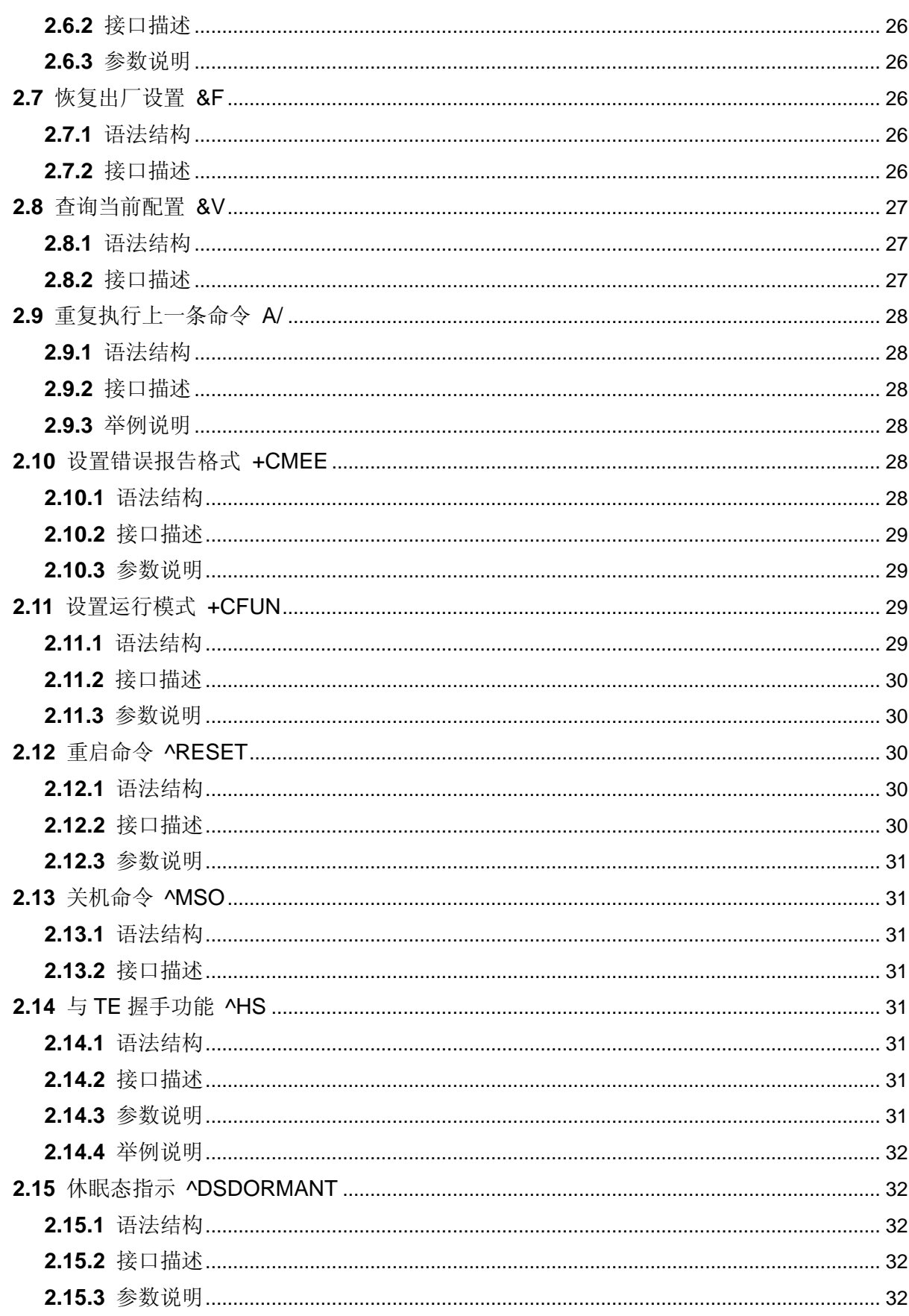

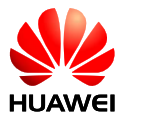

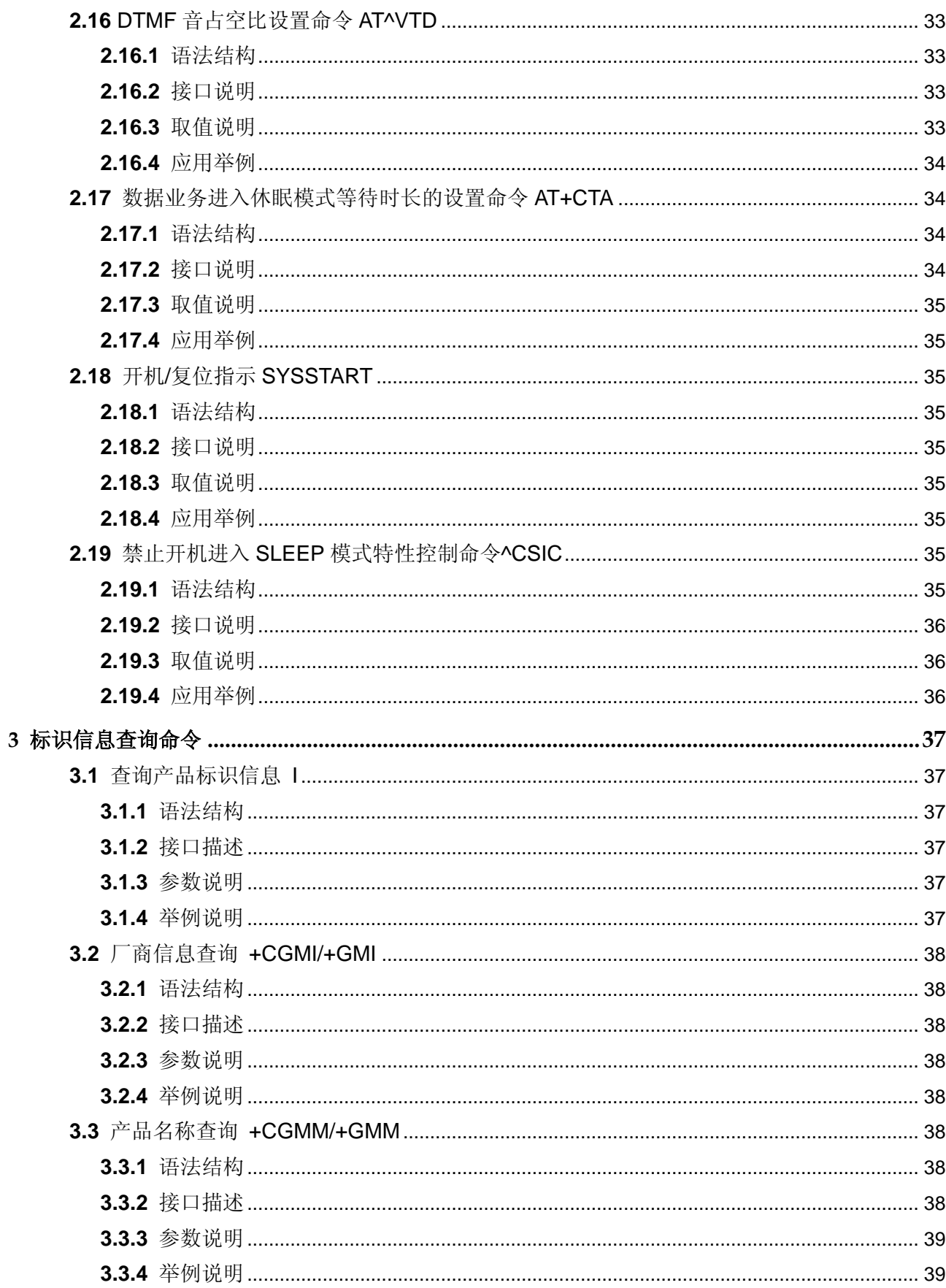

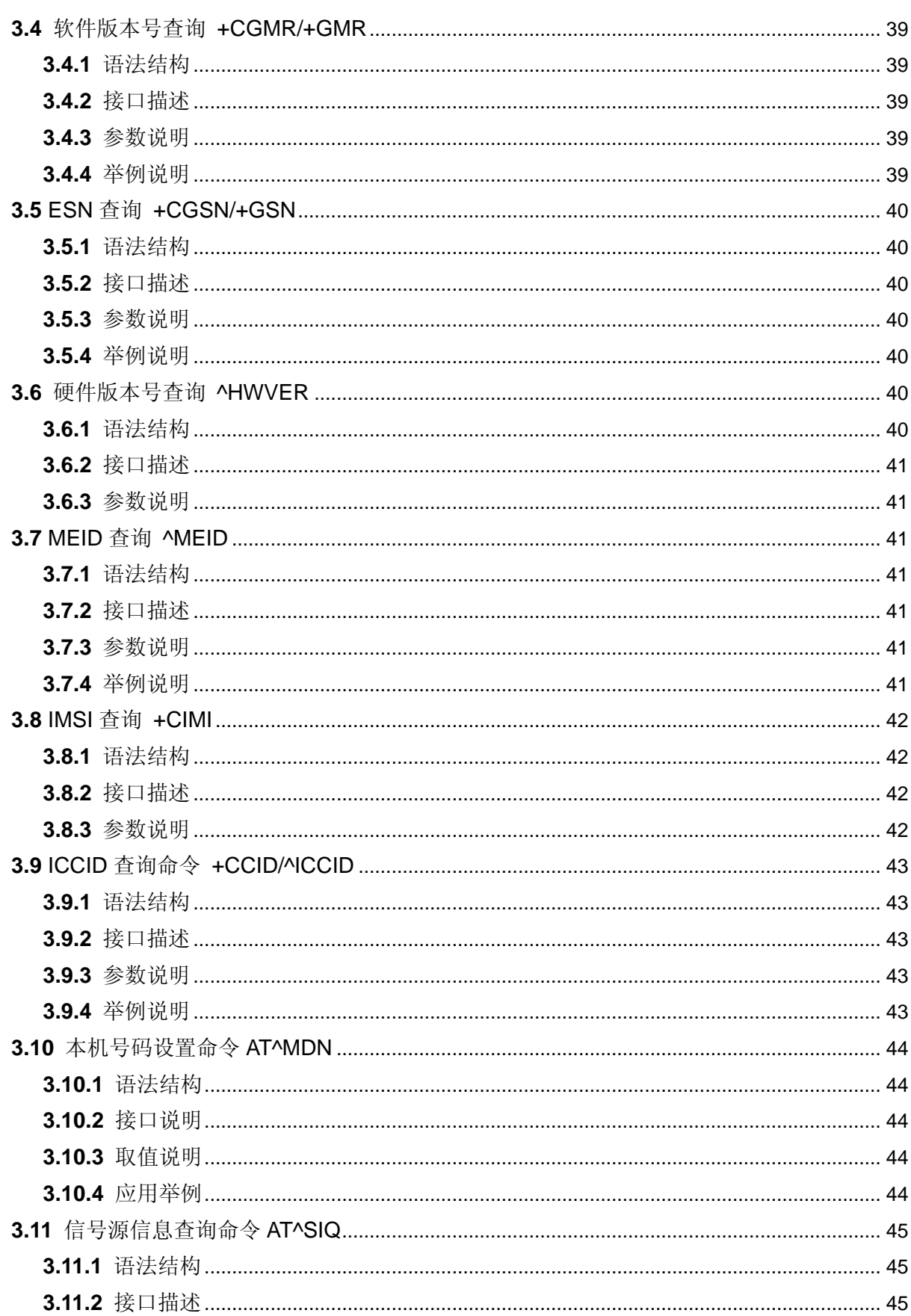

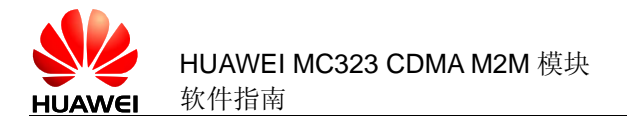

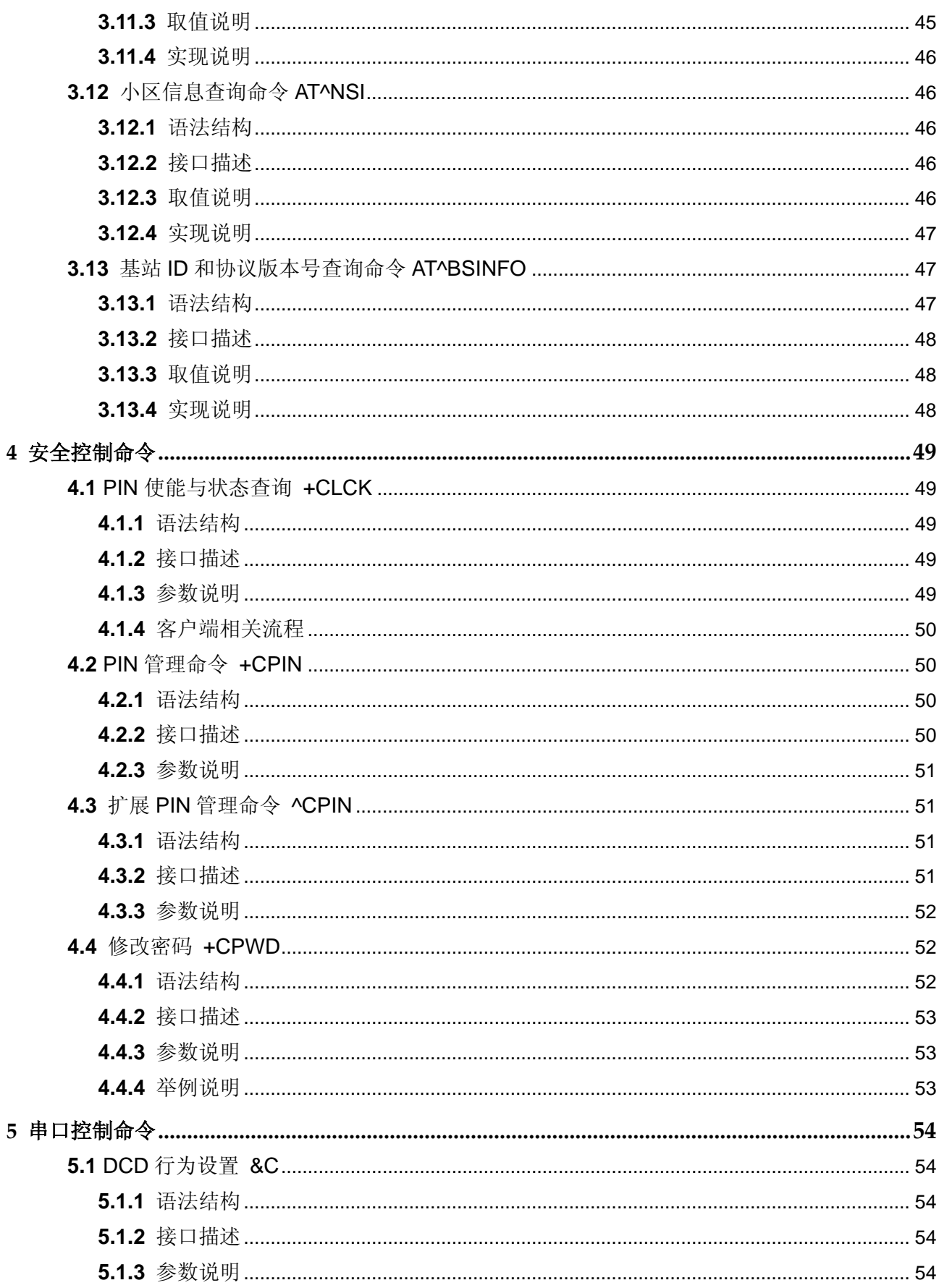

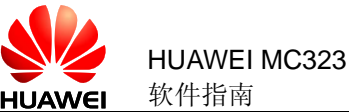

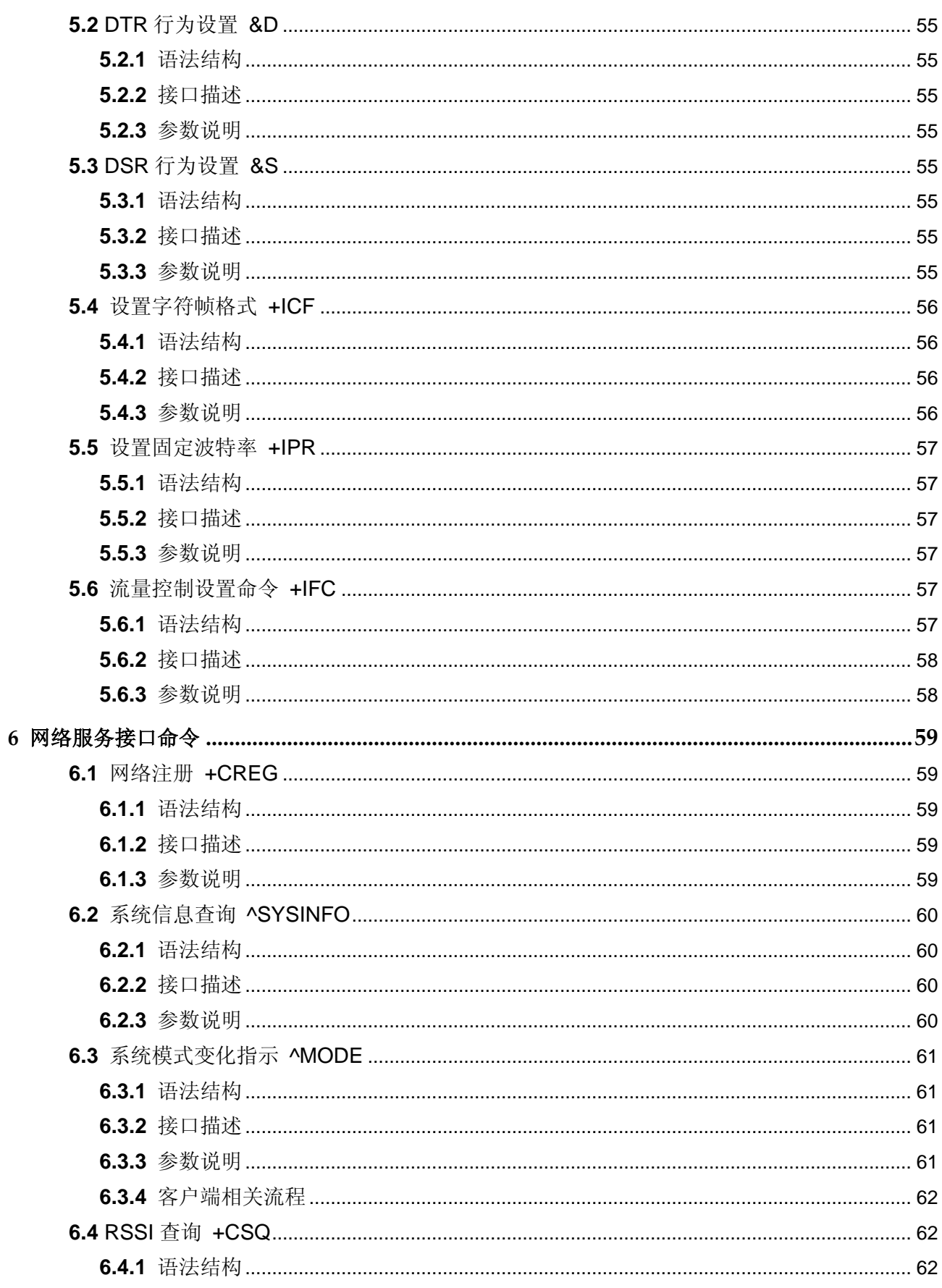

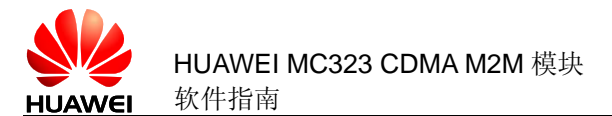

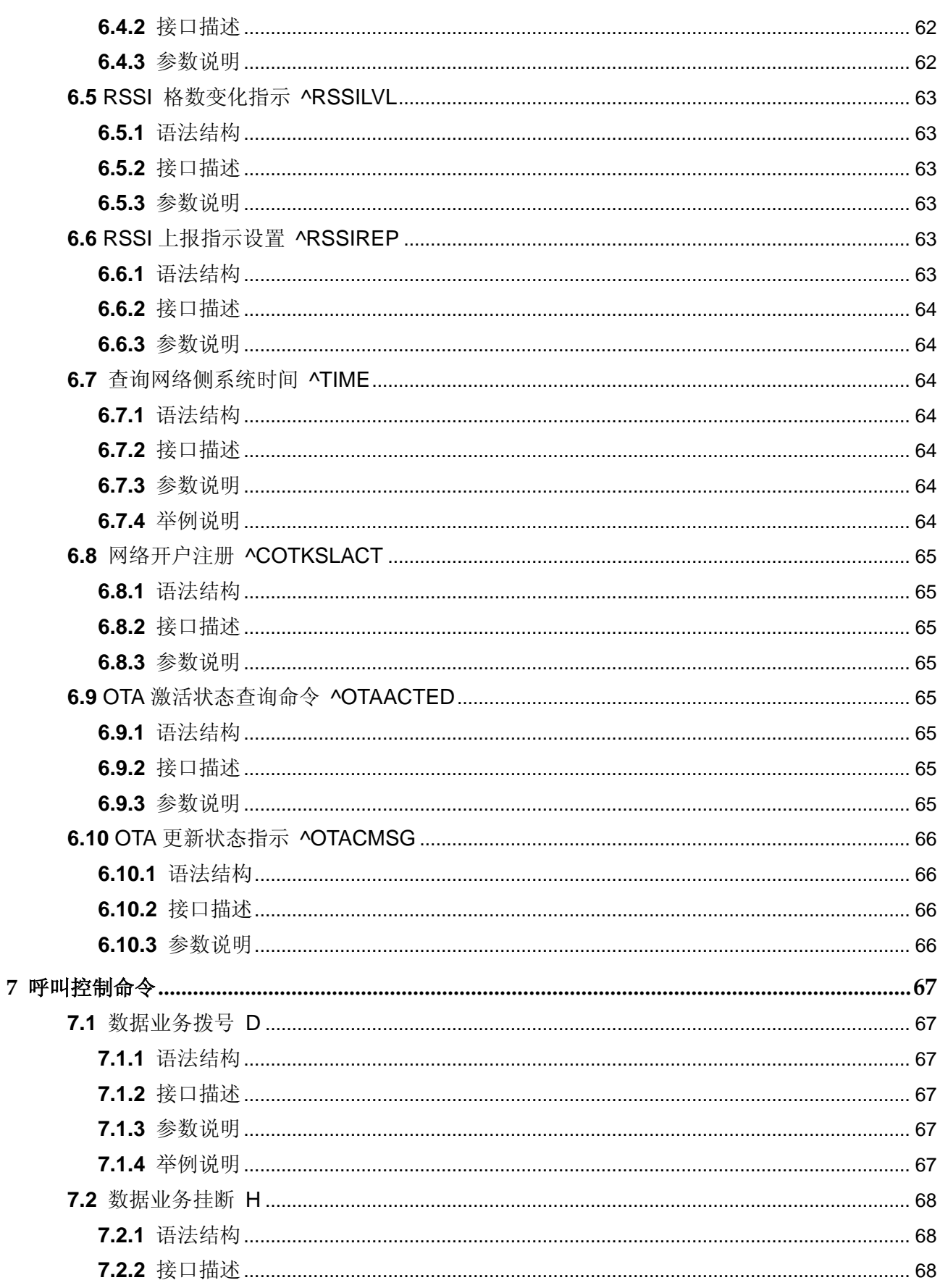

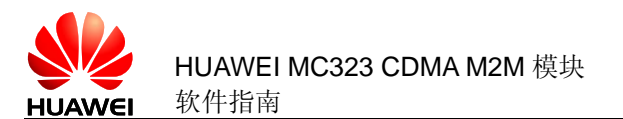

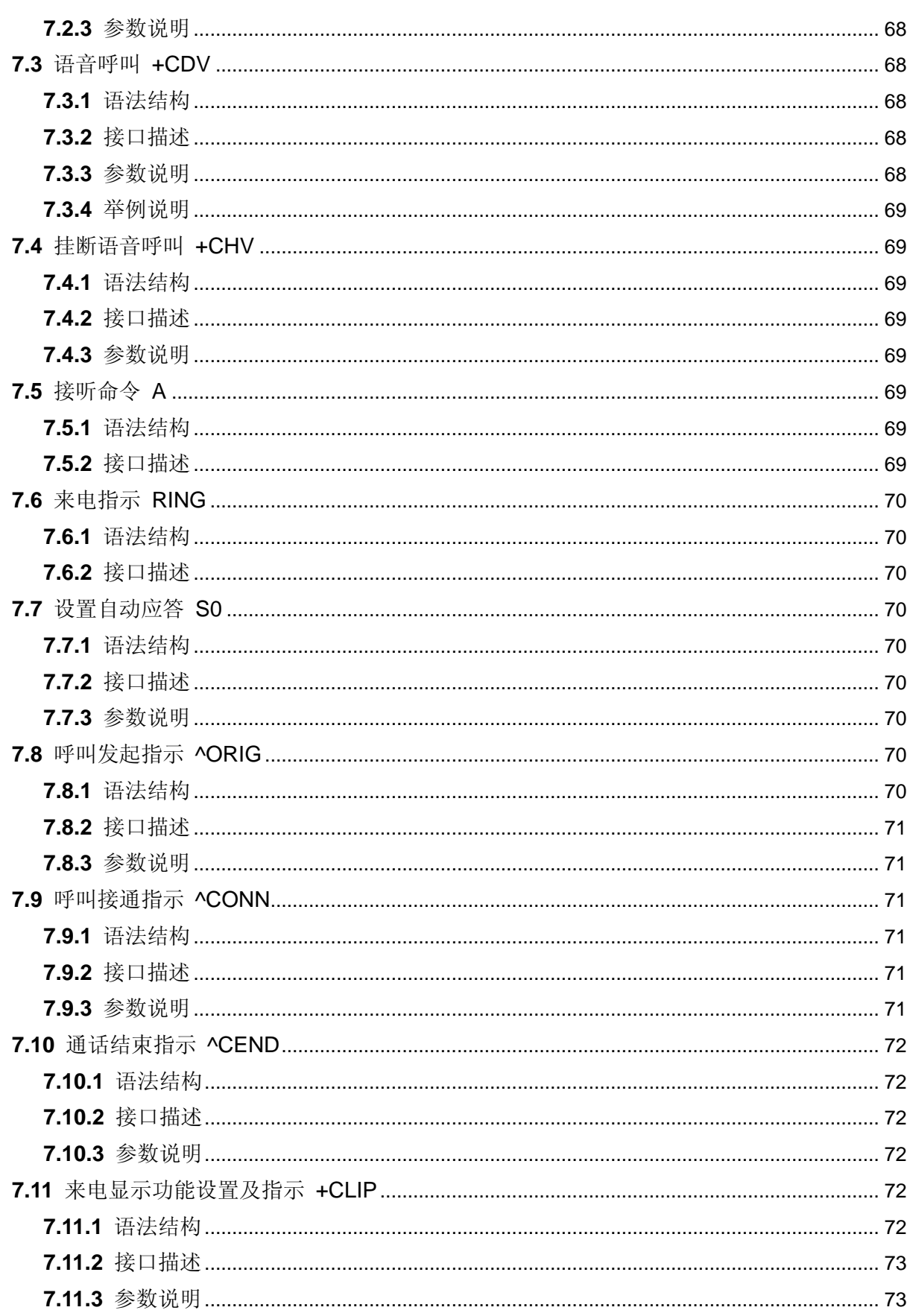

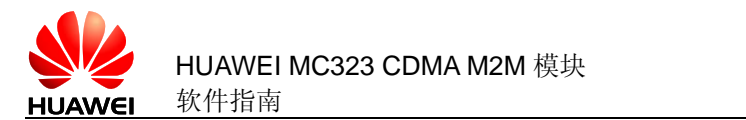

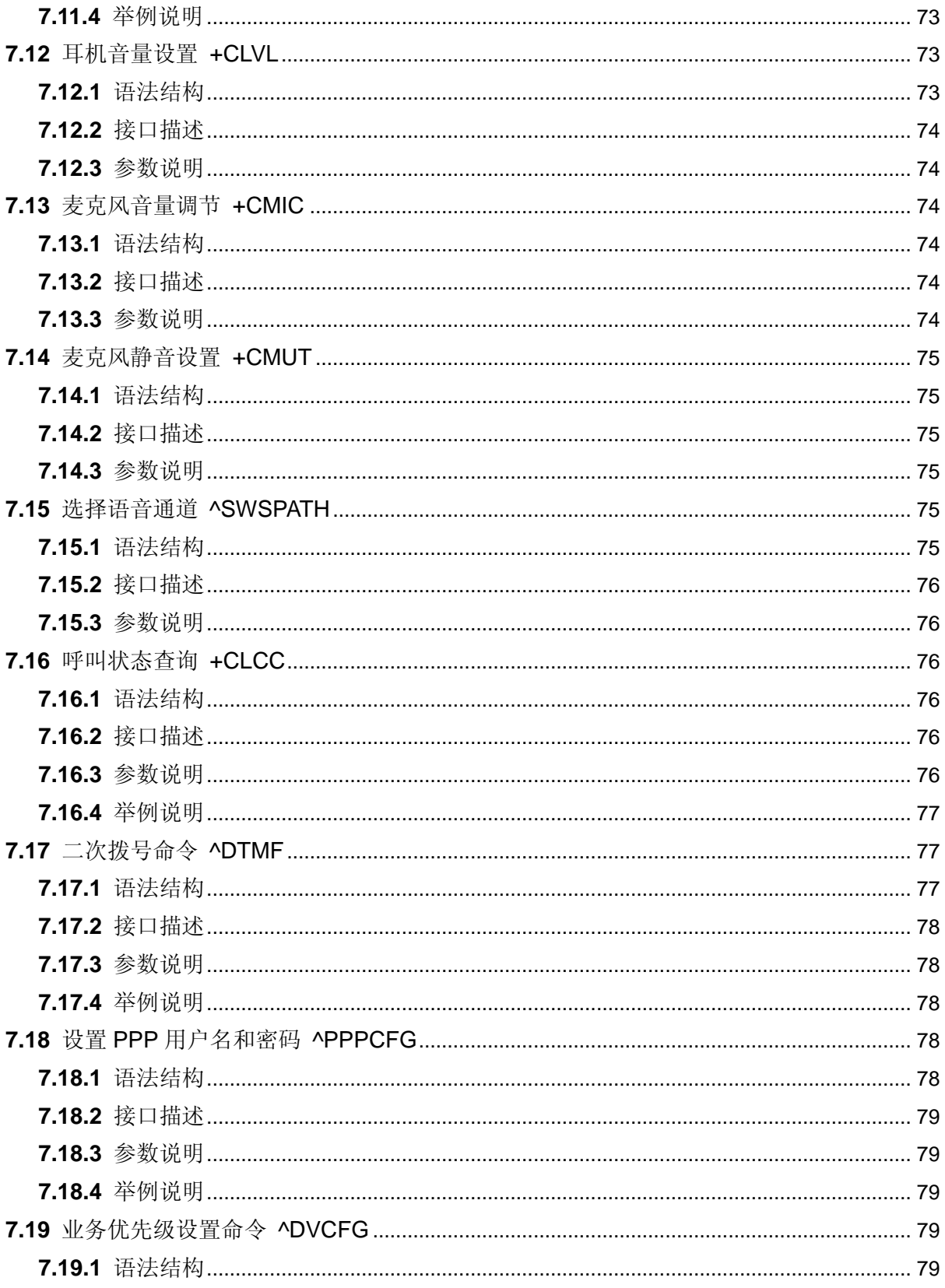

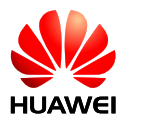

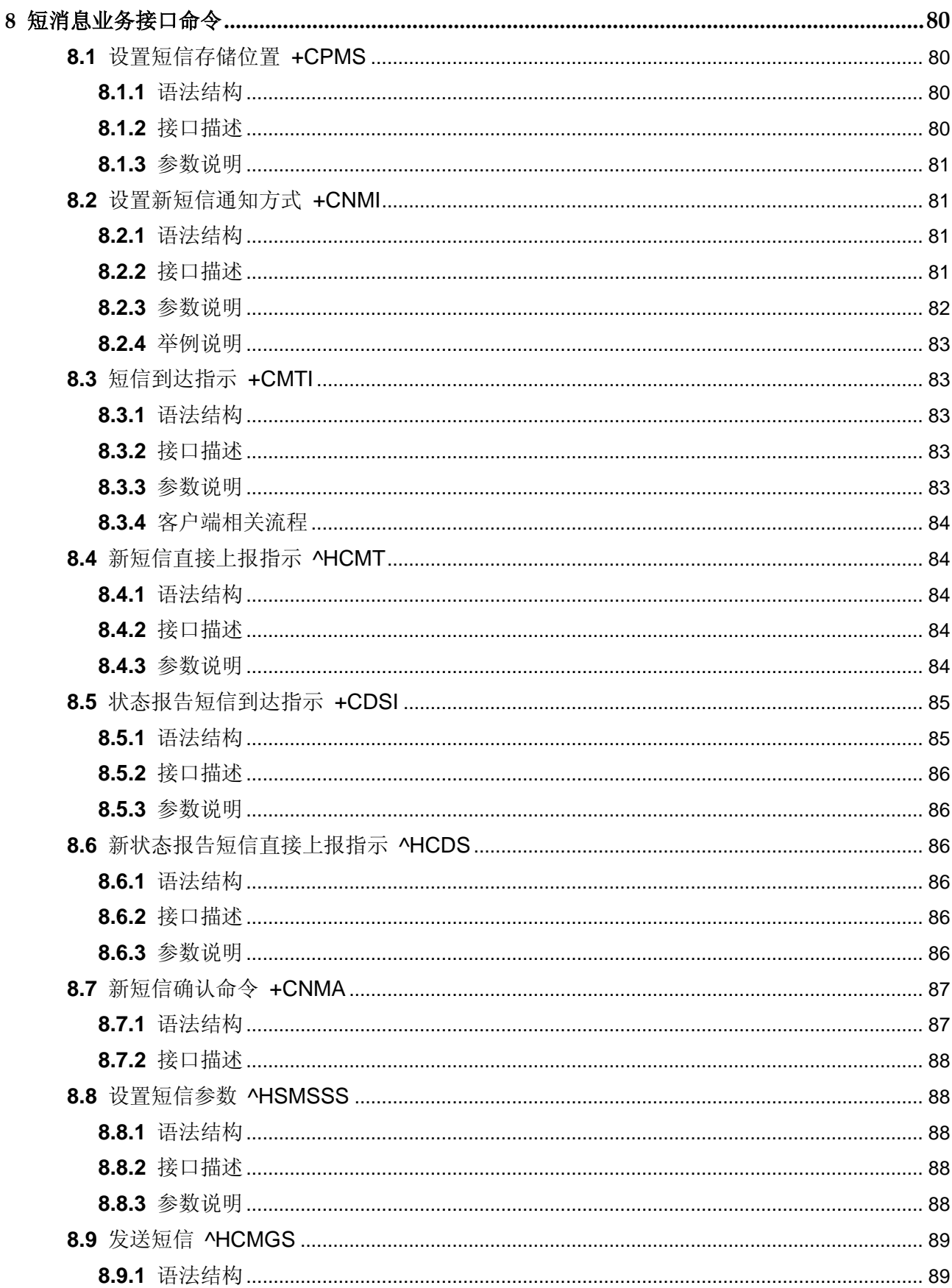

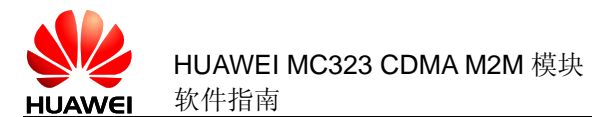

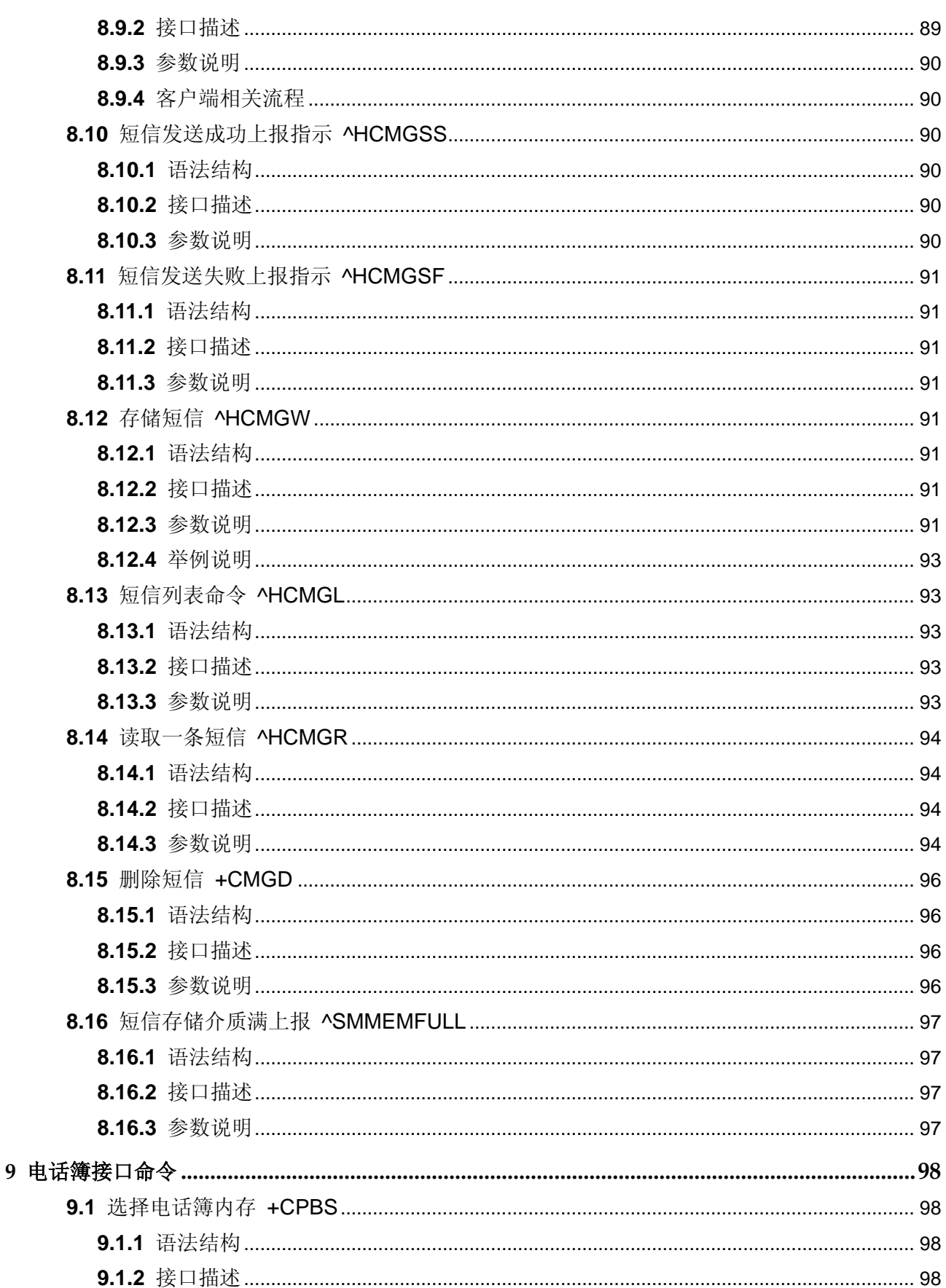

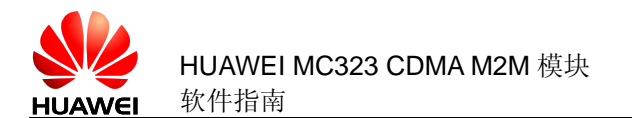

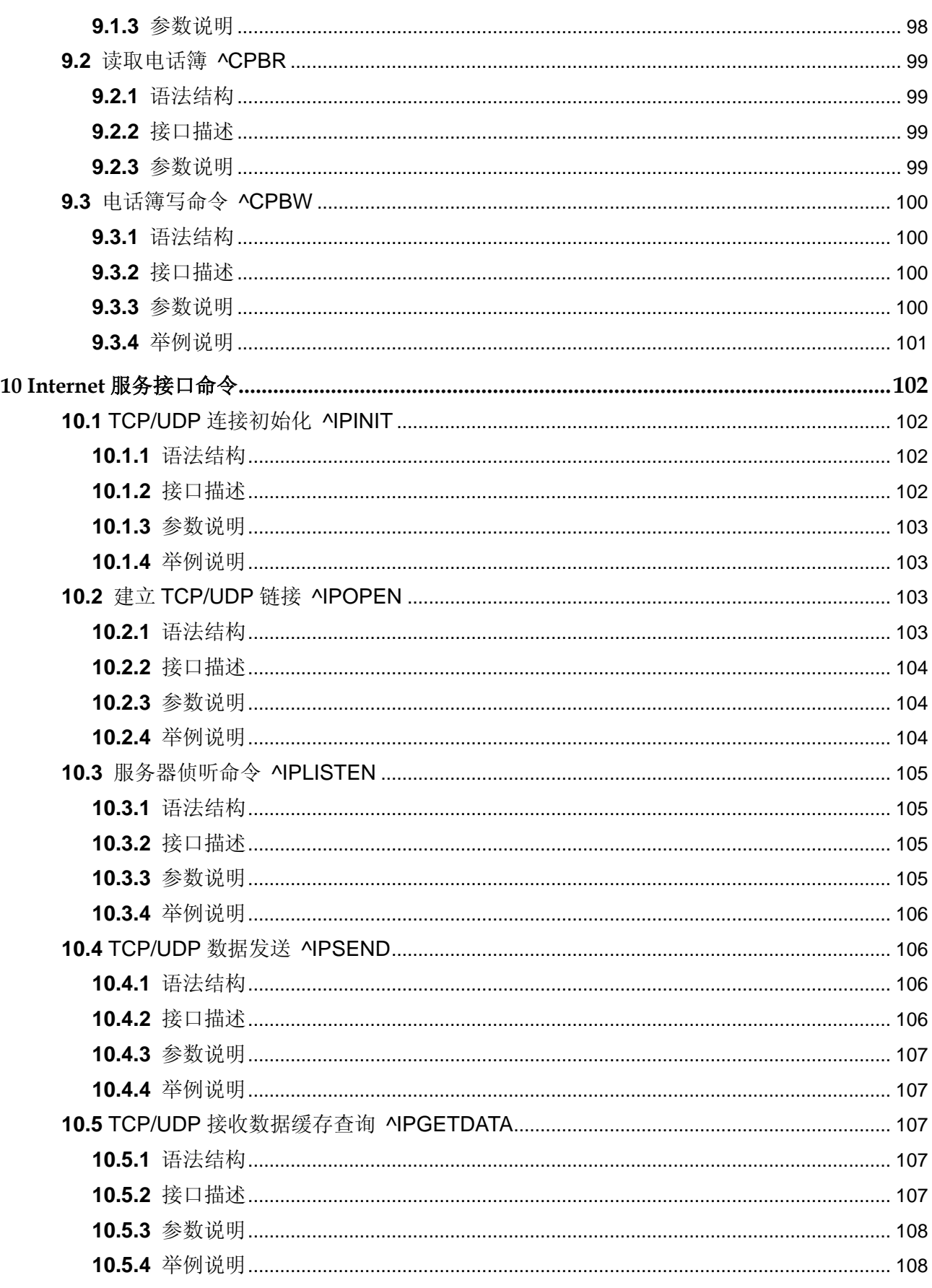

目录

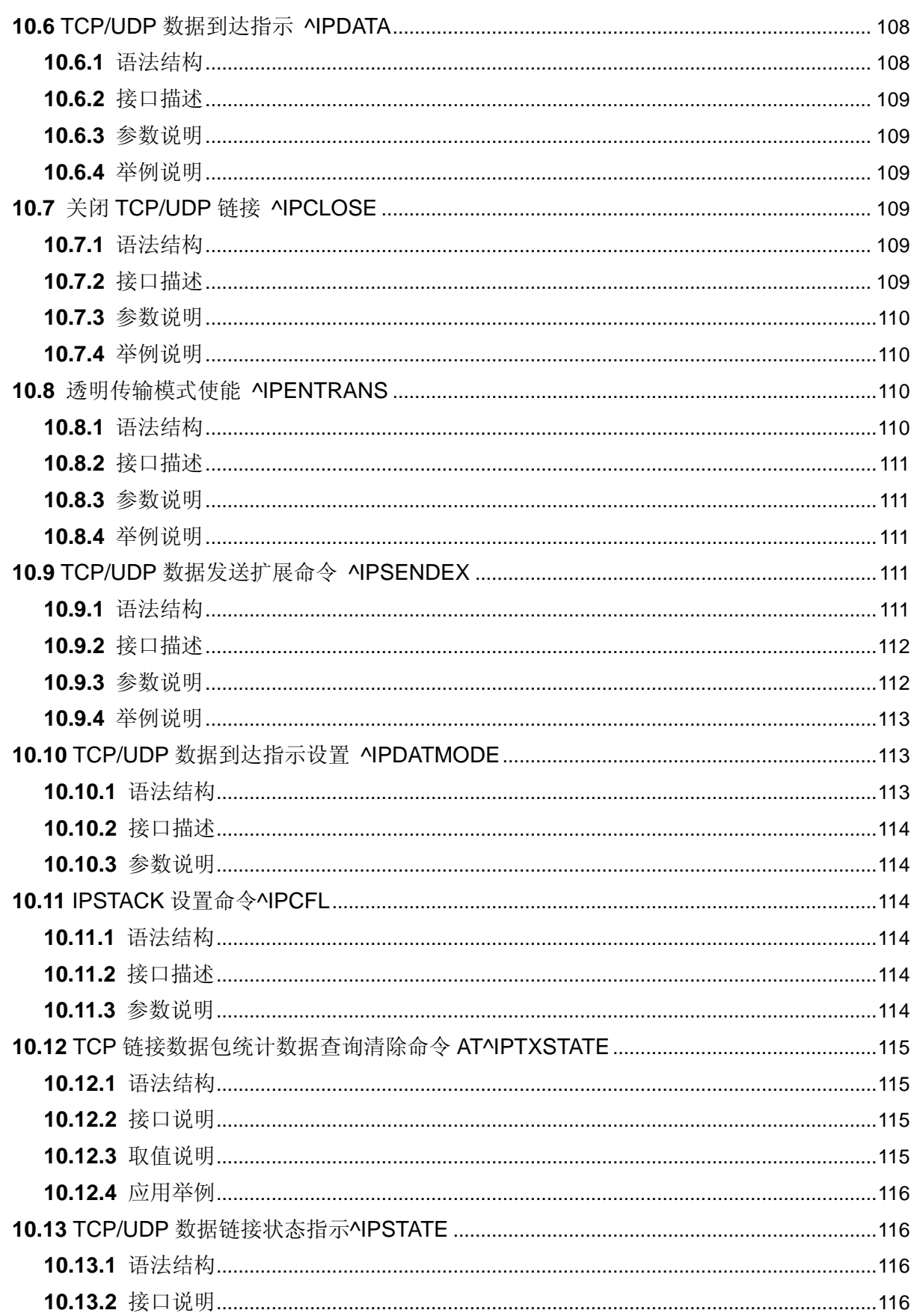

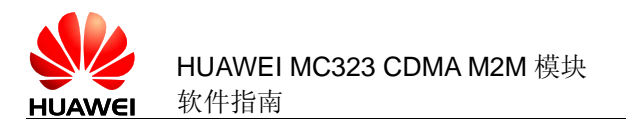

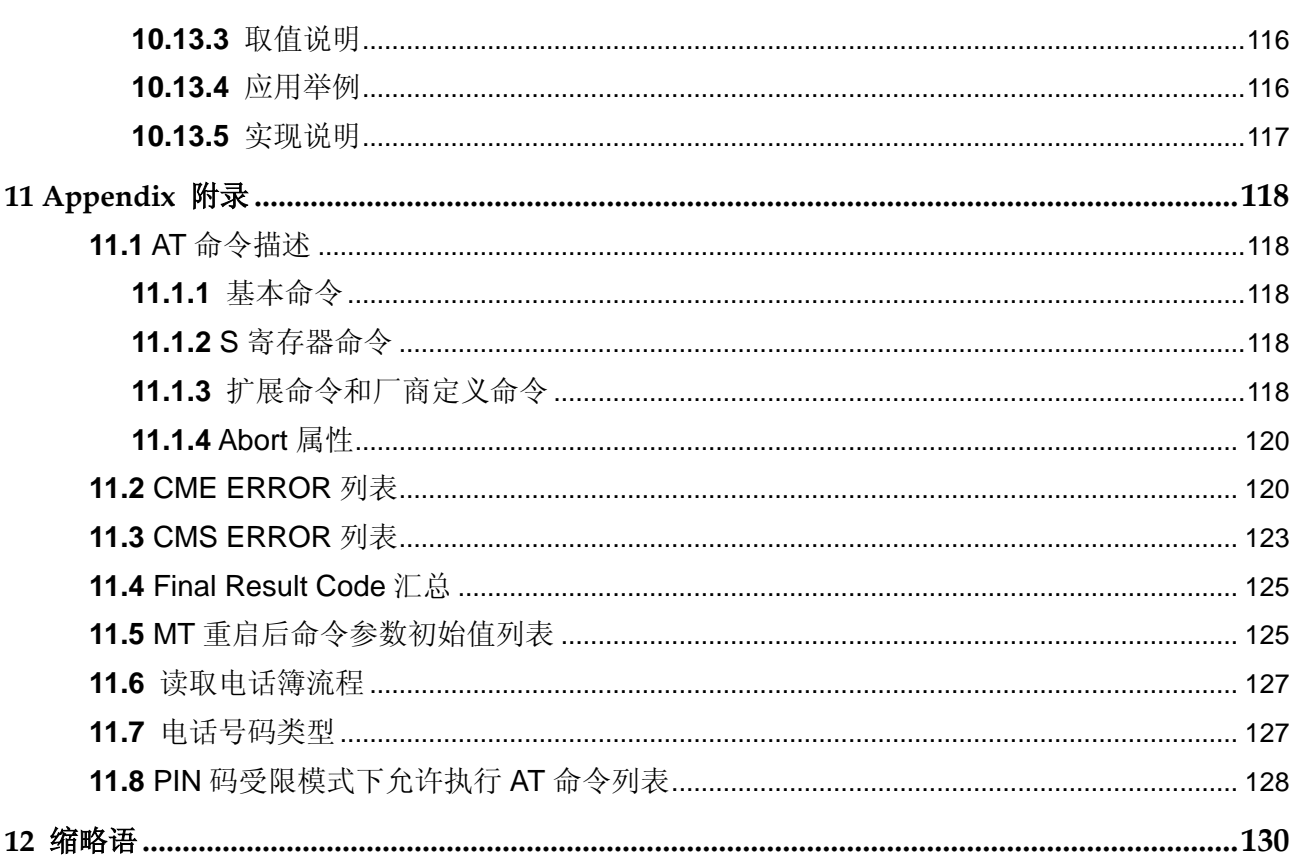

<span id="page-18-0"></span>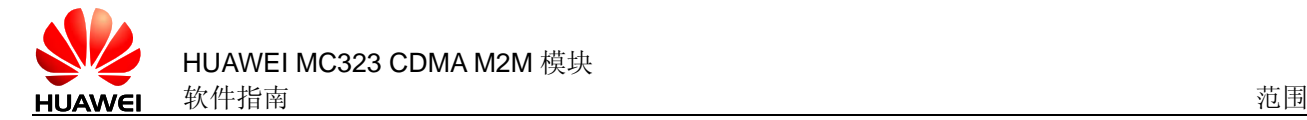

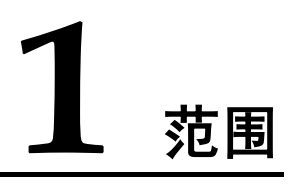

本文描述了华为模块产品 MC323 所需要支持的 AT 接口,描述适用于 CDMA 1X 类终 端。

本规范根据终端设备的需求,实现了包含了 TIA/EIA/IS-707-A.3、GSM 07.07、GSM 07.05 以及 ITU-T Recommendation V.25ter [14]等国际标准中的部分 AT 命令, 同时, 也扩展了许多私有 AT 接口。

本文不描述标准已经定义或 MT 已实现,但该终端产品需求涉及不到的接口。对于 AT 接口的描述,仅限于接口数据包本身,以及 TE 和 MT 对接口的使用方法和使用流程, 不包括与接口不直接相关的内容。本文也仅限于描述 TE 和 MT 之间 Rm 接口范围内的 AT 接口,而不描述 MT 与 IWF 之间 Um 接口范围内的 AT 接口。

## <span id="page-18-1"></span>**1.1** 接口概述

本文描述了终端产品基于 AT 命令的 TE 和 MT 之间通信的接口规范,接口可以实现语 音呼叫、短信业务、电话本业务、补充业务以及网络设置等功能。

对于文档中没有描述或者明确说明暂不支持的各种参数取值不建议使用。

在后面的 AT 命令参数中, 包括<>和[]两种格式, 说明如下:

<...> 里面参数必须要填写,命令中<>本身不出现

[...] 括号中参数为可选项,命令或者响应中[]本身不出现

<CR> 命令结束符,详见 S3 的介绍.

<LF> 换行符,详见 S4 的介绍.

在 GSM/WCDMA 的 AT 规范 3GPP TS 27.007 中,在 TE 和 MT 之间有一个 TA 部件。 这个 TA 在物理上可能与 TE 合并, 也可能与 MT 合并。在本文描述的场景中, 只支持 TA 与 MT 合并的情况。在 TIA/EIA IS 707-A 中,没有规定这个 TA 部件。为了统一描述 的方便,本文将忽略 TA 部件的存在,将 PC 客户端等同于 TE,将移动终端等同于 TA+MT。

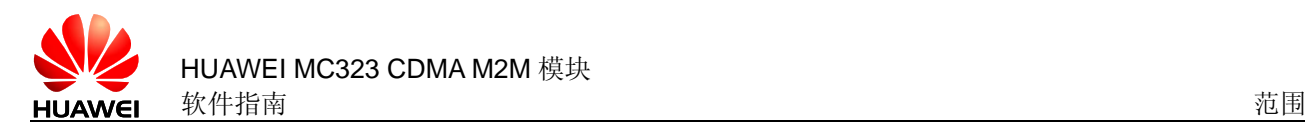

## <span id="page-19-0"></span>**1.1.1** AT 命令简介

AT 命令是用来控制 TE (Terminal Equipment) (如 PC 等用户终端) 和 MT (Mobile Terminal)(如移动台等移动终端)之间交互的规则。如下图:

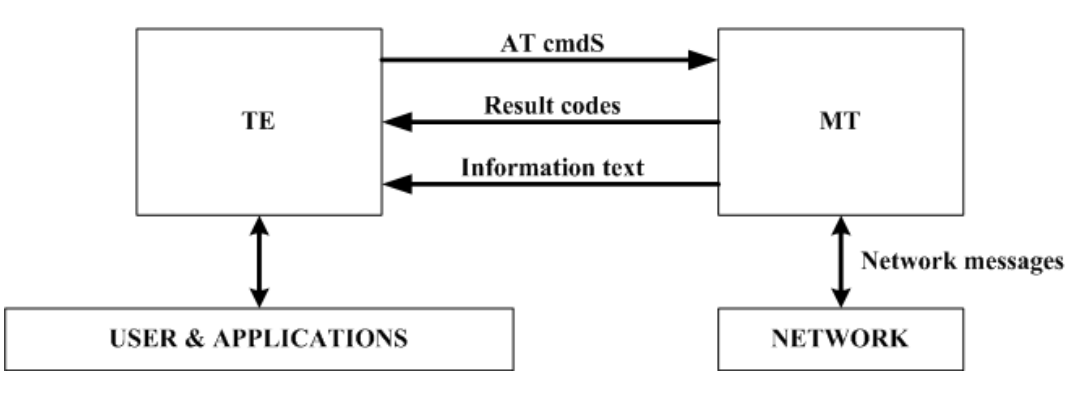

## <span id="page-19-1"></span>**1.1.2** AT 命令语法

详细语法说明参见《附录 11.1》。

## <span id="page-19-2"></span>**1.2** 接口的设计原则

每个接口要求功能内聚。

由于 AT 命令是通过通信端口传输的数据包,一方面,包的大小有受限,对于 AT 命令 的发送,除 AT 两个字符外,最多可以接收 1600 个字符的长度(包括最后的空字符)。 MT 的响应消息或者 URC, 最大长度都限定在 1600 个字符范围之内。

除一些最基本的标准命令外(例如 I, V, S3 等等), 每一行中一般只能包含一条 AT 命 令,原则上也推荐一行一条命令;对于由 MT 主动向 TE 报告的 URC 指示或者响应, 也要求一行最多有一个,不允许上报的一行中有多条指示或者响应。一行以回车作为结 尾,而且不推荐用户使用 ATS3/ATS4 命令修改默认值。该原则适用于 MT 和 TE 程序 的通信。

为了增加命令以及响应格式的可读性及规范性,除标准协议原有接口外,所有新增加的 接口中, 例如: AT^XXX:<arg0>,<arg1>之类的命令或者^, 冒号以及逗号后都不能含空 格,首尾不能包含冗余空格。该原则适用于 MT 和 TE 程序的通信。

TE 在每一条 AT 命令下发后,必须要等待 MT 对于这条 AT 命令响应后,才能再次下发 第二条 AT 命令;否则下发的第二条 AT 命令将不被执行。

对于较长时间才能反馈结果的 AT 命令,为保证其他事务不被干扰,建议以异步方式上 报最终执行结果。若 MT 需要较长时间以响应 TE, 则可能存在响应结果被 URC 打断的 情况,这种打断包含两种情况,一种是当命令下发后等待响应过程中有 URC 上报, 则 URC 上报后,这个命令仍处于等待命令执行结果过程中,执行结果仍旧上报;另一种 是当命令下发后等待响应过程中有 URC 上报时,命令仍旧会被继续执行,此时 URC 上报的内容和命令响应的内容可能夹杂在一起上报。对于 RING 这种特殊的 URC, 在 一些特殊的情况下,也会作为命令终结符使用,如下发挂机命令等待响应过程中时,有 RING 上报,则挂机命令被异常终止。

除特殊说明外,TE 与 MT 之间的所有缺省编码格式都为 GSM 7 bit Default Alphabet, 参见协议 3GPP TS 23.038 中的第 6 节。字符@在接口上仍然按照 7bit 编码的 0x00 传 送,MT 和 TE 要能够处理该字符。MT 将字符串中的回车字符(<CR>)和换行字符(<LF>) 都按照空格方式传给 TE。

对字符串的定义:由双引号包括起来的,不含引号或逗号的字节流。

TE 下发命令的字符串中不能出现引号+逗号的组合(会造成参数和字符串无法区分的情 况)。当前版本中,不支持字符转义。对于 UCS2 编码的数据格式,以字符格式上报其 编码值(如一个汉字的 UCS2 编码为 0x553a, 则上报 553a)。

MT 发给 TE 的 Possible response 由 Information text 和 Result code 组成, 其中 Information text 为可选的,Result code 为必选的。Possible response 的格式由 ATV 命令控制,详见 ATV 命令的说明。在本文档的表格中列出的 Possible response 均为 ATV1 的格式。

<span id="page-21-0"></span>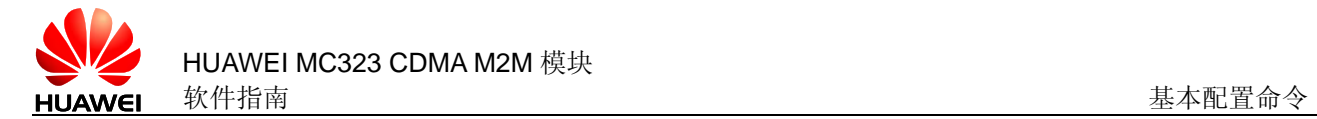

2 基本配置

# <span id="page-21-1"></span>**2.1** 回显命令 E

## <span id="page-21-2"></span>**2.1.1** 语法结构

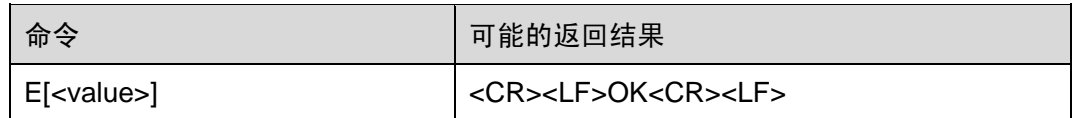

## <span id="page-21-3"></span>**2.1.2** 接口描述

该命令的主要功能是设置 MT 是否回送从 TE 接收的字符。

#### □ 说明

拨号网络、特别是自动处理软件会自动发送 ATE0 命令关闭回显,从而减少客户端解析 AT 命令 的时间。

## <span id="page-21-4"></span>**2.1.3** 参数说明

<value>:

- 0 MT 不回送从 TE 接收的字符。
- 1 MT 回送从 TE 接收的字符。(开机默认值)

不带<value>等同于<value>为 1。

注意: 重启后, <value>的值为 1。

# <span id="page-22-0"></span>**2.2** 命令行结束符 S3

### <span id="page-22-1"></span>**2.2.1** 语法结构

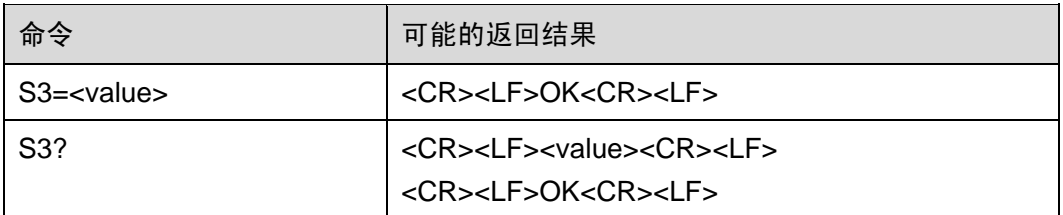

### <span id="page-22-2"></span>**2.2.2** 接口描述

该命令的主要功能是设置命令行结束符 S3。S3 以 ASCII 码值形式保存命令行结束符。 此字符由 TE 发出,表示一行命令的终止,由 MT 识别确认。此字符也由 MT 发出,参 与构成结果码和响应信息的头部、尾部和结束标志。

在使用 S3=<value>命令来设置 S3 时,须使用当前的 S3 字符来作为此行命令的结束符, 而此行命令的结果码中则会立即使用新设置的 S3 字符,而不会等到下一行命令。

#### <span id="page-22-3"></span>**2.2.3** 参数说明

<value>: 取值范围为 000~127, 10 进制表示的字符的 ASCII 码值。默认值为 013。

注意: 命令"ATS3=1"和"ATS3=001"效果一样。

## <span id="page-22-4"></span>**2.3** 响应格式字符 S4

### <span id="page-22-5"></span>**2.3.1** 语法结构

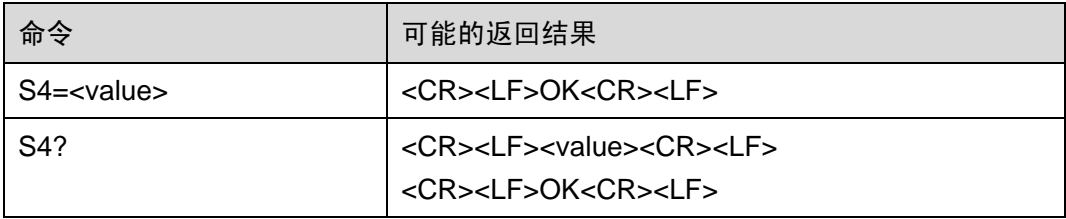

### <span id="page-22-6"></span>**2.3.2** 接口描述

该命令的主要功能是设置响应格式字符 S4。S4 以 ASCII 码值形式保存响应格式字符。 此字符由 MT 发出,参与构成结果码和响应信息的头部、尾部和结束标志。

如果在一行命令中改变了 S4 字符, 那么在此行命令的结果码中将立即使用新的 S4 字 符,而不会等到下一行命令。

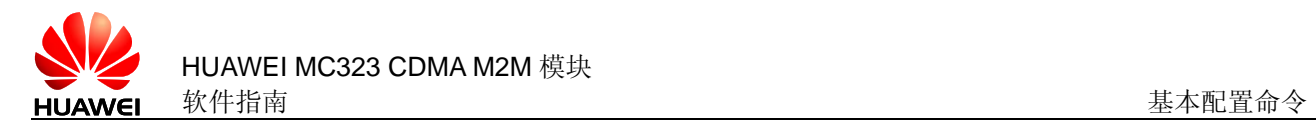

### <span id="page-23-0"></span>**2.3.3** 参数说明

<value>: 取值范围为 000~127, 10 进制表示的字符的 ASCII 码值。默认值为 010。 注意: 命令"ATS4=1"和"ATS4=001"效果一样。

## <span id="page-23-1"></span>**2.4** 退格字符 S5

#### <span id="page-23-2"></span>**2.4.1** 语法结构

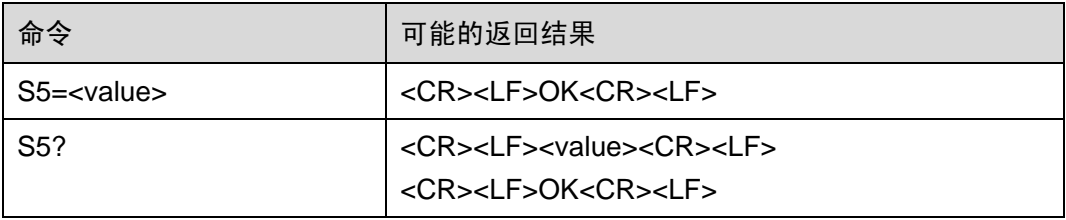

### <span id="page-23-3"></span>**2.4.2** 接口描述

该命令的主要功能是设置退格字符 S5。S5 以 ASCII 码值形式保存退格字符。此字符由 TE 发出,表示删除前一个字符,由 MT 识别确认。

#### <span id="page-23-4"></span>**2.4.3** 参数说明

<value>: 取值范围为 000~127, 10 进制表示的字符的 ASCII 码值。默认值为 008。 注意: 命令"ATS5=1"和"ATS5=001"效果一样。

## <span id="page-23-5"></span>**2.5** 设置响应格式 V

#### <span id="page-23-6"></span>**2.5.1** 语法结构

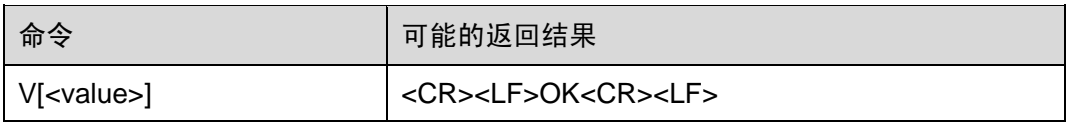

## <span id="page-23-7"></span>**2.5.2** 接口描述

该命令用来设置 AT 命令返回结果码和返回信息字段的格式,包括头部、尾部的构成, 和返回结果码内容的形式。返回结果码内容有数字和详细字符串两种形式。

下表中给出了格式设置对结果码和响应信息字段的格式的影响。<CR>表示 S3 字符, <LF>表示 S4 字符。

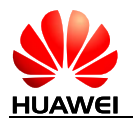

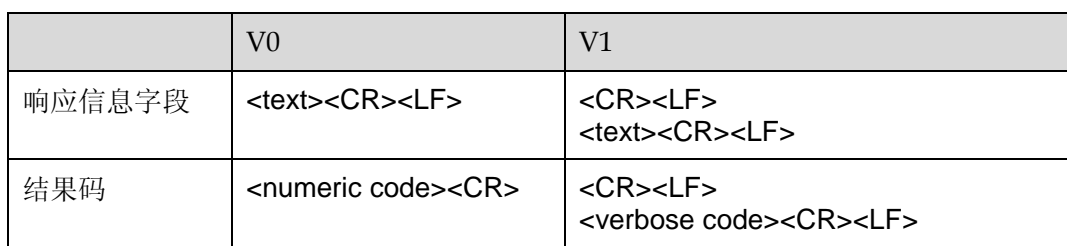

#### 返回结果码对照表:

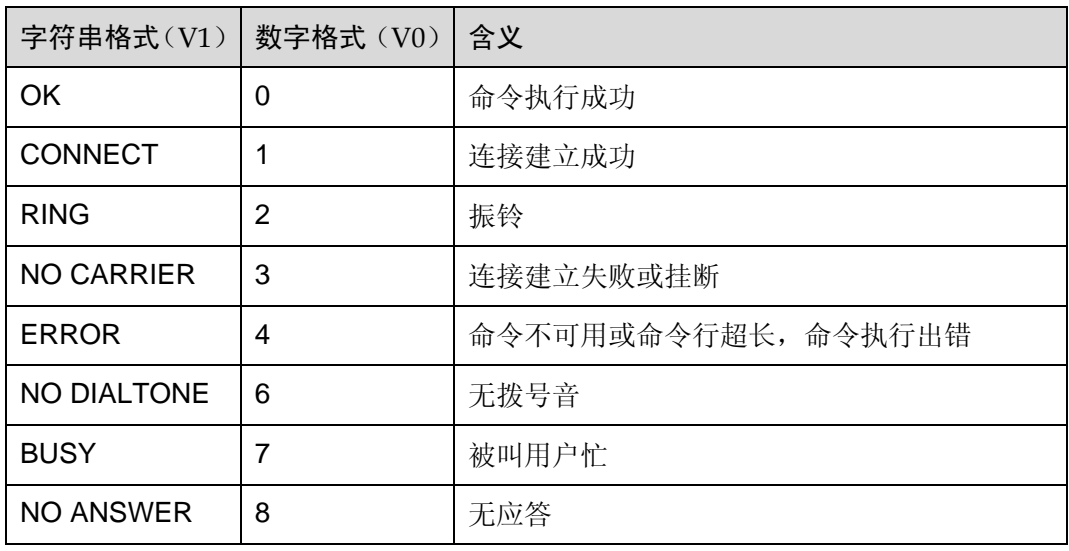

## <span id="page-24-0"></span>**2.5.3** 参数说明

<value>:

- 0 MT 发送缩略的头部和尾部,并采用数字形式的结果码。
- 1 MT 发送完全的头部和尾部,并采用详细字符串形式的结果码。(开机默认值) 不带<value>等同于<value>为 1。

# <span id="page-24-1"></span>**2.6** 执行结果返回控制 Q

## <span id="page-24-2"></span>**2.6.1** 语法结构

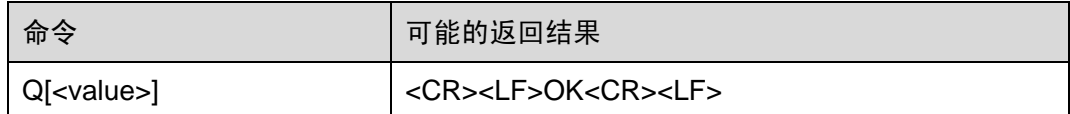

## <span id="page-25-0"></span>**2.6.2** 接口描述

此命令用于控制 MT 是否返回执行结果给 TE。

## <span id="page-25-1"></span>**2.6.3** 参数说明

<value>:

- 0 MT 返回执行结果。(开机默认值)
- 1 MT 不返回执行结果。

不带<value>等同于<value>为 0。

# <span id="page-25-2"></span>**2.7** 恢复出厂设置 &F

## <span id="page-25-3"></span>**2.7.1** 语法结构

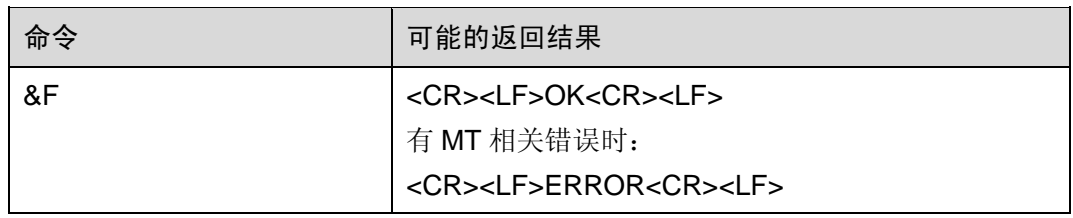

## <span id="page-25-4"></span>**2.7.2** 接口描述

该命令将相关参数设置为厂商定义默认值。

该命令可以设置的参数如下:

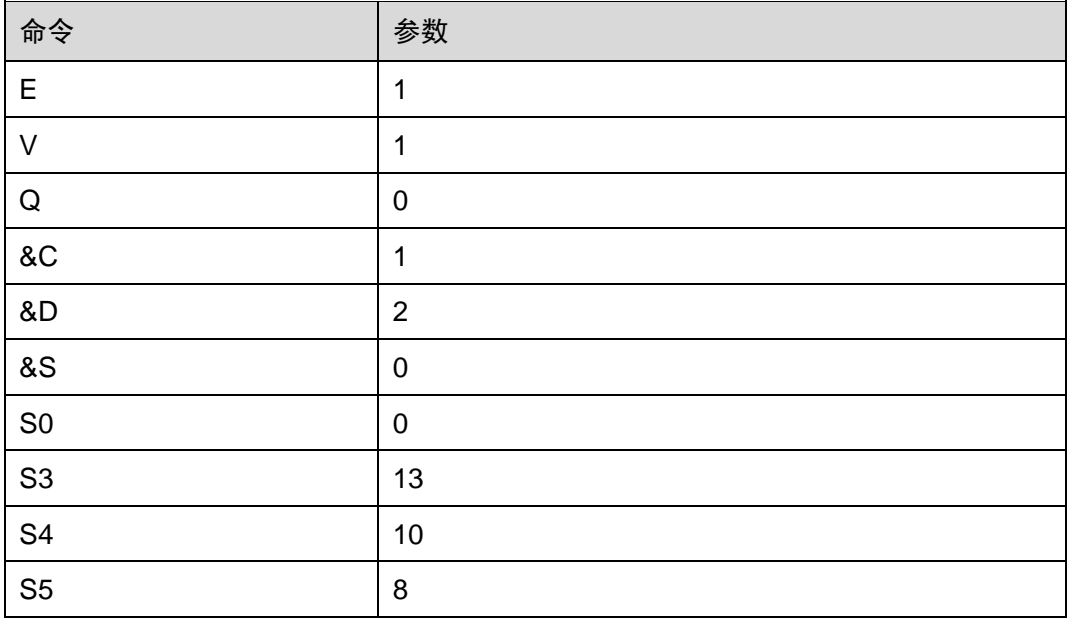

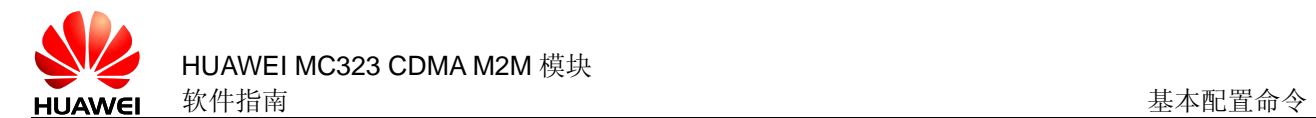

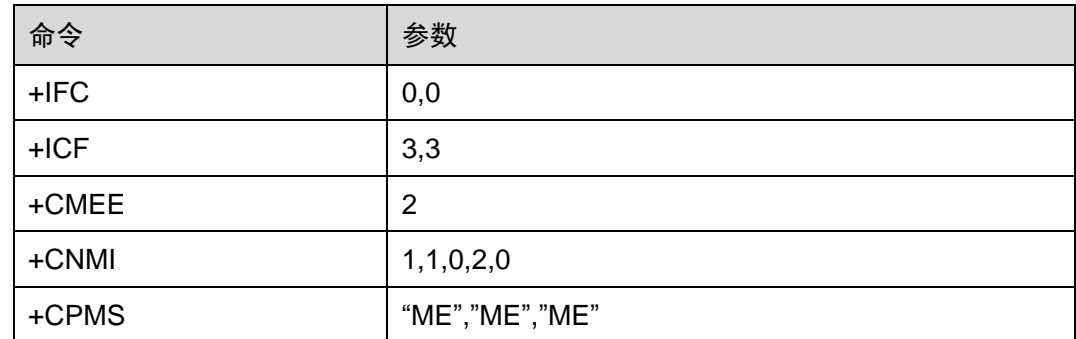

# <span id="page-26-0"></span>**2.8** 查询当前配置 &V

## <span id="page-26-1"></span>**2.8.1** 语法结构

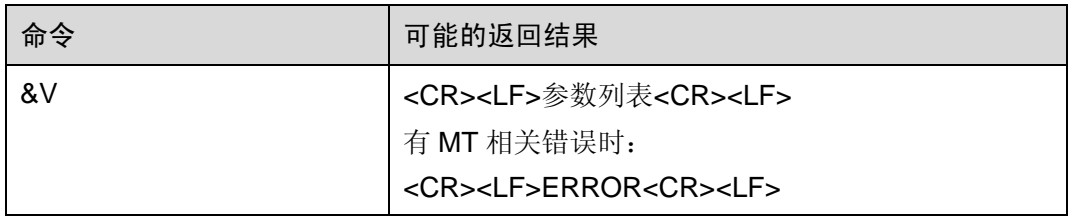

## <span id="page-26-2"></span>**2.8.2** 接口描述

该命令查询当前配置的各项参数值。

该命令可以查询的参数如下:

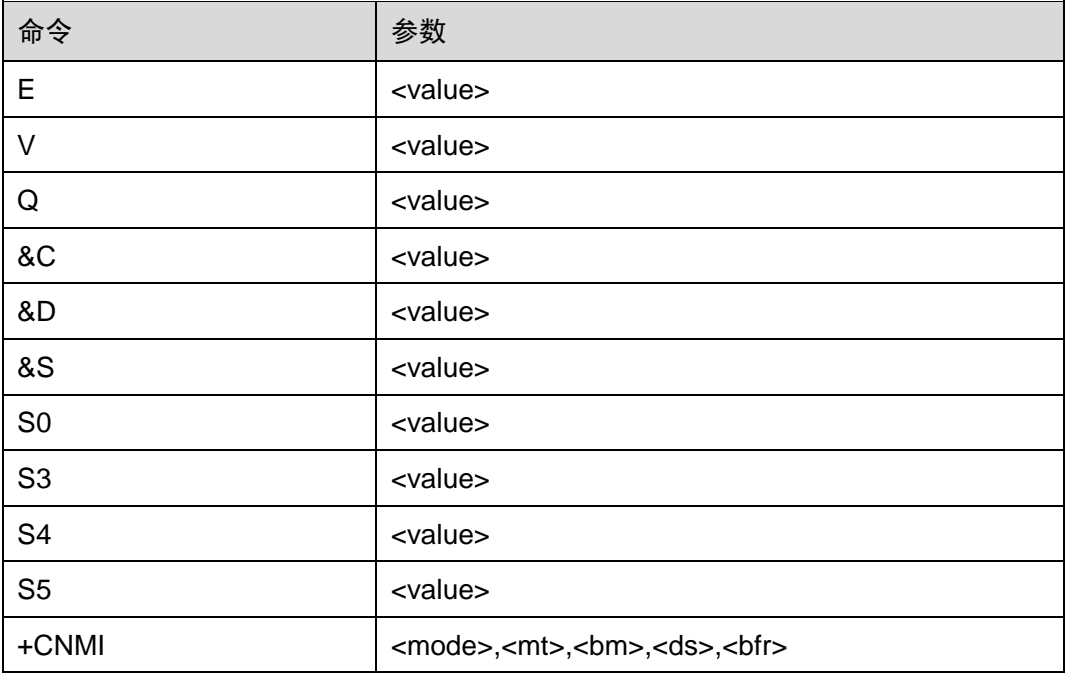

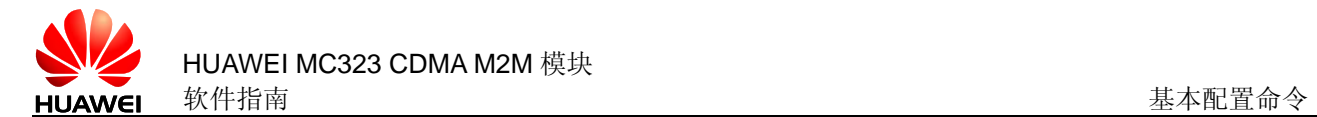

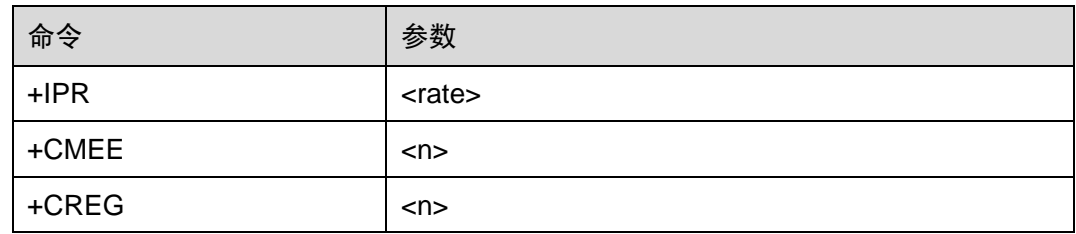

# <span id="page-27-0"></span>**2.9** 重复执行上一条命令 A/

## <span id="page-27-1"></span>**2.9.1** 语法结构

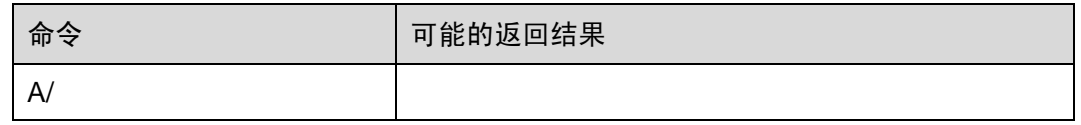

## <span id="page-27-2"></span>**2.9.2** 接口描述

该命令用于重复执行上一条 AT 命令。不需要输入回车即可执行该命令。

### <span id="page-27-3"></span>**2.9.3** 举例说明

如果最后一条命令是: AT+CGSN 81042940

**OK**  $A/$ 81042940

OK

# <span id="page-27-4"></span>**2.10** 设置错误报告格式 +CMEE

## <span id="page-27-5"></span>**2.10.1** 语法结构

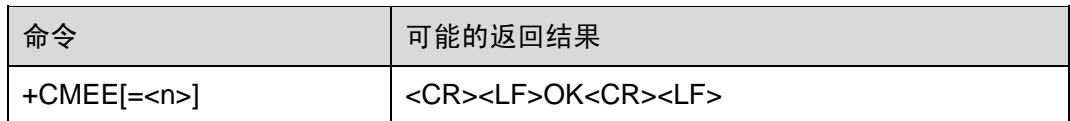

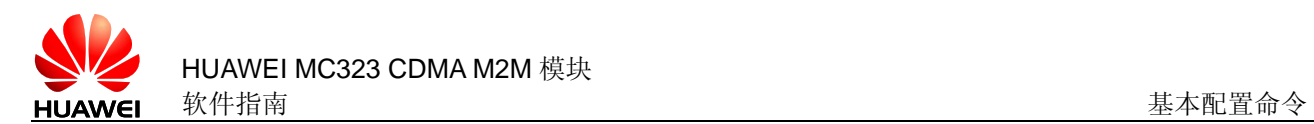

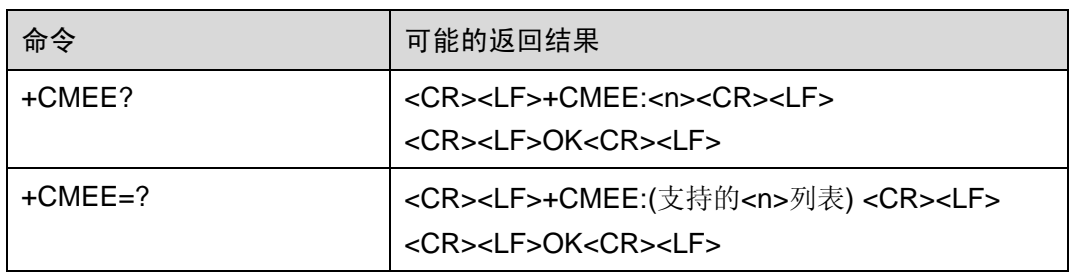

## <span id="page-28-0"></span>**2.10.2** 接口描述

该命令的主要功能是设置返回结果是否使用+CME ERROR:<err>来指示与 MT 相关的 错误。设置为使用时, MT 相关的错误将会产生+CME ERROR:<err>, 替代普通的 ERROR 返回结果。错误原因与 MT 无关时, 仍返回普通的 ERROR。

## <span id="page-28-1"></span>**2.10.3** 参数说明

 $\langle n \rangle$ :

- 0 不使用+CME ERROR:<err>的返回,错误时仅返回 ERROR。
- 1 使用+CME ERROR:<err>的返回,<err>采用错误编号值。
- 2 使用+CME ERROR:<err>的返回, <err>采用错误的详细字符串值。(开机默认值)

不带<n>等同于<n>为 0。重启后,<n>为 2。

<err >: 取值参见附录中的 CME ERROR 列表。

# <span id="page-28-2"></span>**2.11** 设置运行模式 +CFUN

## <span id="page-28-3"></span>**2.11.1** 语法结构

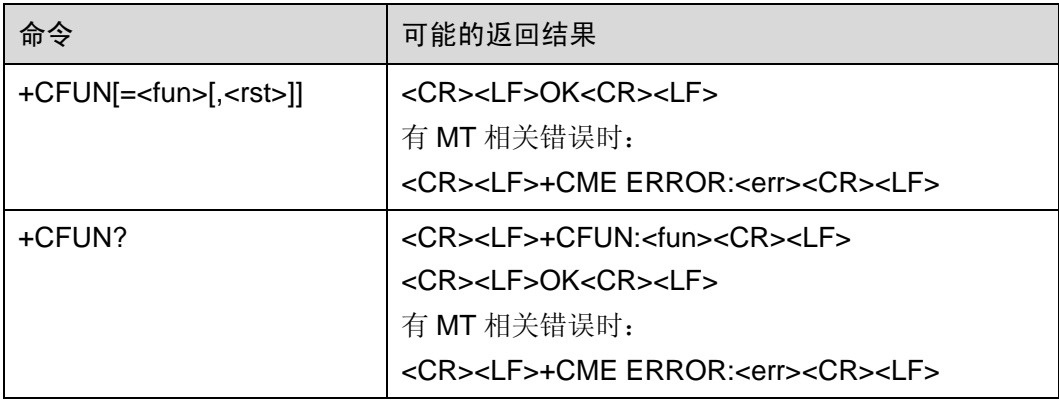

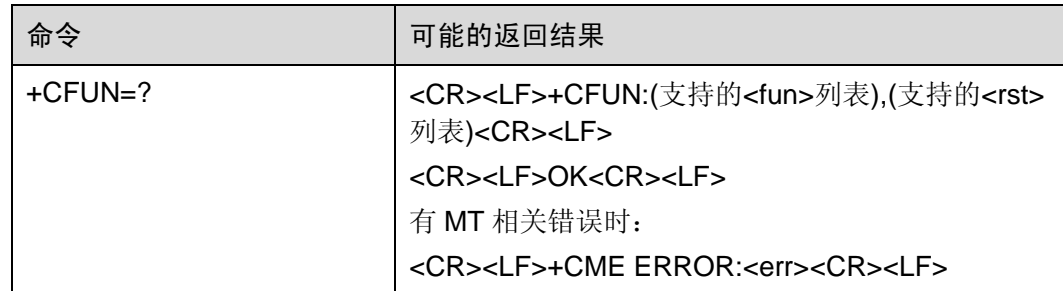

## <span id="page-29-0"></span>**2.11.2** 接口描述

EXECUTION 命令用于设置 MT 的运行模式。

READ 命令返回当前的运行模式。

TEST 命令返回支持的参数值。

## <span id="page-29-1"></span>**2.11.3** 参数说明

<fun>:

0 设置为 LPM(低功耗)模式(MT 之前的运行模式必须为非 offline 模式)

1 设置为 online 模式(MT 之前的运行模式必须为非 offline 模式)(开机默认值) <rst>: 是否在设置模式前重新启动 MT。(保留,暂未支持)

注意:不带参数执行 AT+CFUN 将设置为 LPM 模式。

# <span id="page-29-2"></span>**2.12** 重启命令 ^RESET

## <span id="page-29-3"></span>**2.12.1** 语法结构

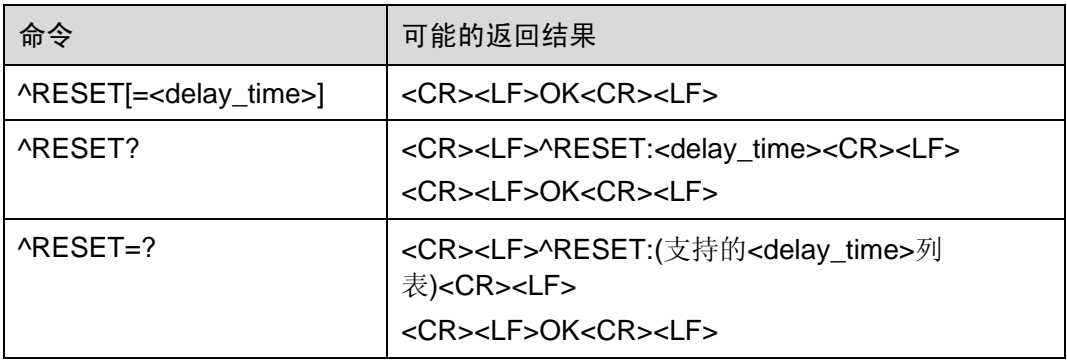

## <span id="page-29-4"></span>**2.12.2** 接口描述

该命令用来重新启动 MT。

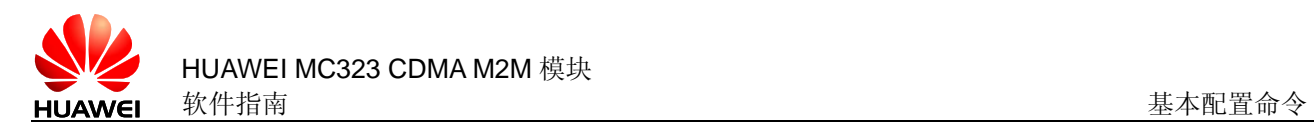

## <span id="page-30-0"></span>**2.12.3** 参数说明

<delay\_time>:等待多少秒后开始执行此命令。

0 立即重启

1~65535 延时时间,单位:秒

注意: 不带参数执行"AT^RESET"等同于执行"AT^RESET=0"。

注意: 执行此命令时 MT 需要时间从网络注销, 因此实际重启完成的时间会比设定的开 始时间晚大约几秒。

## <span id="page-30-1"></span>**2.13** 关机命令 ^MSO

### <span id="page-30-2"></span>**2.13.1** 语法结构

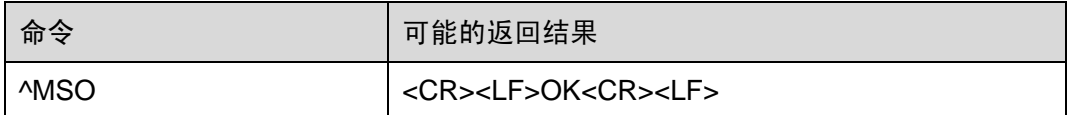

### <span id="page-30-3"></span>**2.13.2** 接口描述

该命令用于给 MT 下电。一旦执行, MT 从网络注销, 保存用户数据, 然后关机。

## <span id="page-30-4"></span>**2.14** 与 TE 握手功能 ^HS

## <span id="page-30-5"></span>**2.14.1** 语法结构

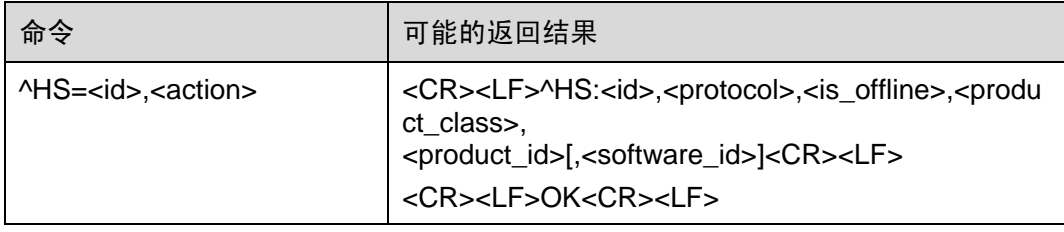

## <span id="page-30-6"></span>**2.14.2** 接口描述

该命令用于 TE 与 MT 之间握手。

#### <span id="page-30-7"></span>**2.14.3** 参数说明

<id>:8 位十六进制形式的数字,由 MT 上报用于识别 MT 的标识。TE 第一次下发时, 将 id 设为 0, 而后则将 id 设为 MT 上报的值。

<action>:表示 TE 动作类型。

- 0 表示 TE 处于活动状态(如果 TE 第一次发送则表示启动)。
- 1 表示 TE 停止。

<protocol>: 表示 MT 当前所处的通信协议状态。

0 MT 运行在 APP 状态

<is\_offline>:

- 0 online 状态
- 1 offline 状态(保留,暂不支持)
- 2 LPM(低功耗状态)

<product\_class>:产品的类型

1 CDMA 1X ONLY

<product id>: 产品的 ID

3 MC323

<software\_id>: 保留, 暂未使用

### <span id="page-31-0"></span>**2.14.4** 举例说明

 $AT^{\prime}HS=0,0$ ^HS:494BBC7E,0,0,1,3

OK

## <span id="page-31-1"></span>**2.15** 休眠态指示 ^DSDORMANT

#### <span id="page-31-2"></span>**2.15.1** 语法结构

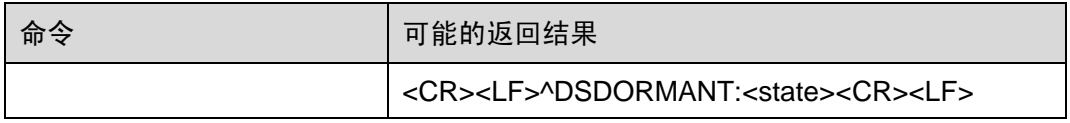

## <span id="page-31-3"></span>**2.15.2** 接口描述

数据业务连接建立后,在规定的时间内没有上行或下行数据传输,由网络或 MT 发起进 入休眠态。

## <span id="page-31-4"></span>**2.15.3** 参数说明

<state>:

```
文档版本 03(2011-05-26)         华为所有和机密
```
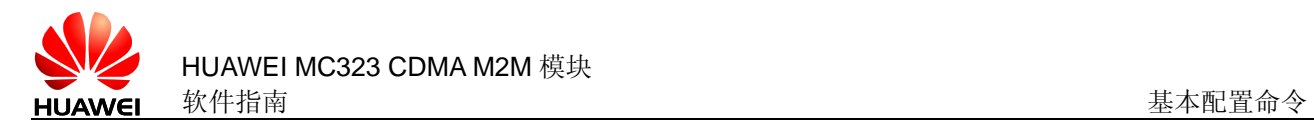

- 0 非 Dormant 状态
- 1 Dormant 状态

# <span id="page-32-0"></span>**2.16** DTMF 音占空比设置命令 AT^VTD

## <span id="page-32-1"></span>**2.16.1** 语法结构

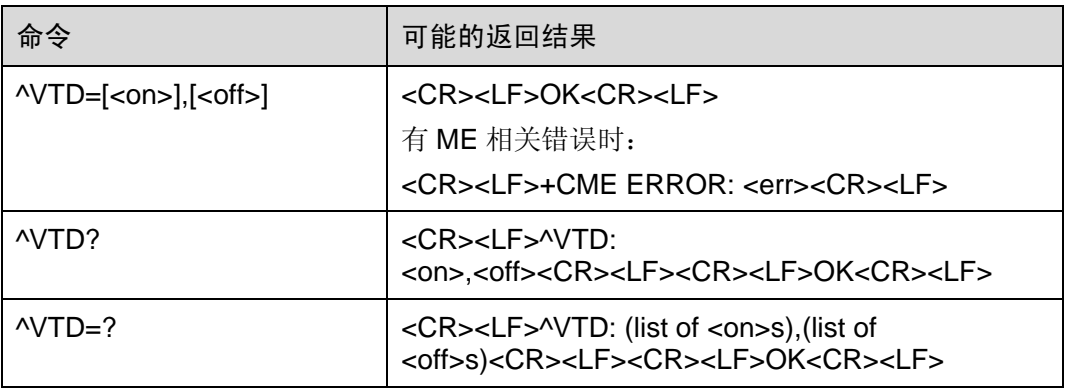

## <span id="page-32-2"></span>**2.16.2** 接口说明

在通话过程中,若本地用户按键,将号码 x 送到 ME, ME 通过带外 DTMF 信令拨出相 应的号码。

SET 命令用来设置 DTMF 音占空比,即<on>、<off>时长。该设置不写入 NV,因此掉 电不保存。参数缺省时保留上一次设置的值。

READ 命令查询用户当前设置的 DTMF 音占空比, 即<on>、<off>的时长。

TEST 命令查询 DTMF 音<on>、<off>时长的取值范围。

## <span id="page-32-3"></span>**2.16.3** 取值说明

<on>: 整型值。

- 0 95ms
- 1 150ms, 默认值
- 2 200ms
- 3 250ms
- 4 300ms
- 5 350ms

<off>:整型值。

- 0 60ms
- 1 100ms,默认值
- 2 150ms
- 3 200ms

### <span id="page-33-0"></span>**2.16.4** 应用举例

AT^VTD=1,3 OK  $AT^{\prime}VTD=.2$ **OK** AT^VTD? ^VTD:1,2 **OK** AT^VTD=3 OK AT^VTD? ^VTD:3,2

OK

# <span id="page-33-1"></span>**2.17** 数据业务进入休眠模式等待时长的设置命令 AT+CTA

## <span id="page-33-2"></span>**2.17.1** 语法结构

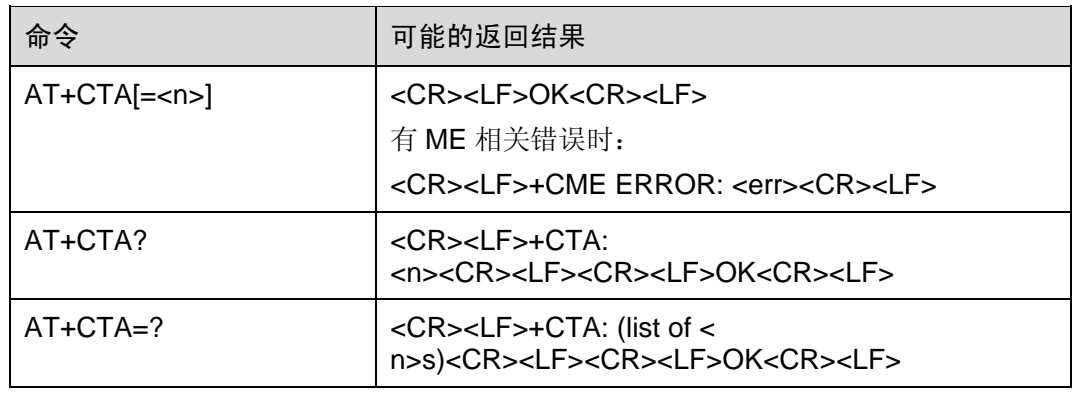

## <span id="page-33-3"></span>**2.17.2** 接口说明

SET 命令用于设置数据业务下进入休眠模式的等待时长。

READ 命令用于查询当前设置的进入休眠模式的时长。

TEST 命令用于查询支持的进入休眠模式时长的值。

AT+CTA 相当于 AT+CTA=0。

### <span id="page-34-0"></span>**2.17.3** 取值说明

<n>:等待进入休眠模式的时长,单位为秒。

0 没有数据传输时,业务信道不被释放(默认值)。

1~255 当持续<n>秒没有发送或接收到 Um 接口上的 RLP 数据帧,释放业务信道。

### <span id="page-34-1"></span>**2.17.4** 应用举例

无

# <span id="page-34-2"></span>**2.18** 开机/复位指示 SYSSTART

## <span id="page-34-3"></span>**2.18.1** 语法结构

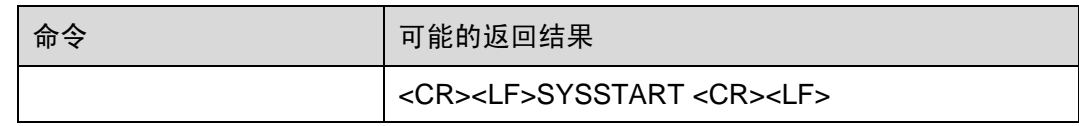

## <span id="page-34-4"></span>**2.18.2** 接口说明

此主动上报用于 ME 开机或复位时通知 TE。

### <span id="page-34-5"></span>**2.18.3** 取值说明

无

### <span id="page-34-6"></span>**2.18.4** 应用举例

无

## <span id="page-34-7"></span>**2.19** 禁止开机进入 SLEEP 模式特性控制命令^CSIC

## <span id="page-34-8"></span>**2.19.1** 语法结构

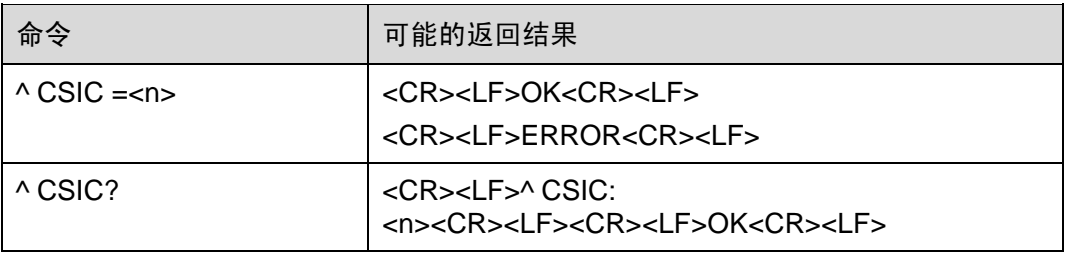

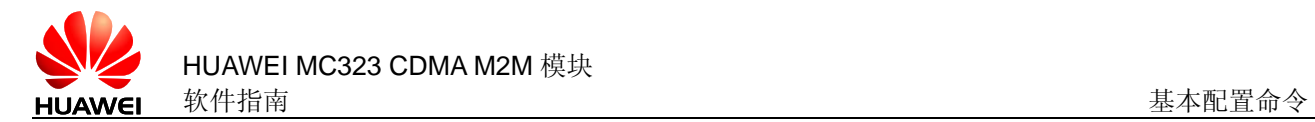

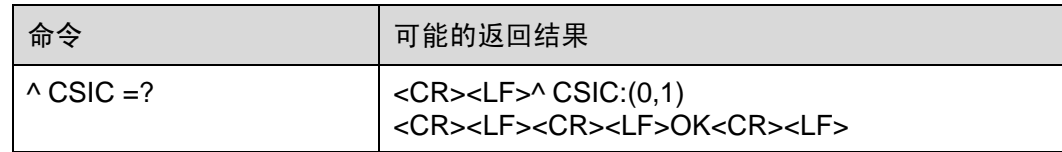

### <span id="page-35-0"></span>**2.19.2** 接口说明

该AT命令用于控制软件是否允许开机进入到SLEEP模式,默认禁止开机进入到SLEEP 模式。

### <span id="page-35-1"></span>**2.19.3** 取值说明

<n> 使能或者是禁止模块开机进入到睡眠模式。

0 : 禁止模块开机进入到睡眠模式;

1 : 使能模块开机进入到睡眠模式;

## <span id="page-35-2"></span>**2.19.4** 应用举例

禁止模块开机进入到睡眠模式:

#### AT^CSIC=0

#### OK

使能开机进入到睡眠模式特性

#### AT^CSIC=1

OK

查询模块当前该特性是否使能

#### AT^CSIC?

^CSIC: 0

#### OK

查看该命令支持的参数范围

#### AT^CSIC=?

^CSIC: (0,1)

#### **OK**
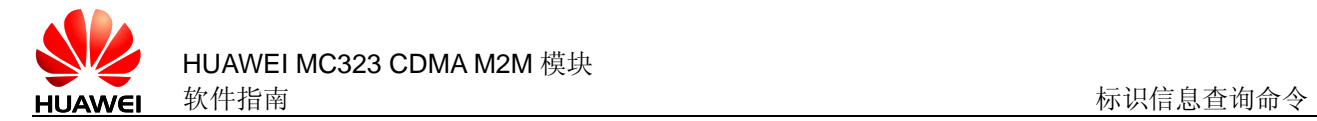

# **3** 标识信息查询命令

# **3.1** 查询产品标识信息 I

# **3.1.1** 语法结构

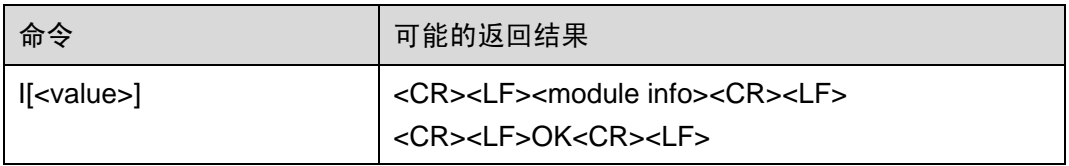

# **3.1.2** 接口描述

该命令查询 MT 的相关 ID 信息:厂商信息(+GMI)、产品模型号(+GMM)、软件版本 号(+GMR)、ESN/IMEI(+GSN)。

## **3.1.3** 参数说明

<value>:

0 查询以上描述的相关 ID 信息。

不带<value>等同于<value>为 0。

# **3.1.4** 举例说明

ATI

Manufacturer:HUAWEI TECHNOLOGIES CO., LTD Model:MC323 Revision:11.105.01.00.000 ESN:81042940

**OK** 

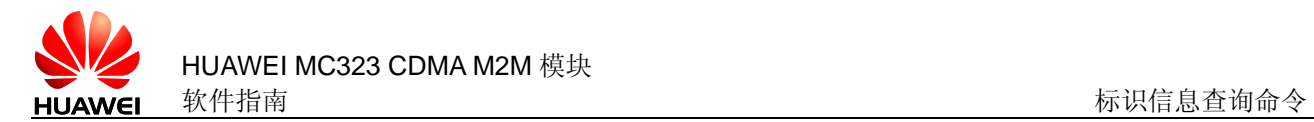

# **3.2** 厂商信息查询 +CGMI/+GMI

# **3.2.1** 语法结构

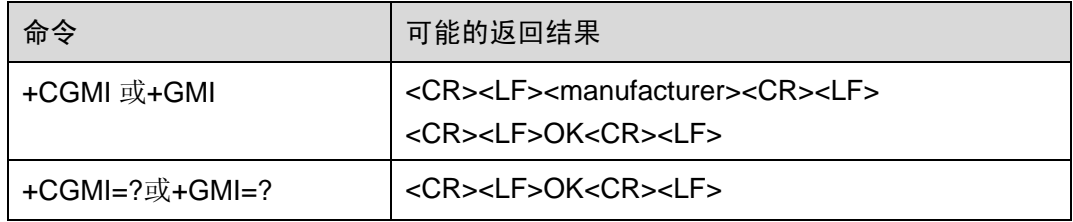

# **3.2.2** 接口描述

该命令用于查询厂商信息。

## **3.2.3** 参数说明

<manufacturer>:厂商信息,不带双引号的字符串。

#### **3.2.4** 举例说明

AT+CGMI

Huawei Technologies Co., Ltd.

**OK** 

# **3.3** 产品名称查询 +CGMM/+GMM

# **3.3.1** 语法结构

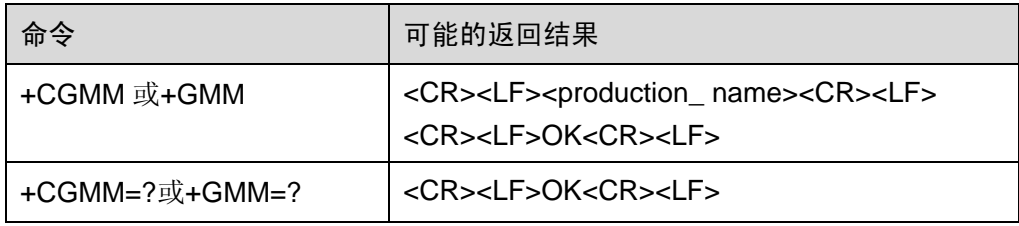

## **3.3.2** 接口描述

该命令用于查询产品名称信息,可以是一行或多行文本信息,具体情况由制造厂家决定, 主要是用来标识设备模型,可以包括产品的名称以及任何厂家想提供的信息等。返回的 字符数目不能超过 2048 个字符, 包括结束符'\0'。

# **3.3.3** 参数说明

<production\_name>:产品名称,不带双引号的字符串。

#### **3.3.4** 举例说明

AT+CGMM

MC323

**OK** 

# **3.4** 软件版本号查询 +CGMR/+GMR

# **3.4.1** 语法结构

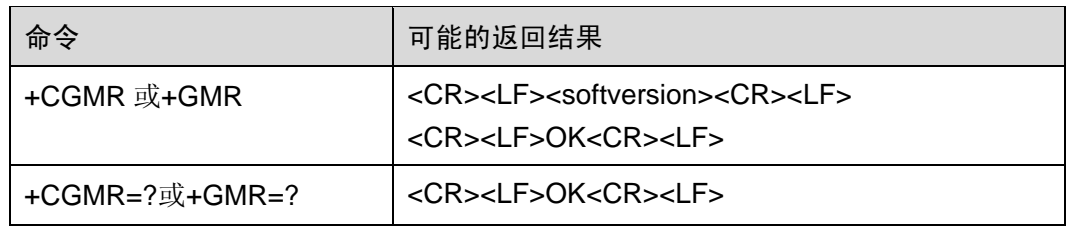

## **3.4.2** 接口描述

该命令返回 MT 的软件版本号。

#### **3.4.3** 参数说明

<softversion>:软件版本号,长度不大于 31 的字符串,不带双引号。

### **3.4.4** 举例说明

AT+CGMR

11.105.01.00.000

**OK** 

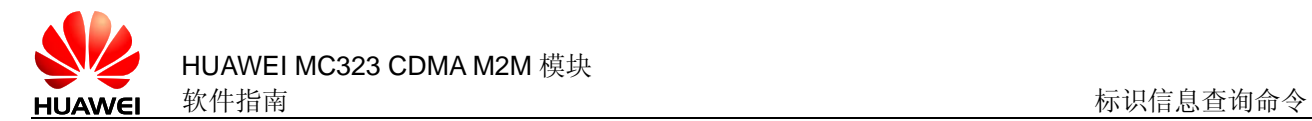

# **3.5** ESN 查询 +CGSN/+GSN

## **3.5.1** 语法结构

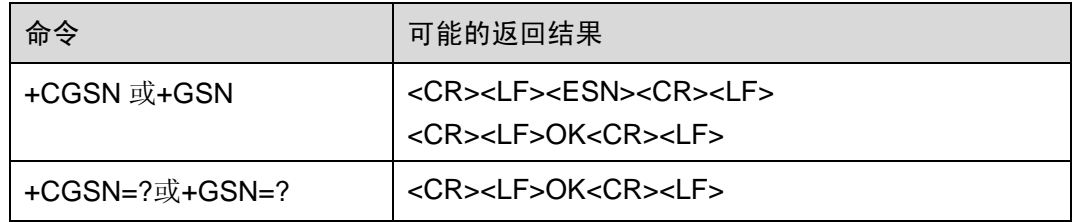

### **3.5.2** 接口描述

该命令用于查询 ESN 值。

注意:MT 有机卡分离、机卡合一、机卡分离/合一自适应三种模式。在机卡合一模式下, 此命令只返回 MT 中的 ESN 值, 不论是否插入 R-UIM 卡。而在其他两种模式下, 如果 插入了 R-UIM 卡,并且 PIN 码解锁成功,则返回 R-UIM 卡的 ESN 值,否则返回 MT 的 ESN 值。

除非特别要求,MT 通常在自适应模式。

#### **3.5.3** 参数说明

<ESN>: ESN 值, 不带双引号的字符串, 由 8 位十六进制形式的数字组成。

#### **3.5.4** 举例说明

AT+CGSN 80469BB7

**OK** 

# **3.6** 硬件版本号查询 ^HWVER

# **3.6.1** 语法结构

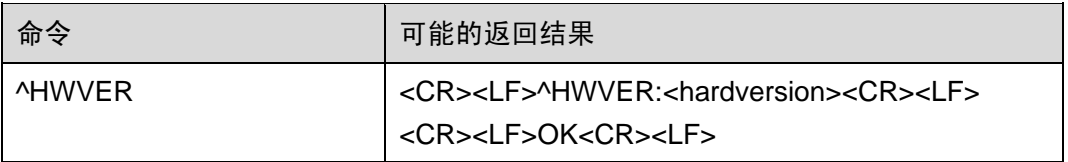

# **3.6.2** 接口描述

该命令返回 MT 的硬件版本号。

#### **3.6.3** 参数说明

<hardversion>: 硬件版本号, 长度不大于 30 的字符串, 不带双引号。

# **3.7** MEID 查询 ^MEID

## **3.7.1** 语法结构

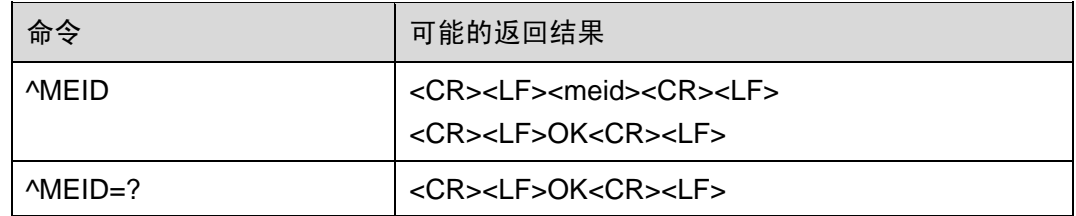

## **3.7.2** 接口描述

该命令用于查询 MEID 值。

注意:MT 有机卡分离、机卡合一、机卡分离/合一自适应三种模式。在机卡合一模式下, 此命令只返回 MT 中的 MEID 值,不论是否插入 R-UIM 卡。而在其他两种模式下,优 先返回 R-UIM 卡的 MEID 值,如果没有 R-UIM 卡,或 R-UIM 卡 PIN 码未解锁,或 R-UIM 卡没有 MEID 值,则返回 MT 的 MEID 值。

除非特别要求,MT 通常在自适应模式。

#### **3.7.3** 参数说明

<meid>: 不带双引号的字符串,由14位十六进制形式的数字组成。如果 MEID 不存在, 则显示 00000000000000。

#### **3.7.4** 举例说明

AT^MEID

A0C72311111111

**OK** 

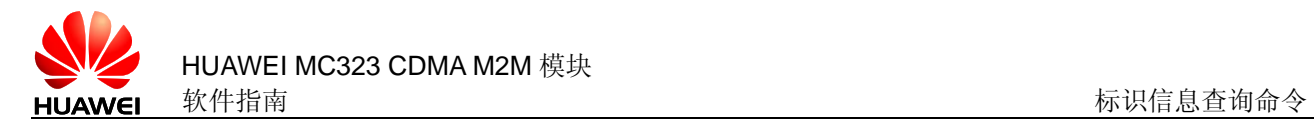

# **3.8** IMSI 查询 +CIMI

## **3.8.1** 语法结构

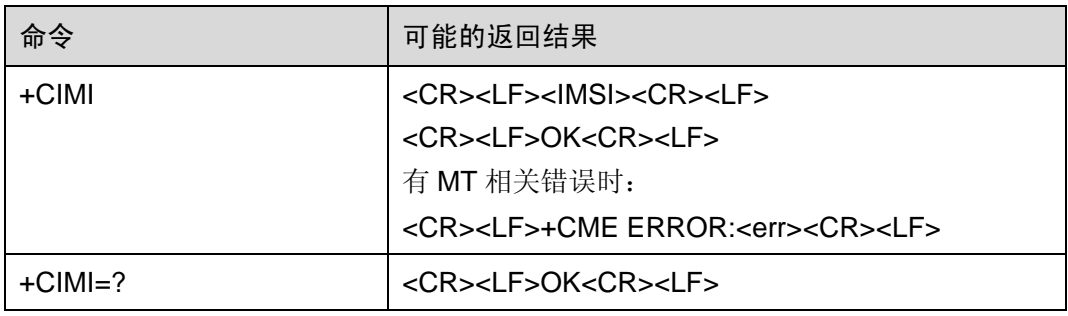

#### **3.8.2** 接口描述

该命令用于查询 IMSI 值。

注意:MT 有机卡分离、机卡合一、机卡分离/合一自适应三种模式。在机卡分离模式下, 只返回 R-UIM 卡的 IMSI 值, 如果没有 R-UIM 卡或 PIN 码未解锁, 则返回错误。在机 卡合一模式下,此命令只返回 MT 中的 IMSI 值,不论是否插入 R-UIM 卡。在自适应模 式下,优先返回 R-UIM 卡的 IMSI 值, 如果没有 R-UIM 卡或 PIN 码未解锁, 则返回 MT 的 IMSI 值。

除非特别要求,MT 通常在自适应模式。

#### **3.8.3** 参数说明

<IMSI>: 返回值为一个由 0~9 的十进制数构成的字符串, 其构成如下:

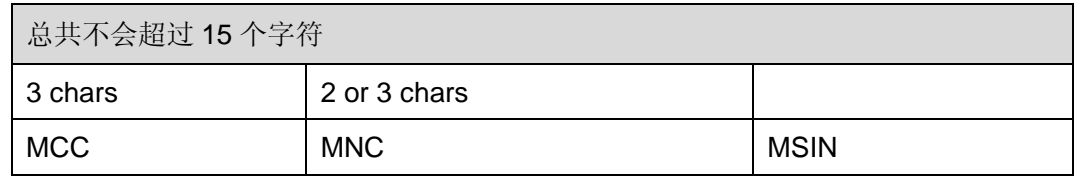

MCC 国家代号

MNC 网络代号

MSIN 标识移动用户身份

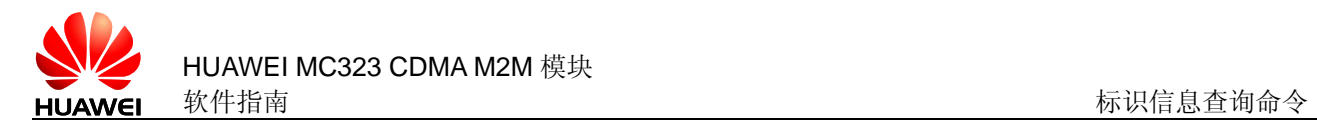

# **3.9** ICCID 查询命令 +CCID/^ICCID

# **3.9.1** 语法结构

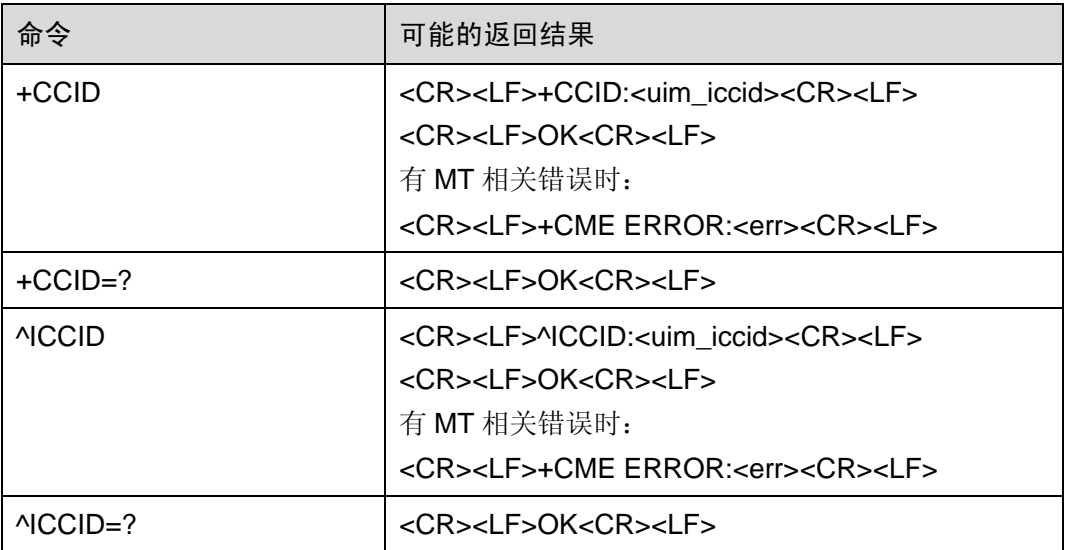

# **3.9.2** 接口描述

该命令用于查询 R-UIM 卡的 ICCID.。

注意: 当 R-UIM 卡被锁时也可查询 ICCID, 如果无 R-UIM 卡则返回错误。

注意:如果在机卡合一模式下,也返回错误。

# **3.9.3** 参数说明

<uim\_iccid>: 不带双引号的字符串, 由 20 位十六进制形式的数字组成。

#### **3.9.4** 举例说明

**AT^ICCID** 

^ICCID:8986030990755258468J

**OK** 

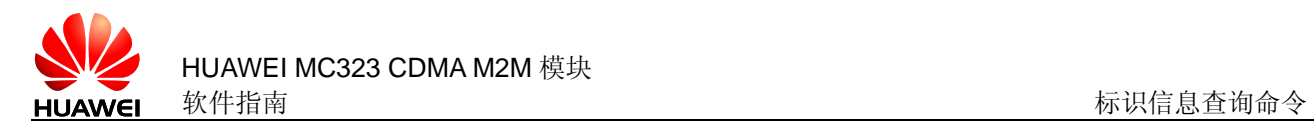

# **3.10** 本机号码设置命令 AT^MDN

# **3.10.1** 语法结构

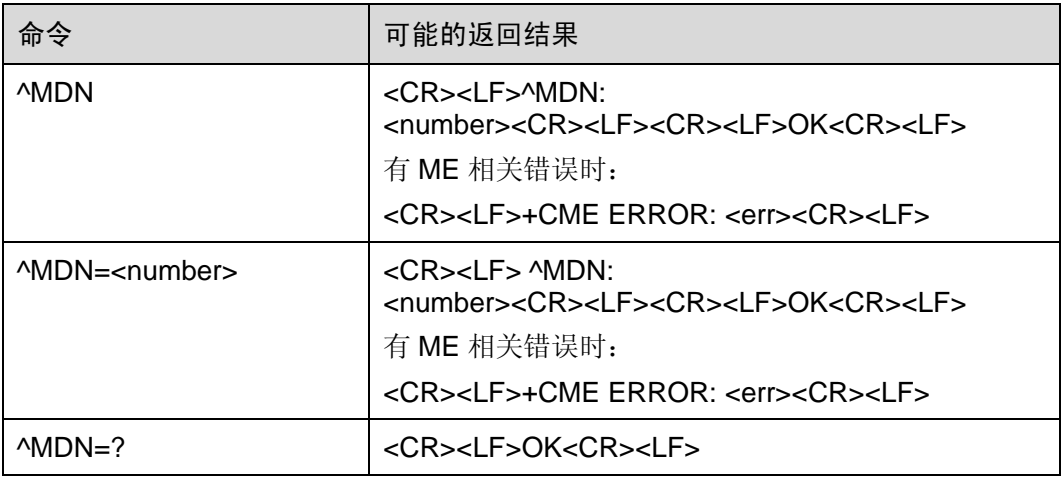

## **3.10.2** 接口说明

SET 命令用于设置本机号码并存储到 R-UIM 卡 EF-MDN 文件中, 掉电保存。

EXECUTE 命令用于查询 R-UIM 卡 EF-MDN 文件中保存的本机号码。

若没有插入 R-UIM 卡,该命令将本机号码写入 NV,或从 NV 中读取本机号码。

#### **3.10.3** 取值说明

<number>: 字符类型, ASCII 字符, 合法的字符仅包括'0'~'9', '\*', '#', '+'。不带双引 号。最大长度 15 位。

#### **3.10.4** 应用举例

AT^MDN=123

^MDN: 123

OK

AT^MDN

^MDN: 123

#### **OK**

本机号码为空时

AT^MDN

^MDN:

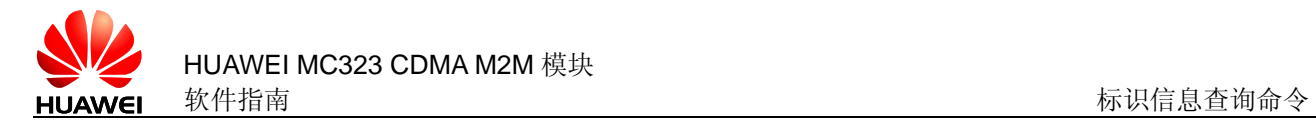

**OK** 

# **3.11** 信号源信息查询命令 AT^SIQ

# **3.11.1** 语法结构

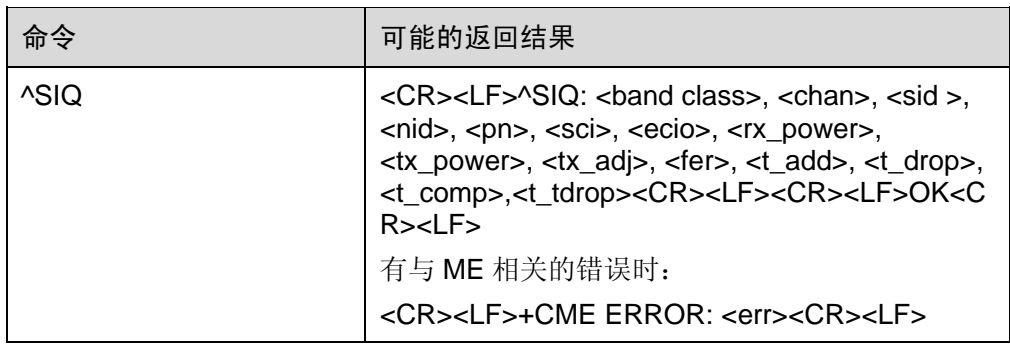

# **3.11.2** 接口描述

该命令用于查询 ME 当前的信源信息。

单板未注册上网络时,由于仍在搜索网络,可获取到部分信源信息(<band\_class>、 <chan>、<sci>、<ecio>、<rx\_power>、<tx\_power>、<tx\_adj>), 其它参数返回 0。

## **3.11.3** 取值说明

<band class>: 整型值, ME 当前频段。

800MHz

1900MHz

<chan>: 整型值, ME 当前主小区信道号

<sid>:整型值,系统标识号

<nid>:整型值,网络标识号

<pn>: 整型值, ME 当前主小区的导频偏置

<sci>: 整型值, slot cycle index

<ecio>: 整型值, ME 导频强度, dBm

<rx\_power>: 整型值, ME 接收信号强度, dBm

<tx\_power>: 整型值, ME 发送信号强度, dBm

<tx\_adj>:整型值,ME 发送功率控制

<fer>: 整型值, ME 误码率, %

<t add>: 整型值, Threshold of energy at which a pilot should be moved up to the Candidate Set.

<t\_drop>:整型值, Threshold of energy at which a pilot should be dropped from the Active Set or Candidate Set.

<t\_comp>: 整型值, margin by which a pilot must exceed an active set pilot to trigger a new power measurement report.

<t\_tdrop>:整型值,index of the duration for which a pilot must be below t\_drop before being dropped or reported.

#### **3.11.4** 实现说明

华为私有接口

# **3.12** 小区信息查询命令 AT^NSI

# **3.12.1** 语法结构

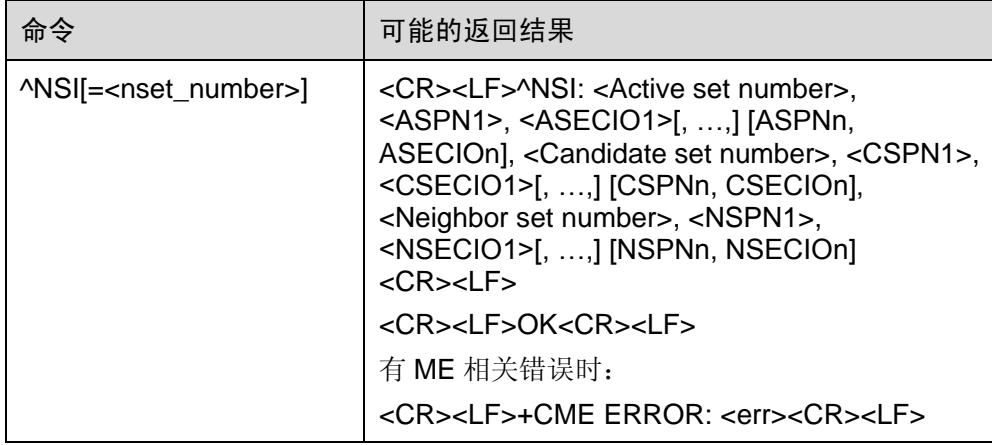

## **3.12.2** 接口描述

该命令用于查询小区激活集的导频偏置和导频强度、候选集的导频偏置和导频强度和邻 区导频集的导频偏置和导频强度,最多可以查询 20 个邻区导频集的导频偏置和导频强 度。

#### AT^NSI 相当于 AT^NSI=6。

若当前无对应的导频集,则导频集 PN 和导频强度返回"N"。

#### **3.12.3** 取值说明

<nset\_number>:整型值,查询邻区的个数。

 $1 - 20$ 

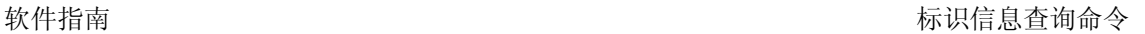

<Active set number>:整型值,激活导频集数量。若该值为 0,则其对应的 PN 和 ECIO 显示为 N, 表示为空。 <ASPN1>:整型值,激活导频集 1 的 PN 值。 <ASECIO1>: 整型值, 激活导频集 1 的导频强度, dBm <ASPNn>:整型值,激活导频集 n 的 PN 值。 <ASECIOn>:整型值,激活导频集 n 的导频强度,dBm <Candidate set number>: 整型值, 候选导频集数量。若该值为 0, 则其对应的 PN 和 ECIO 显示为 N, 表示为空。 <CSPN1>:整型值,候选导频集 1 的 PN 值。 <CSECIO1>:整型值,候选导频集 1 的导频强度,dBm <CSPNn>:整型值,候选导频集 n 的 PN 值。 <CSECIOn>:整型值,候选导频集 n 的导频强度,dBm <Neighbor set number>:整型值,邻小区数量。若该值为 0,则其对应的 PN 和 ECIO 显示为 N, 表示为空。 <NSPN1>:整型值,邻区导频集 1 的 PN 值。 <NSECIO1>: 整型值, 邻区导频集 1 的导频强度, dBm <NSPNn>:整型值,邻区导频集 n 的 PN 值。 <NSECIOn>: 整型值, 邻区导频集 n 的导频强度, dBm

#### **3.12.4** 实现说明

华为私有接口

# **3.13** 基站 ID 和协议版本号查询命令 AT^BSINFO

## **3.13.1** 语法结构

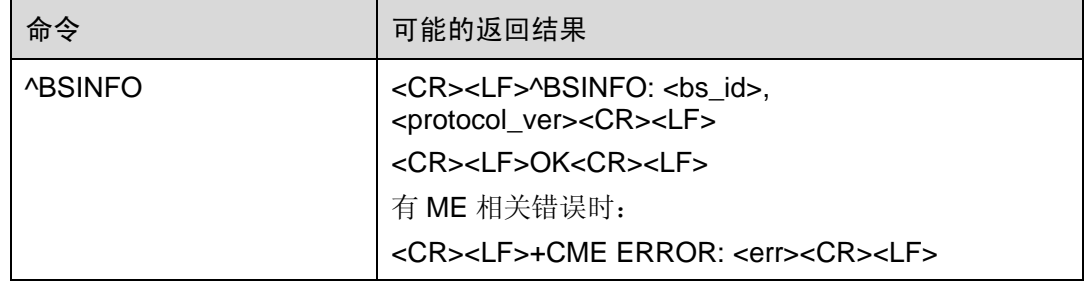

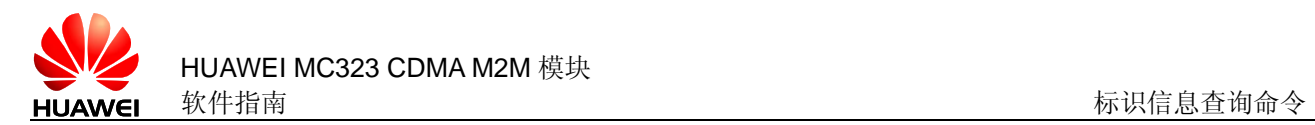

# **3.13.2** 接口描述

该命令用于查询当前 Base Station ID 和基站的协议版本号。

## **3.13.3** 取值说明

<bs\_id>:整型值,基站 ID。

<protocol\_ver>:整型值,基站协议版本号。

- P\_REV\_JSTD008
- 3 P\_REV\_IS95A
- 4 P\_REV\_IS95B
- 6 P\_REV\_IS2000
- 7 P\_REV\_IS2000\_REL\_A

# **3.13.4** 实现说明

华为私有接口

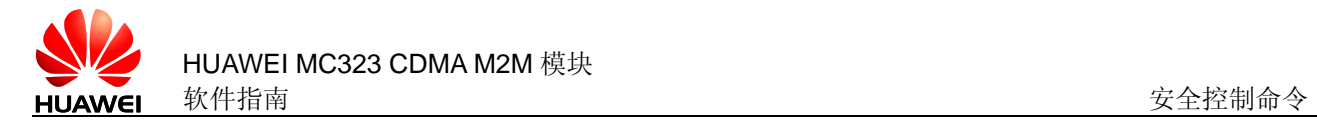

# 安全控制命

# **4.1** PIN 使能与状态查询 +CLCK

# **4.1.1** 语法结构

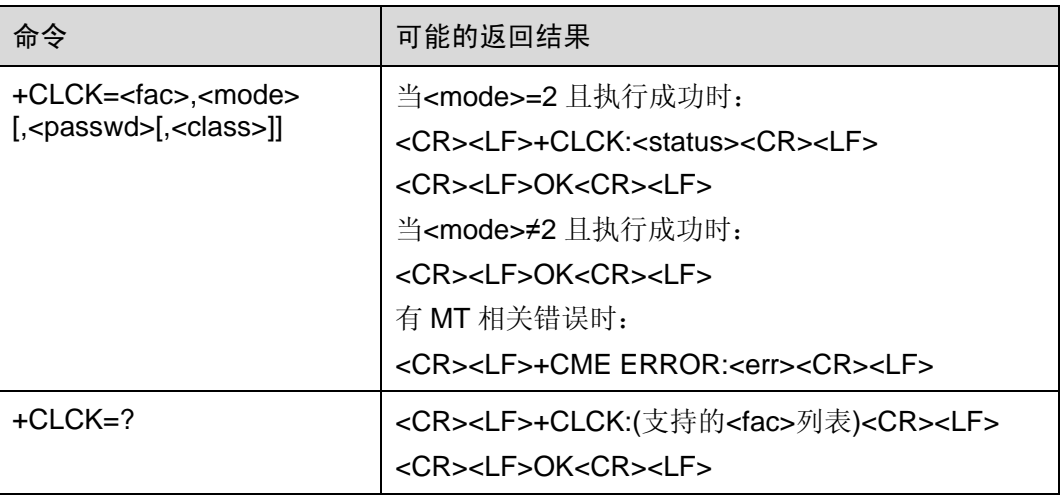

## **4.1.2** 接口描述

EXECUTION 命令用于加锁、解锁 R-UIM 卡, 以及查询锁定状态。

TEST 命令返回该命令支持的所有设备。

## **4.1.3** 参数说明

<fac>:指定该命令操作的设备。

"SC": R-UIM 卡

<mode>:操作模式,取值如下:

- 0 解锁
- 1 锁定

2 查询状态

<status>:

- 0 未激活
- 1 激活

<passwd>:字符串类型,必须加上双引号,与修改密码命令+CPWD 所设定的密码相 同。在 mode 为 0 和 1 的时候此项是必须的,字符串里面的字符只能在'0'~'9'中 取,否则直接返回错误。

<class>:保留,当前不支持。

#### **4.1.4** 客户端相关流程

客户端在开启 PIN 码与禁用 PIN 码情况下使用到了此命令。如果在开启 PIN 码时,连 续输入错误的密码次数超过 PIN 码的剩余次数时,转换成 PUK 解锁状态。

# **4.2** PIN 管理命令 +CPIN

## **4.2.1** 语法结构

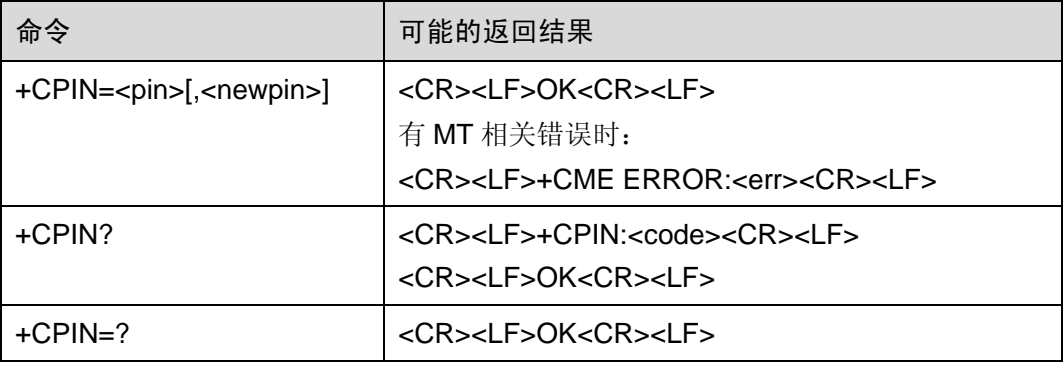

#### **4.2.2** 接口描述

SET 命令用于校验、解锁 PIN 和 PIN2。

如果当前密码输入请求为 PIN 或 PIN2,则输入+CPIN=<pin>进行校验。

如果当前密码输入请求为 PUK 或 PUK2, 则输入+CPIN=<pin>,<newpin>进行解锁。第 一个参数为 R-UIM PUK 或 R-UIM PUK2,第二个参数为新的 PIN 码或 PIN2 码。

使用 SET 命令时,如果当前不存在 PIN 输入请求,则返回一个错误信息+CME ERROR。

注意: 在进行紧急呼叫时校验 PIN 或 PUK 有可能造成紧急呼叫被挂断。

注意:目前本产品暂不支持对 PIN2 和 PUK2 的操作。

READ 命令用来指示是否存在密码输入请求。

# **4.2.3** 参数说明

<pin>, <newpin>: 字符串类型, 必须加上引号, 字符串里面的字符只能在'0'~'9' 中取,否则直接返回错误。

<code>: 字符串(无双引号)

- READY MT 无密码输入请求
- R-UIM PIN R-UIM PIN 密码请求
- R-UIM PUK R-UIM PUK 密码请求,用于解锁被锁定了的 PIN
- R-UIM PIN2 PIN2 密码请求(暂不支持)

R-UIM PUK2 PUK2 密码请求,用于解锁被锁定了的 PIN2 (暂不支持)

# **4.3** 扩展 PIN 管理命令 ^CPIN

#### **4.3.1** 语法结构

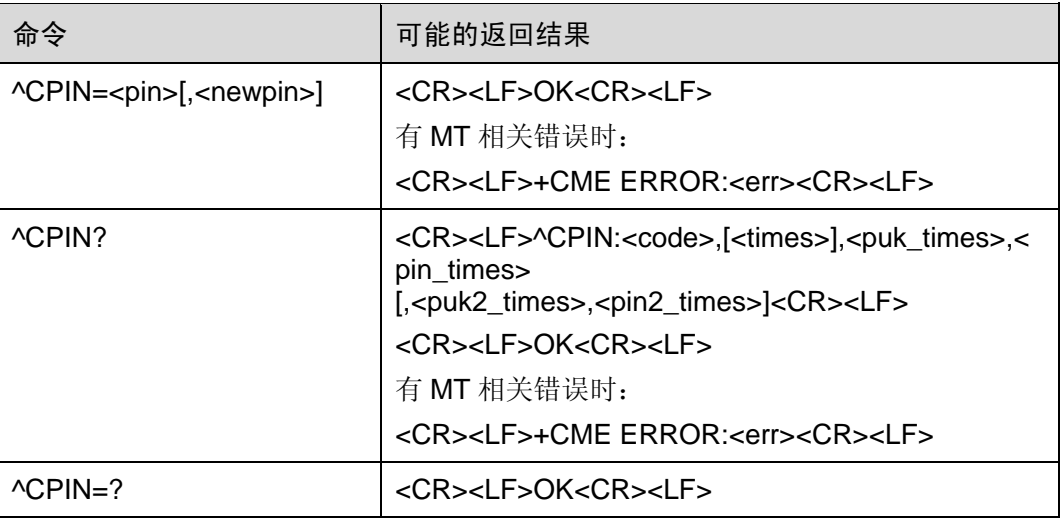

#### **4.3.2** 接口描述

SET 命令用于校验、解锁 PIN 和 PIN2。

如果当前密码输入请求为 PIN 或 PIN2, 则输入^CPIN=<pin>进行校验。

如果当前密码输入请求为 PUK 或 PUK2, 则输入^CPIN=<pin>,<newpin>进行解锁。第 一个参数为 R-UIM PUK 或 R-UIM PUK2, 第二个参数为新的 PIN 码或 PIN2 码。

使用 SET 命令时,如果当前不存在 PIN 输入请求,则返回一个错误信息+CME ERROR。

注意:在进行紧急呼叫时校验 PIN 或 PUK 有可能造成紧急呼叫被挂断。

注意:目前本产品暂不支持对 PIN2 和 PUK2 的操作。

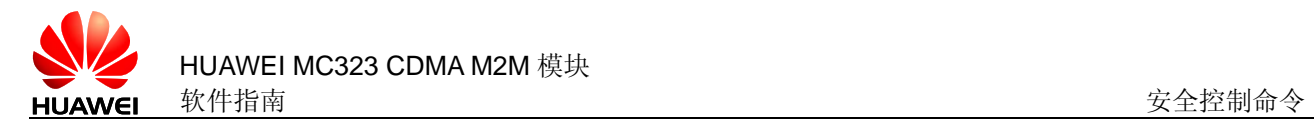

READ 命令用来指示是否存在密码输入请求。并给出剩余的密码校验允许次数。

#### **4.3.3** 参数说明

<pin>, <newpin>: 字符串类型, 必须加上引号, 字符串里面的字符只能在'0'~'9' 中取,否则直接返回错误。

<code>: 字符串(无引号)

- READY MT 无密码输入请求
- R-UIM PIN R-UIM PIN 密码请求
- R-UIM PUK R-UIM PUK 密码请求,用于解锁被锁定了的 PIN
- R-UIM PIN2 PIN2 密码请求(暂不支持)
- R-UIM PUK2 PUK2 密码请求,用于解锁被锁定了的 PIN2 (暂不支持)

<times>:剩余的输入次数,对于 PIN 和 PIN2,最大输入次数是 3 次,对于 PUK 和 PUK2 最大输入次数是 10 次。

说明:如果存在密码输入请求,则<times>字段会给出当前需要校验的密码的剩余校验 次数,如果不存在密码输入请求则该字段为空。

注意:因暂不支持 PIN2 和 PUK2,所以不会出现显示这两者剩余输入次数的情况。

<puk\_times>: 剩余的 PUK 输入次数, 最大输入次数是 10 次。

<pin\_times>: 剩余的 PIN 输入次数, 最大输入次数是 3 次。

<puk2\_times>: 剩余的 PUK2 输入次数, 最大输入次数是 10 次。(暂不支持)

<pin2\_times>: 剩余的 PIN2 输入次数, 最大输入次数是 3 次。(暂不支持)

# **4.4** 修改密码 +CPWD

#### **4.4.1** 语法结构

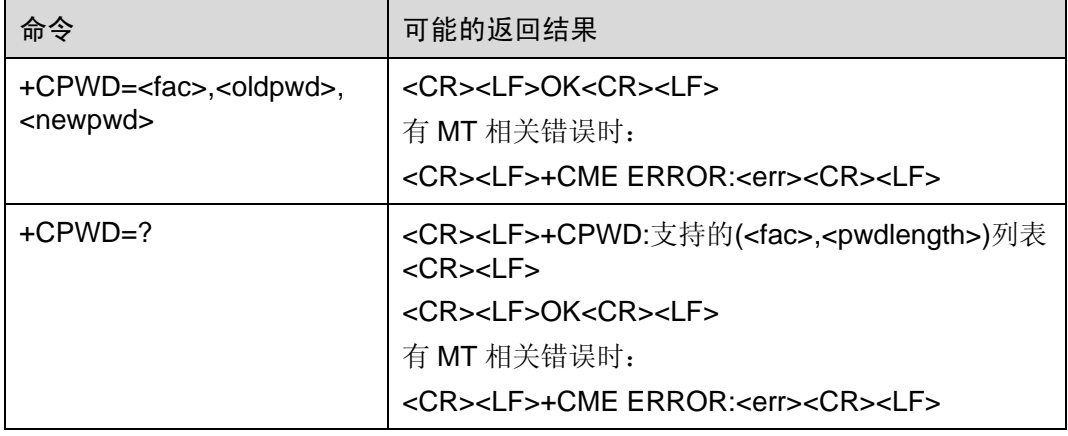

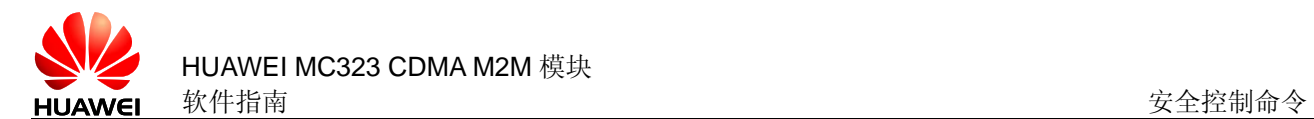

# **4.4.2** 接口描述

EXECUTION 命令用来修改设备的 PIN 码和 PIN2 码。

TEST 命令返回支持的设备以及对应该设备密码的最大长度。

注意: 只有在 PIN 使能的状态下(也就是+CLCK 命令查询时返回 1)才能修改。

#### **4.4.3** 参数说明

<fac>:带双引号的字符串类型,指定该命令操作的设备(仅支持 R-UIM 卡,取值"SC")。

"SC" R-UIM 卡 PIN

"P2" R-UIM 卡 PIN2 (保留, 暂不支持)

<oldpwd>,<newpwd>: 旧密码, 新密码, 带双引号的字符串类型, 最大长度由 <pwdlength>参数给定,字符串里面的字符只能在'0'~'9'中取,否则直接返回错 误。

<pwdlength>:设备锁密码的最大长度。

#### **4.4.4** 举例说明

AT+CLCK="SC",2

+CLCK:1

OK

AT+CPWD="SC","1111","2222" **OK** 

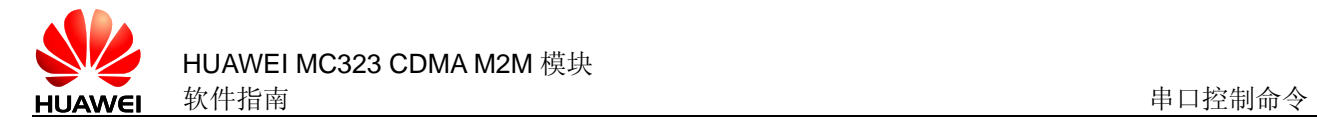

# **5** 串口控制命令

# **5.1** DCD 行为设置 &C

# **5.1.1** 语法结构

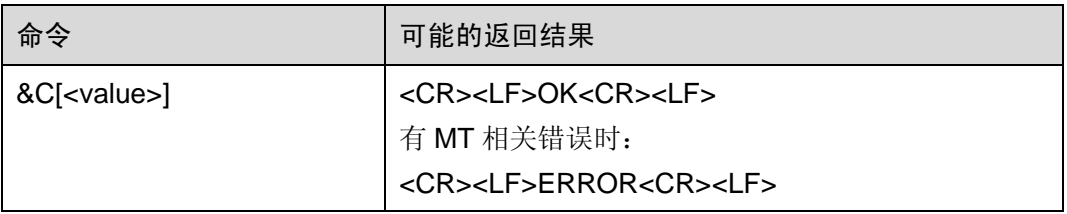

# **5.1.2** 接口描述

该命令用于设置 DCD 信号如何变化。

#### **5.1.3** 参数说明

<value>:

- 0 DCD 一直有效(ON)。
- 1 DCD 在有数据载波时有效(ON)。(开机默认值)

注意:不带<value>等同于<value>为 0。

注意:当设为 1 时,只在进行数据业务时有效。

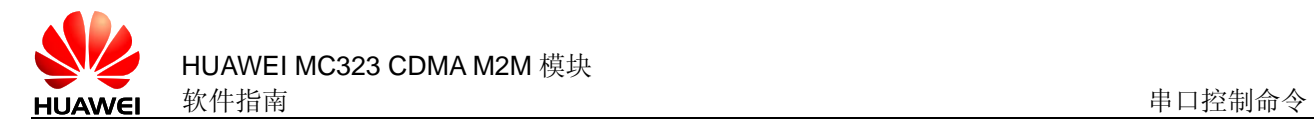

# **5.2** DTR 行为设置 &D

# **5.2.1** 语法结构

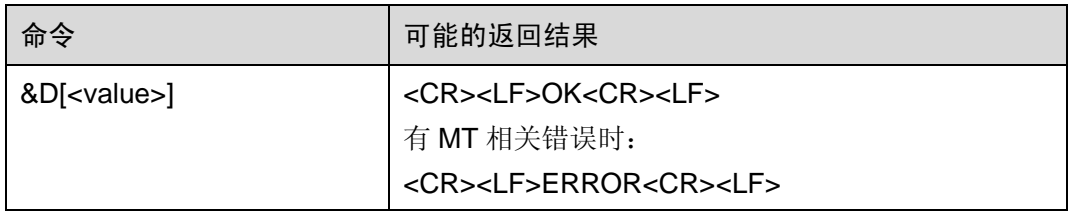

## **5.2.2** 接口描述

该命令用于设置当 DTR 信号从有效(ON)变为无效(OFF)时 MT 的行为。

#### **5.2.3** 参数说明

<value>:

- 0 MT 忽略 DTR 状态。
- 1 当 DTR 从 ON 变成 OFF 时, 转为命令模式, 并保持当前通话。(保留, 当前不支 持)

2 当 DTR 从 ON 变成 OFF 时, 转为命令模式, 断开当前语音和数据通话(PS 数据 服务)。当 DTR=OFF 时, 自动应答被关闭。(开机默认值)

注意:不带<value>等同于 value=0。

# **5.3** DSR 行为设置 &S

# **5.3.1** 语法结构

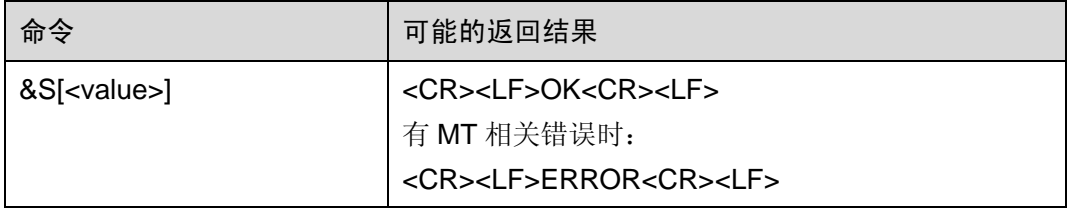

# **5.3.2** 接口描述

该命令用于设置 DSR 信号如何变化。

#### **5.3.3** 参数说明

<value>:

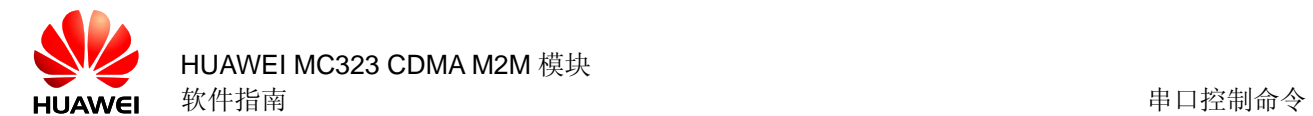

- 0 DSR 一直有效(ON)。(开机默认值)
- 1 DSR 在连接上时有效(ON)。(保留,当前不支持)

注意:不带<value>等同于 value=0。

# **5.4** 设置字符帧格式 +ICF

## **5.4.1** 语法结构

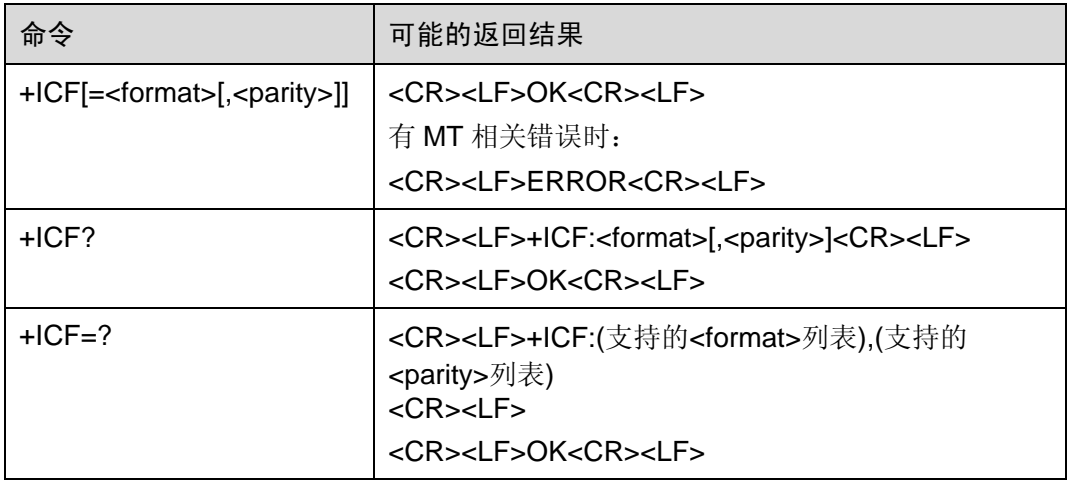

# **5.4.2** 接口描述

该命令用于设置 MT 上当前物理串口的起始停止(异步) 帧格式, 当 MT 接收 TE 的命 令和返回信息和结果码时使用该格式。

目前只支持 AT+ICF=3,3。

#### **5.4.3** 参数说明

<format>:

3 8bit 数据位,1bit 停止位。(开机默认值)

<parity>:

- 0 奇校验(保留,暂不支持)
- 1 偶校验(保留,暂不支持)
- 2 MARK(保留,暂不支持)
- 3 SPACE (开机默认值)

注意: 不带参数执行"AT+ICF"等同于执行"AT+ICF=3,3"。

注意: TE 上物理串口的校验位设为"None"或"Space"方式, 都能与 MT 正确通讯。

# **5.5** 设置固定波特率 +IPR

# **5.5.1** 语法结构

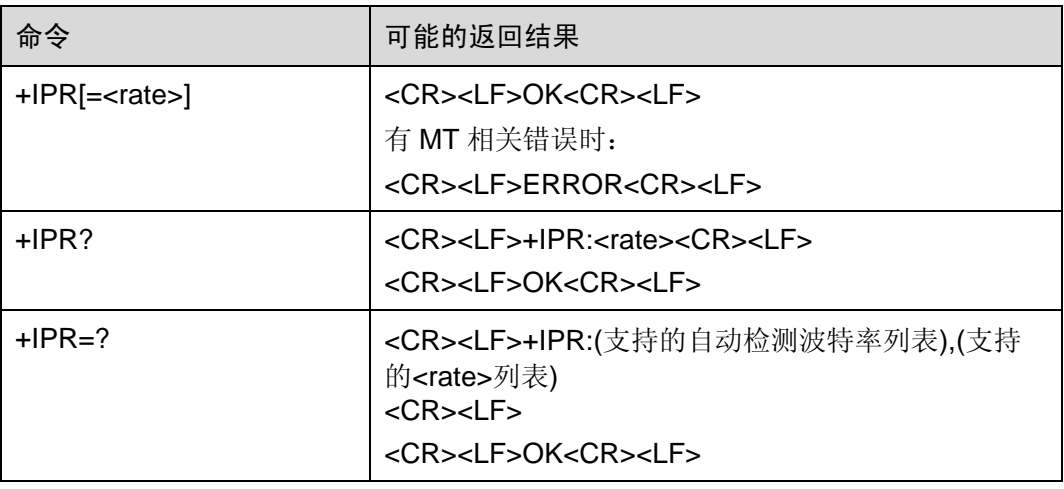

## **5.5.2** 接口描述

该命令用于设置 MT 上当前物理串口的波特率,该命令设置的波特率掉电保存。

注意:

1、现在暂时不支持自动检测波特率,所以 TEST 命令返回的第一个参数列表是空的。 例如: +IPR:(),(300,600,1200,2400,4800,9600,19200,38400,57600,115200,230400)

2、如果串口波特率高于无线承载率,发送数据时也许会丢失数据。

3、更改波特率后,应等待一定时间(例如 100ms)保证系统稳定后再继续通讯。

## **5.5.3** 参数说明

<rate>: 波特率, 十进制整数值, 取值如下:

300,600,1200,2400,4800,9600,19200,38400,57600,115200,230400

注意: 不带参数执行"AT+IPR"等同于执行"AT+IPR=115200"。

# **5.6** 流量控制设置命令 +IFC

#### **5.6.1** 语法结构

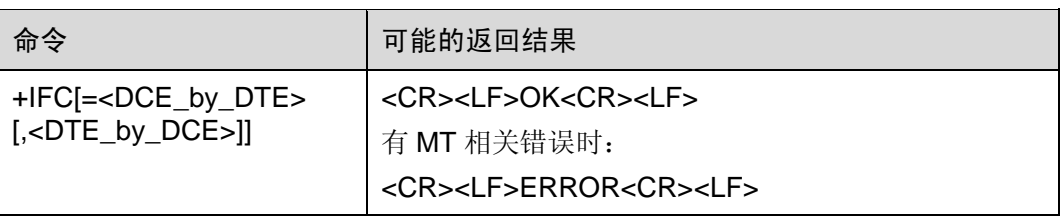

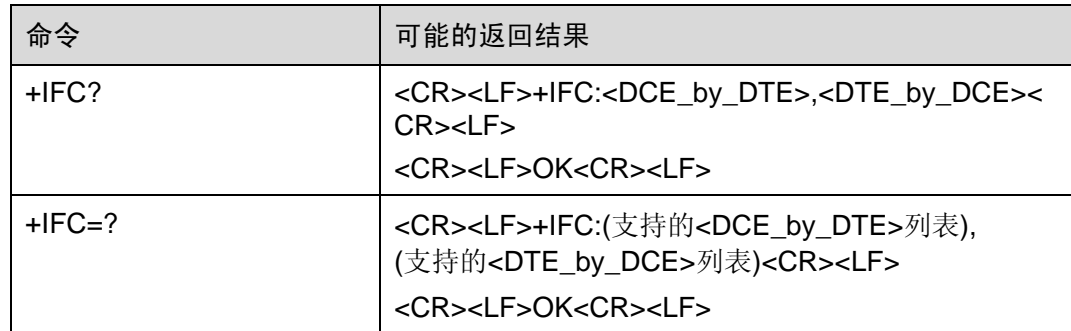

# **5.6.2** 接口描述

该命令用来设置和查询双向流控制。

# **5.6.3** 参数说明

<DCE\_by\_DTE>:

- 0 无(开机默认值)
- 1 XON/XOFF(暂不支持)
- 2 RTS 信号
- 3 XON/XOFF, 将 XON/XOFF 发送到远端 TE, 作为本地流控的补充(暂不支持) <DTE\_by\_DCE>:
- 0 无(开机默认值)
- 1 XON/XOFF(暂不支持)
- 2 CTS 信号
- 注意: 不带参数执行"AT+IFC"等同于执行"AT+IFC=0,0"。

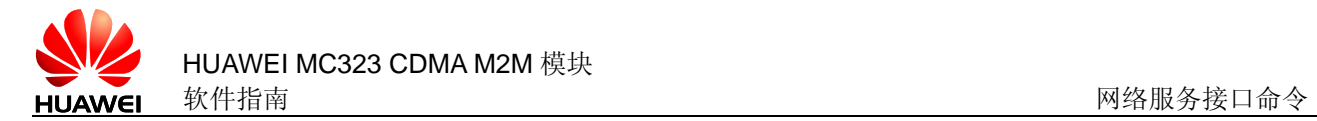

# **网络服务接口命**

# **6.1** 网络注册 +CREG

# **6.1.1** 语法结构

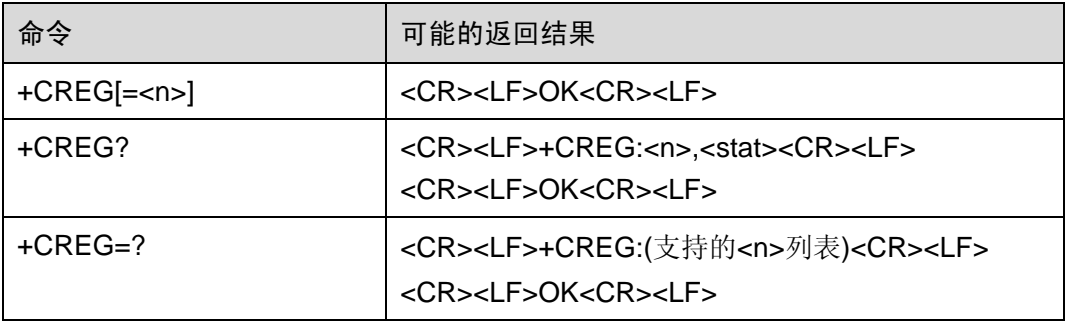

## **6.1.2** 接口描述

SET 命令用于控制+CREG 指示是否主动上报。

当<n>=1,网络注册的状态发生改变的时候,上报+CREG:<stat>

READ 命令返回当前的注册状态<stat>。

# **6.1.3** 参数说明

 $\langle n \rangle$ :

- 0 禁止+CREG 的主动上报。(开机默认值)
- 1 使能+CREG:<stat>的主动上报

注意:不带<n>等同于<n>为 0。

<stat>:

- 0 没有注册,MT 现在并没有在搜寻要注册的新的运营商
- 1 注册了本地网络

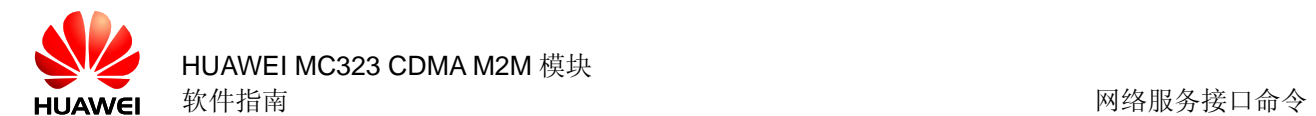

- 2 没有注册,但 MT 正在搜寻要注册的新的运营商
- 3 注册被拒绝
- 4 注册了漫游网络
- 5 未知状态

# **6.2** 系统信息查询 ^SYSINFO

## **6.2.1** 语法结构

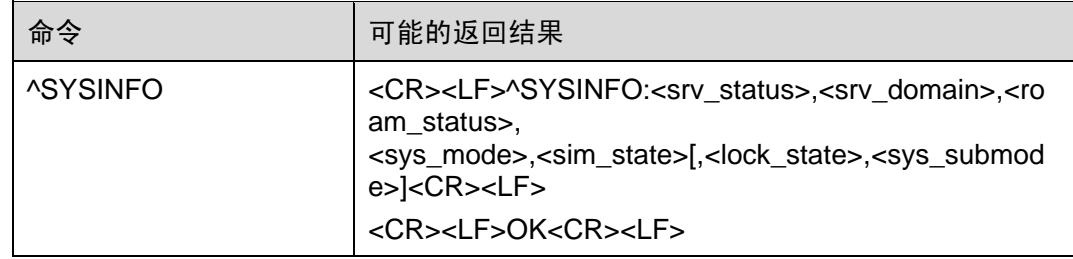

## **6.2.2** 接口描述

此命令查询当前系统信息。如系统服务状态、域、是否漫游,系统模式,R-UIM 卡状态 等。

#### **6.2.3** 参数说明

<srv\_status>: 系统服务状态, 取值如下:

- 0 无服务
- 1 有限制服务(本产品不支持)
- 2 服务有效
- 3 有限制的区域服务(本产品不支持)
- 4 省电和深睡状态

<srv\_domain>: 系统服务域, 取值如下:

- 0 无服务域
- 1 仅 CS 服务
- 2 仅 PS 服务
- 3 PS+CS 服务
- 4 CS、PS 均未注册,并处于搜索状态

255 因本产品不支持该参数,所以返回此固定值

<roam\_status>:漫游状态,取值如下:

- 0 非漫游状态
- 1 漫游状态

<sys\_mode>: 系统模式, 取值如下:

- 0 无服务
- 2 CDMA 模式

<sim\_state>: R-UIM 卡状态, 取值如下:

- 0 R-UIM 卡状态无效或者 PIN 码锁定
- 1 R-UIM 卡状态有效

240 ROMUIM 版本

255 R-UIM 卡不存在

<lock\_state>:暂不支持

<sys\_submode>:暂不支持

# **6.3** 系统模式变化指示 ^MODE

#### **6.3.1** 语法结构

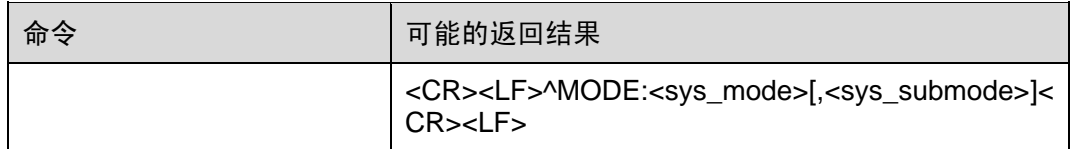

### **6.3.2** 接口描述

当系统模式变化时,MT 主动上报此指示给 TE。

# **6.3.3** 参数说明

<sys\_mode>: 系统模式, 取值如下:

- 0 无服务
- 2 CDMA 模式

<sys\_submode>:系统子模式,本产品未使用。

# **6.3.4** 客户端相关流程

系统子模式是系统模式的子集,是对系统模式更详细的说明,客户端会根据^MODE 上 报的系统子模式显示当前的系统模式,如果上报的结果之中没有系统子模式,则显示上 报的系统模式。

# **6.4** RSSI 查询 +CSQ

## **6.4.1** 语法结构

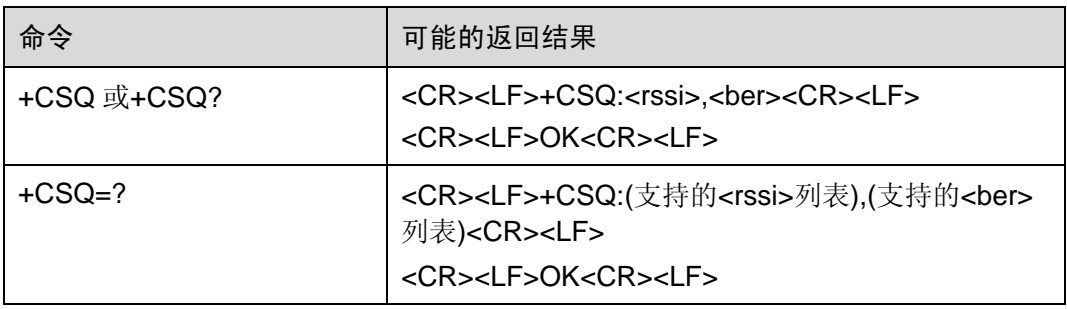

# **6.4.2** 接口描述

Execution 命令返回当前的 RSSI 和 BER 值。

Test 命令返回支持的 RSSI 和 BER 值。

#### **6.4.3** 参数说明

<rssi>:接收信号强度指示,取值如下:

- 0 等于或小于大约-113 dBm
- 1 大约-111 dBm
- 2...30 大约-109... -74 dBm
- 31 等于或大于大约-72 dBm
- 99 未知或不可测

<ber>: 百分比值,暂时不支持 BER 查询, 在 Execution 命令和 Test 命令均返回 99

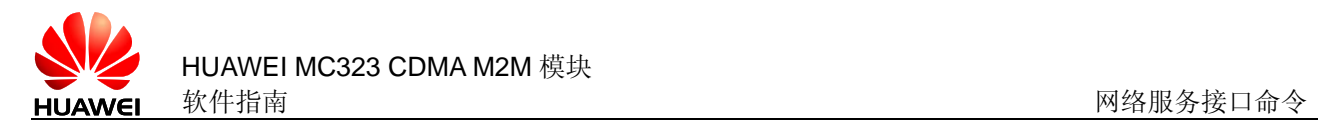

# **6.5** RSSI 格数变化指示 ^RSSILVL

## **6.5.1** 语法结构

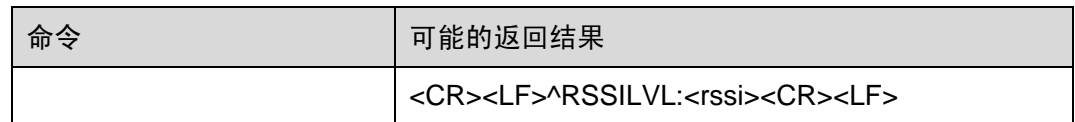

# **6.5.2** 接口描述

当 RSSI 变化超过域值时, MT 主动上报此指示给 TE。

#### **6.5.3** 参数说明

<rssi>:接收信号强度,取值如下:

- 0 无信号
- 20 1 格
- 40 2 格
- 60 3 格
- 80 4 格
- 99 5 格

# **6.6** RSSI 上报指示设置 ^RSSIREP

#### **6.6.1** 语法结构

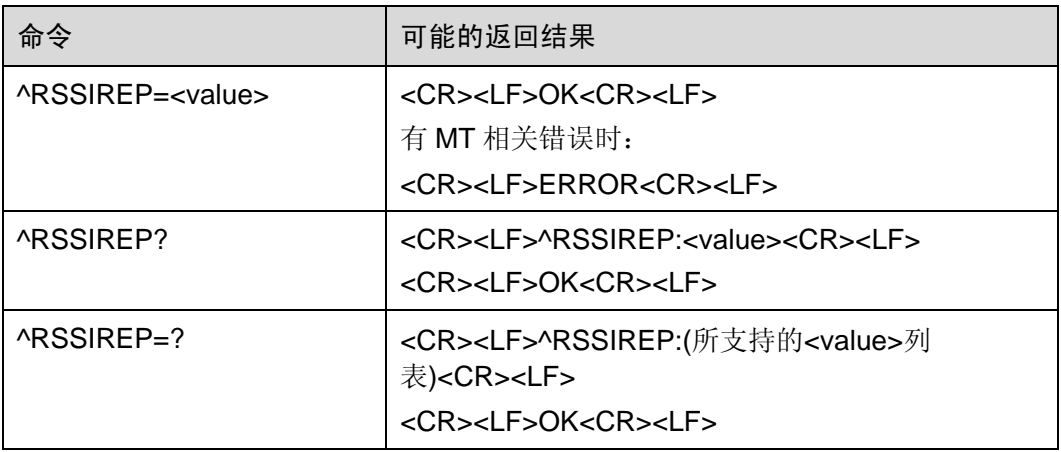

# **6.6.2** 接口描述

该命令用于设置是否主动上报信号强度。

#### **6.6.3** 参数说明

<value>:

- 0 不上报
- 1 上报(开机默认值)

# **6.7** 查询网络侧系统时间 ^TIME

## **6.7.1** 语法结构

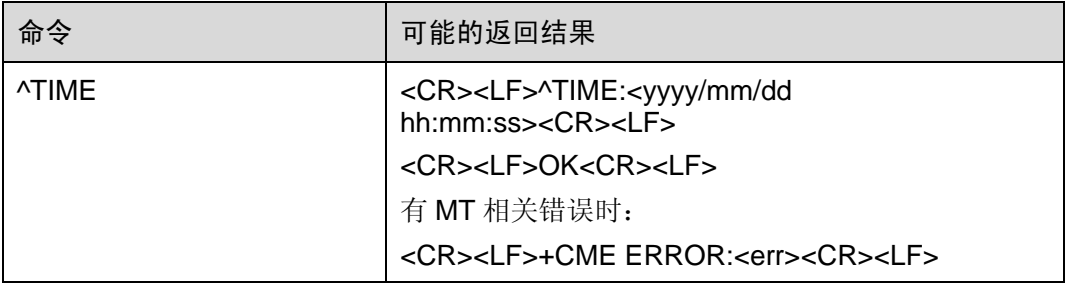

## **6.7.2** 接口描述

该命令从网络侧读取当前系统时间,如果当前不能获取系统时间则返回错误。

#### **6.7.3** 参数说明

<yyyy>:年

<mm>:月

<dd>: 日

<hh>: 时

<mm>:分

<ss>:秒

#### **6.7.4** 举例说明

AT^TIME

^TIME: 2010/07/24 17:35:04

**OK** 

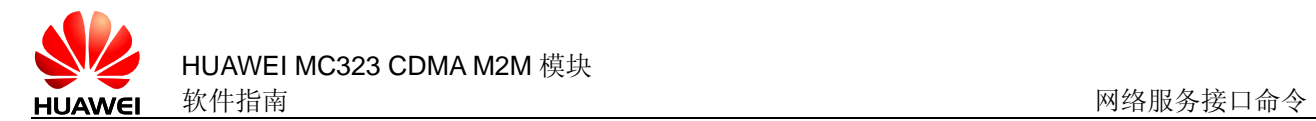

# **6.8** 网络开户注册 ^COTKSLACT

# **6.8.1** 语法结构

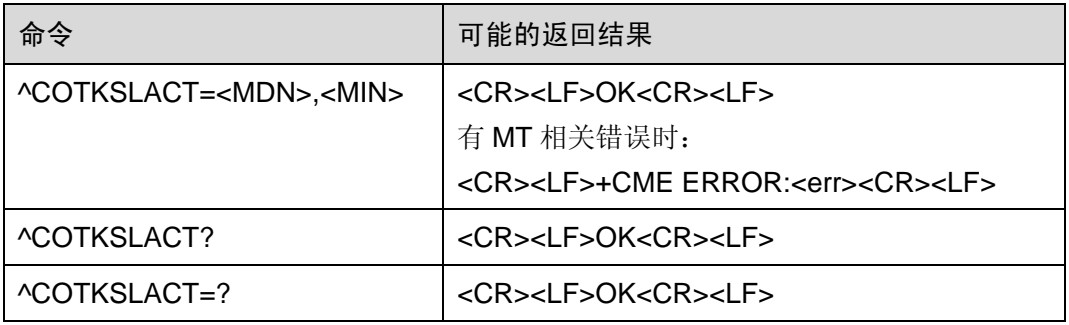

#### **6.8.2** 接口描述

SET 命令用于设置用户的开户信息 MDN、MIN。

#### **6.8.3** 参数说明

<MDN>:带双引号的字符串,由 10 位取值为 0~9 的数字组成。

<MIN>:带双引号的字符串,由 10 位取值为 0~9 的数字组成。

# **6.9** OTA 激活状态查询命令 ^OTAACTED

## **6.9.1** 语法结构

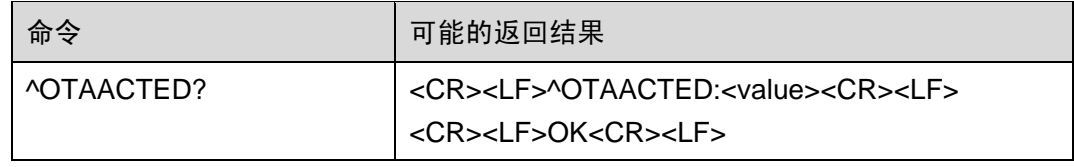

# **6.9.2** 接口描述

该命令用于查询 OTA 是否激活。<value>初始化值为 0,如果 MT 已经通过 OTA 激活, 该值将会被设为 1。

#### **6.9.3** 参数说明

<value>: OTA 状态

- 0 未激活
- 1 已激活

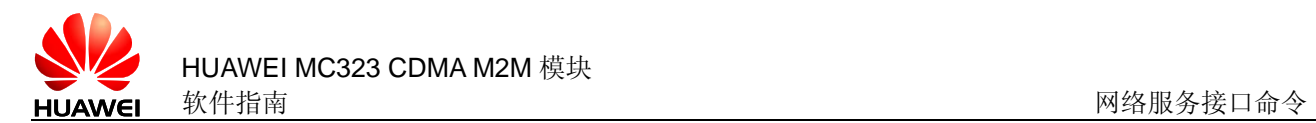

# **6.10** OTA 更新状态指示 ^OTACMSG

# **6.10.1** 语法结构

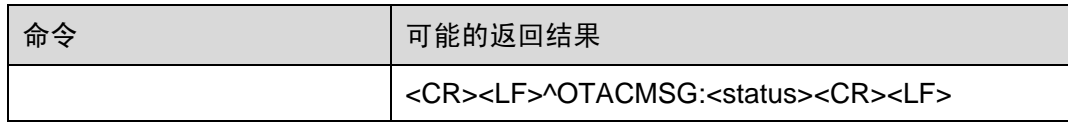

# **6.10.2** 接口描述

OTA 更新过程状态上报。

#### **6.10.3** 参数说明

<status>: OTA 更新状态指示

- 0: 初始化状态
- 1: OTASP programming started
- 2: Service Programming Lock unlocked
- 3: NAM parameters downloaded
- 4: MDN downloaded
- 5: IMSI downloaded
- 6: PRL file downloaded
- 7: OTASP commit successful
- 8: OTASP programming successful
- 9: OTASP programming Unsuccessful

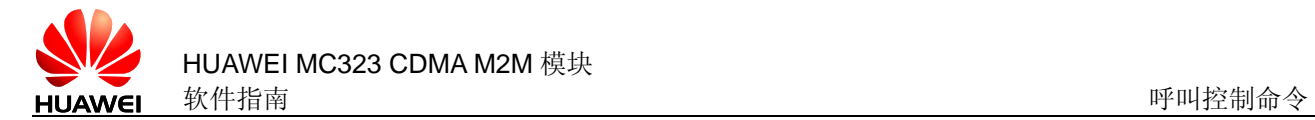

**7** 呼叫控制命令

# **7.1** 数据业务拨号 D

# **7.1.1** 语法结构

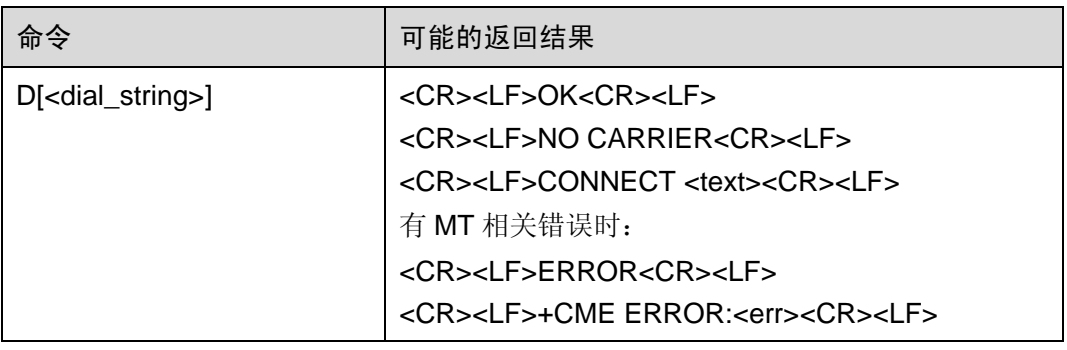

# **7.1.2** 接口描述

本接口用于发起一个数据业务呼叫。

在本产品中,此命令只支持数据业务拨号,不支持语音呼叫。

## **7.1.3** 参数说明

<dial\_string>: 被叫的电话号码, ASCII 字符, 合法的字符仅包括: '0' - '9', '\*', '#',。

## **7.1.4** 举例说明

ATD#777

**CONNECT** 

# **7.2** 数据业务挂断 H

## **7.2.1** 语法结构

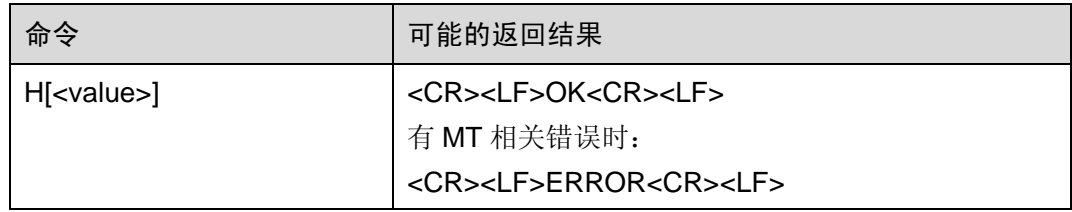

#### **7.2.2** 接口描述

此命令用于和远端用户断开数据业务连接。如果想在当前端口使用此命令,必须先输入 "+++"使当前端口从数据模式退出到命令模式。

注意:如无法使用此命令,可通过使 DTR 从有效变无效的方法挂断数据连接。参见&D 命令。

#### **7.2.3** 参数说明

<value>: 整型值, 仅当其取值为 0 的时候才能使连接断开并返回 OK(任何其它值不 能使连接断开,且响应结果均为 ERROR)。如果此命令不带<value>参数,其功能和 ATHO 的功能一样(即 ATH 和 ATHO 的功能一样)。

# **7.3** 语音呼叫 +CDV

## **7.3.1** 语法结构

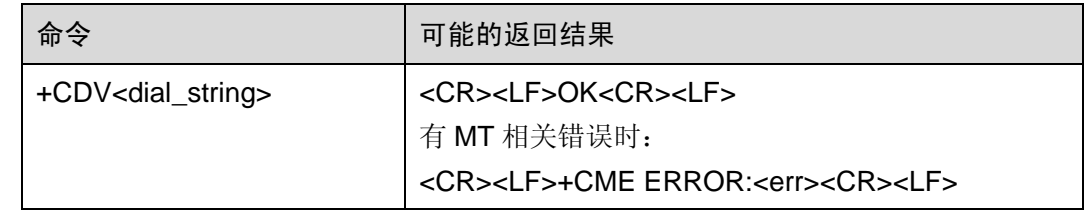

## **7.3.2** 接口描述

本命令用于 TE 通过 MT 向网络侧发起语音呼叫。

#### **7.3.3** 参数说明

<dial\_string>: 被叫的电话号码, ASCII 字符, 合法的字符仅包括: '0' – '9', '\*', '#', '+'。'+' 只能出现在号码的最前面。号码的最大长度不能超过 65。

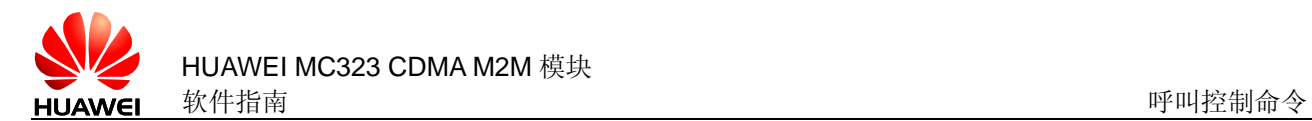

## **7.3.4** 举例说明

AT+CDV13372311111

**OK** 

^ORIG:0,0

# **7.4** 挂断语音呼叫 +CHV

#### **7.4.1** 语法结构

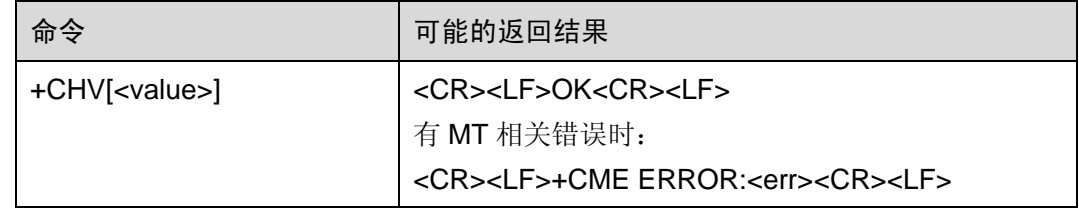

#### **7.4.2** 接口描述

该命令用于挂断语音呼叫。

#### **7.4.3** 参数说明

<value>: 整型值, 仅当其取值为 0 的时候才能使连接断开并返回 OK (任何其它值不 能使连接断开,且响应结果均为 ERROR)。如果没有语音连接,直接返回 OK。

不带<value>等同于<value>为 0。

# **7.5** 接听命令 A

# **7.5.1** 语法结构

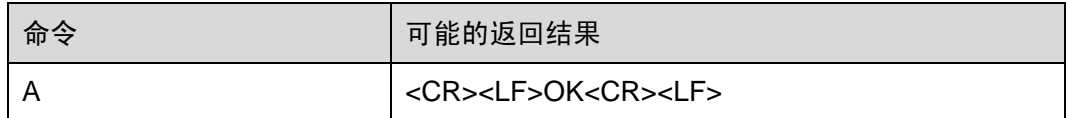

#### **7.5.2** 接口描述

当 MT 有来电时, TE 用此命令告知 MT 接听电话, 若此时有第三方来电, 仍然可以通 过此命令接听。若没有来电时返回 NO CARRIER。

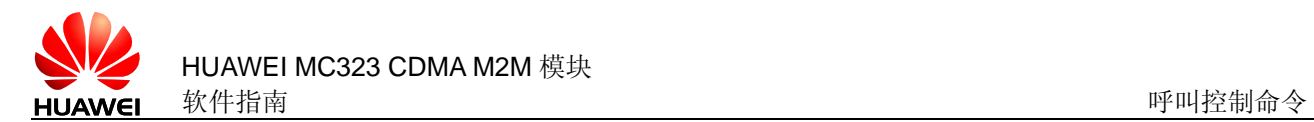

# **7.6** 来电指示 RING

# **7.6.1** 语法结构

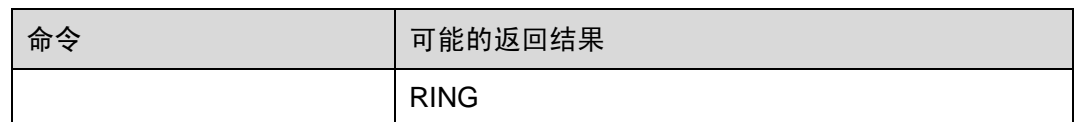

# **7.6.2** 接口描述

当移动终端有被叫来电时,MT会周期性(周期为 T=5s)的上报此指示通知 TE。

# **7.7** 设置自动应答 S0

# **7.7.1** 语法结构

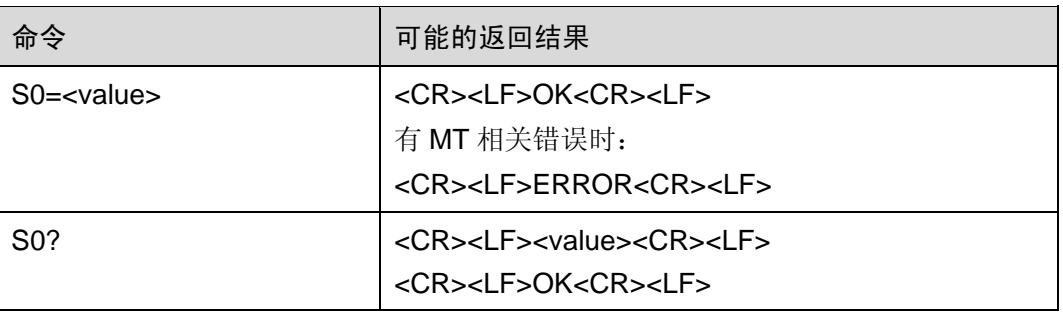

#### **7.7.2** 接口描述

此命令用于设置自动应答功能,使能后当有新来电的时候 MT 开始自动接听。

#### **7.7.3** 参数说明

<value>:

0 自动应答无效。(开机默认值)

1~255 当收到指定数量的 RING 后自动应答。

# **7.8** 呼叫发起指示 ^ORIG

#### **7.8.1** 语法结构

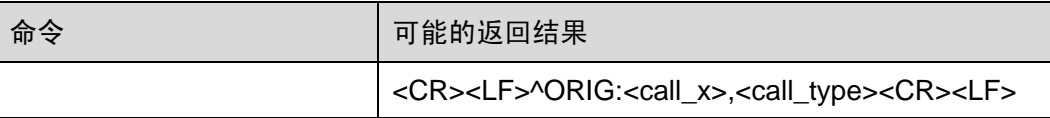

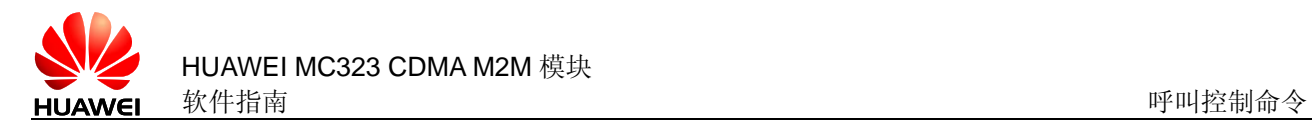

## **7.8.2** 接口描述

表示 MT 正在发起呼叫。

#### **7.8.3** 参数说明

<call x>: 呼叫 ID, 唯一标志呼叫的 ID 号, 取值范围 1~9。

<call\_type>: 呼叫类型, 取值如下:

- 0 语音呼叫
- 2 分组域数据呼叫(暂不支持)
- 3 CDMA 短信呼叫(暂不支持)
- 7 OTA 呼叫(standard OTASP numbers)
- 8 OTA 呼叫 (none standard OTASP numbers)
- 9 紧急呼叫

# **7.9** 呼叫接通指示 ^CONN

## **7.9.1** 语法结构

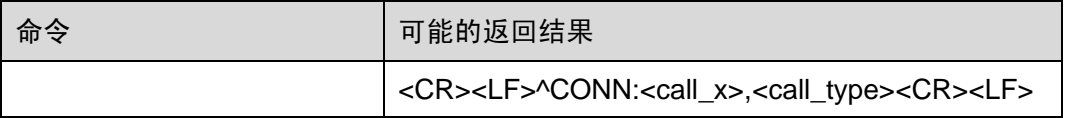

#### **7.9.2** 接口描述

如果 MT 是主叫,当呼叫请求成功发送到网络侧并得到网络侧响应后,MT 向 TE 上报 此指示,即使对方未接听。如果 MT 是被叫,当应答此呼叫后, MT 向 TE 上报此指示, 表明已进入通话状态。

#### **7.9.3** 参数说明

<call x>: 呼叫 ID, 唯一标志呼叫的 ID 号, 取值范围 1~9。

<call\_type>: 呼叫类型, 取值如下:

- 0 语音呼叫
- 2 分组域数据呼叫(暂不支持)
- 3 CDMA 短信呼叫(暂不支持)
- 7 OTA 呼叫(standard OTASP numbers)
- 8 OTA 呼叫 (none standard OTASP numbers)

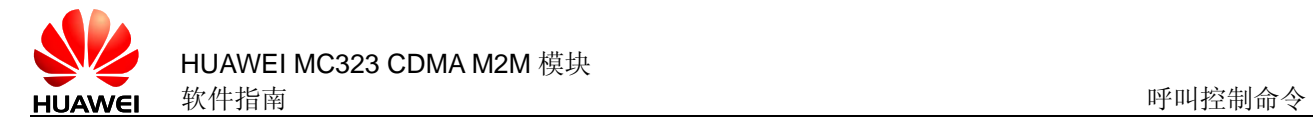

9 紧急呼叫

# **7.10** 通话结束指示 ^CEND

# **7.10.1** 语法结构

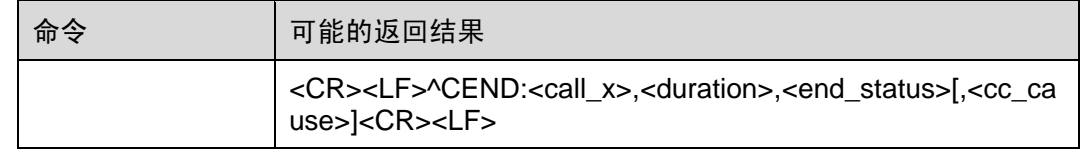

# **7.10.2** 接口描述

当呼叫结束后,MT 向 TE 上报此指示,告知 TE 通话结束原因和通话时长。

#### **7.10.3** 参数说明

<call x>: 呼叫 ID, 唯一标志呼叫的 ID 号, 取值范围 1~9。 <duration>:通话时长,以秒为单位,从上报^CONN 时开始计时,一直到结束。 <end status>: 呼叫结束原因, 本产品目前固定为 255。 <cc cause>: 呼叫控制信息,暂不支持。

# **7.11** 来电显示功能设置及指示 +CLIP

# **7.11.1** 语法结构

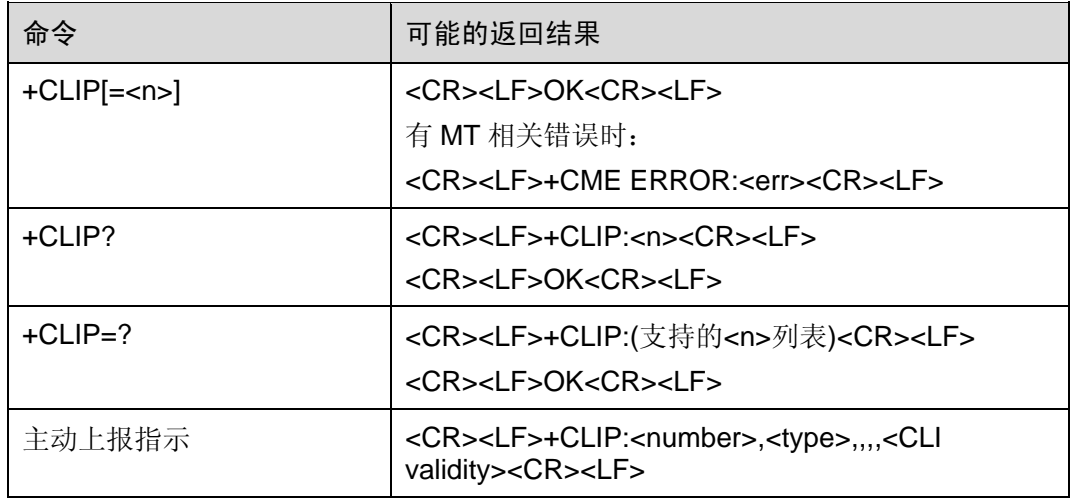
## **7.11.2** 接口描述

SET 命令设置来电时是否允许号码显示的 URC 上报, 如果允许, 则来电时, 该指示跟 在 RING 后面, 周期性(周期为 5s)的上报给 TE。

## **7.11.3** 参数说明

 $\langle n \rangle$ :

- 0 禁止上报(开机默认值)
- 1 允许上报

注意:不带<n>等同于<n>为 0。

<number>: 来电号码, 带双引号的字符串, 合法的字符仅包括: '0' - '9', '\*', '#', '+' <type>: 号码类型, 其中 145 表示国际号码, 129 表示本国号码。参见附录 11.7。 <CLI validity>:

- 0 CLI 有效
- 1 CLI 被呼叫发起方拒绝.

2 由于发起网络的限制或网络问题造成 CLI 不可用。

<type>与<CLI validity>之间保留了三个字段。

#### **7.11.4** 举例说明

+CLIP:"82882690",129,,,,0

或者

+CLIP:"",128,,,,1

或者

+CLIP:"",128,,,,2

# **7.12** 耳机音量设置 +CLVL

#### **7.12.1** 语法结构

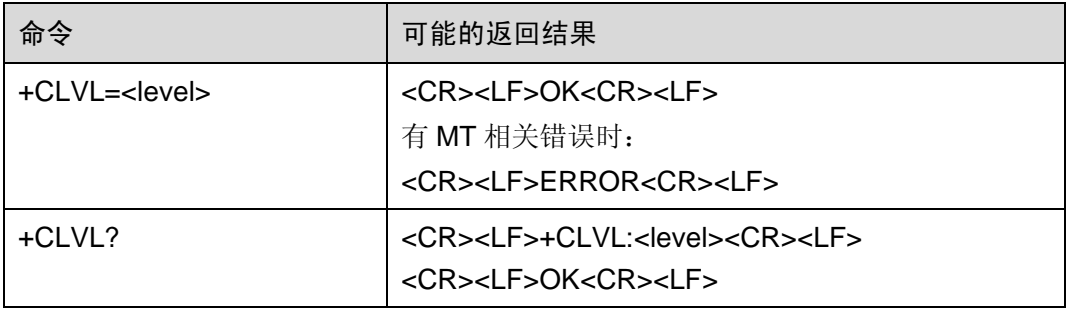

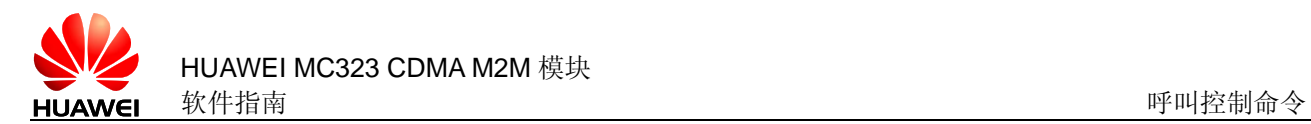

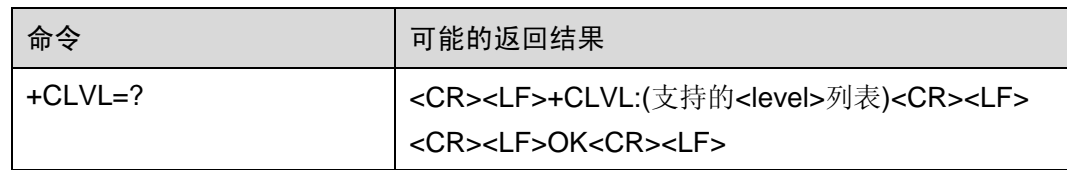

#### **7.12.2** 接口描述

该命令的 SET 命令用于设置耳机音量, READ 命令用于读取当前的耳机音量值, TEST 命令返回音量参数的取值范围。SET 命令可以在有激活通话时使用,也可以在没有激活 通话时使用,均有效。所设音量值在单板重启后保持不变。

#### **7.12.3** 参数说明

<level>:

0-5 整数值,表示耳机音量。0 为静音, 1 音量最小, 5 音量最大。初始值为 2。

# **7.13** 麦克风音量调节 +CMIC

**7.13.1** 语法结构

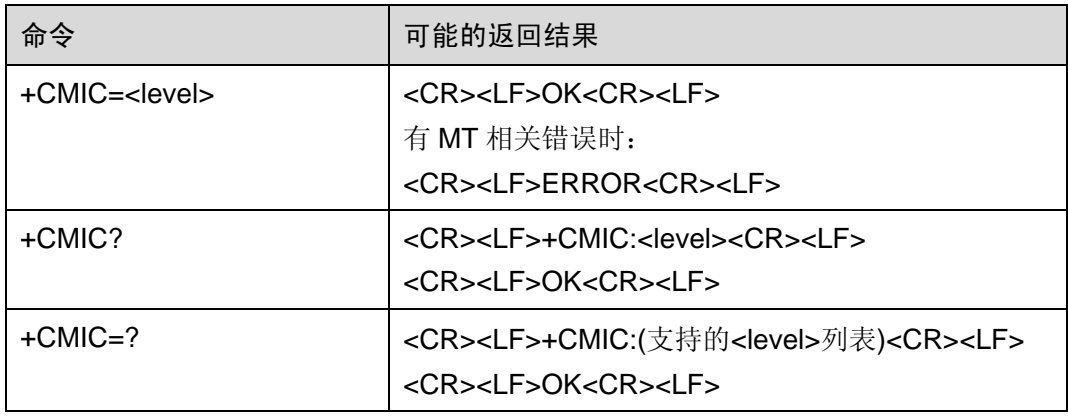

#### **7.13.2** 接口描述

该命令的 SET 命令用于调节麦克风音量,READ 命令用于读取当前的麦克风音量值, TEST 命令返回音量参数的取值范围。SET 命令可以在有激活通话时使用,也可以在没 有激活通话时使用,均有效。所设音量值在单板重启后保持不变。

#### **7.13.3** 参数说明

<level>:

1-4 整数值,表示麦克风音量。1 音量最小,4 音量最大。初始值为 2。

# **7.14** 麦克风静音设置 +CMUT

## **7.14.1** 语法结构

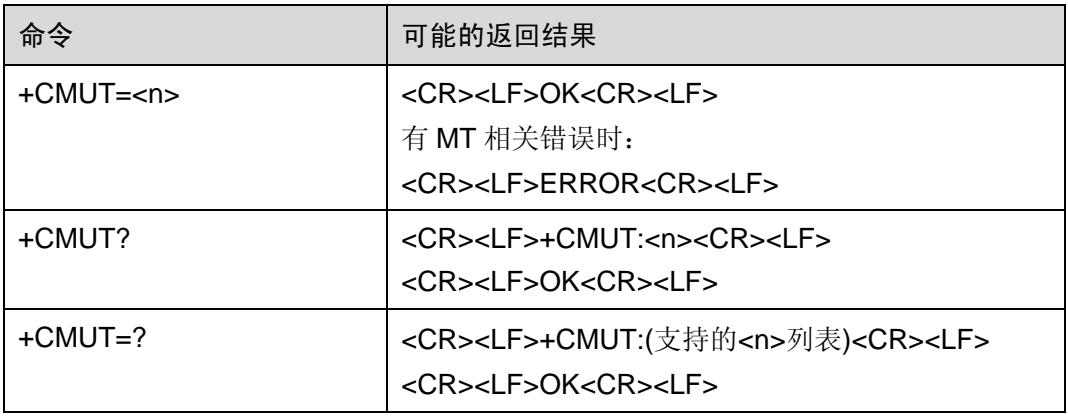

#### **7.14.2** 接口描述

该命令的 SET 命令用于设置麦克风是否静音,READ 命令用于读取麦克风的当前状态, TEST 命令返回参数的取值范围。SET 命令只能在有激活电话时使用,音量值仅在一次 通电话过程中有效, 通话结束或 MT 重启后<n>值均恢复成 0。

#### **7.14.3** 参数说明

 $<sub>n</sub>$ :</sub>

- 0 有声音(开机默认值)
- 1 静音

# **7.15** 选择语音通道 ^SWSPATH

#### **7.15.1** 语法结构

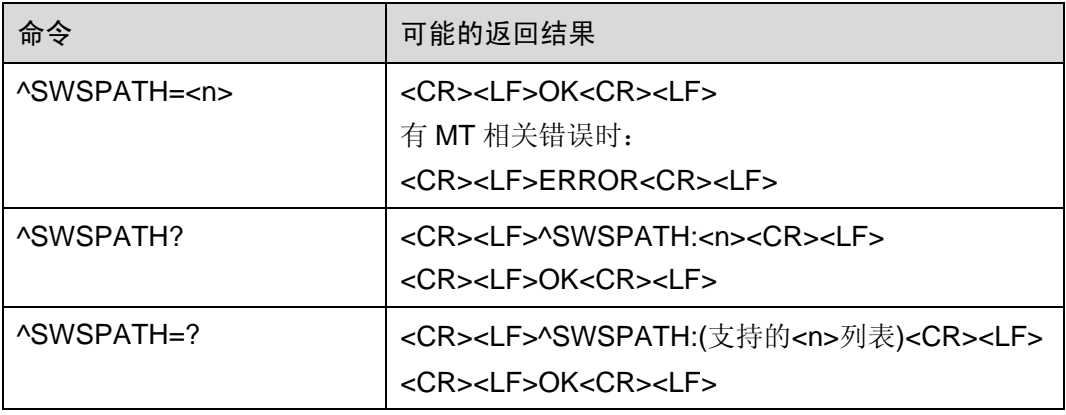

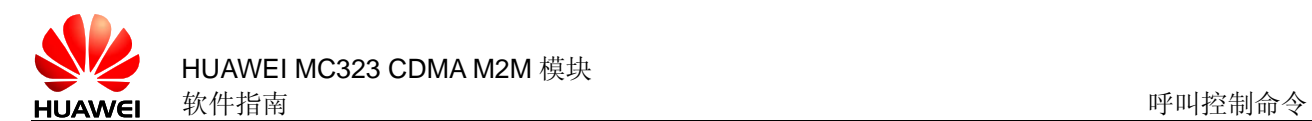

# **7.15.2** 接口描述

该命令的 SET 命令用于切换音频通道, READ 命令用于读取当前的音频通道, TEST 命令返回支持的音频通道。SET 命令可以在有激活通话时使用,也可以在没有激活通话 时使用,均有效。单板重启后,恢复为第一路音频通道。

#### **7.15.3** 参数说明

 $\langle n \rangle$ :

- 0 第一路音频通道(开机默认值)
- 1 第二路音频通道

## **7.16** 呼叫状态查询 +CLCC

## **7.16.1** 语法结构

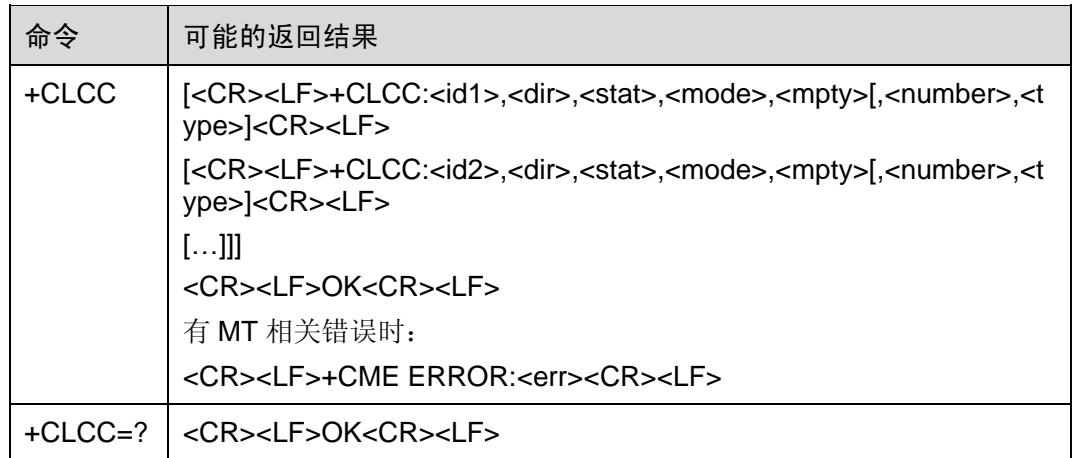

## **7.16.2** 接口描述

该命令查询当前存在几个呼叫以及各个呼叫的状态。

当没有呼叫时,该命令直接返回 OK。

#### **7.16.3** 参数说明

<idx>:呼叫 ID。取值范围 1~9。

< dir>: 呼叫方向, 取值如下:

- 0 发起方(MO)
- 1 接听方(MT)

<state>: 呼叫状态, 取值如下:

- 0 激活状态(active)
- 1 呼叫保持状态(held)(暂不支持)
- 2 发起呼叫,拨号状态 (dialing)
- 3 发起呼叫,振铃状态(alerting)(暂不支持)
- 4 来电振铃状态(incoming)
- 5 等待状态(waiting)(暂不支持)

<mode>:呼叫类型。取值如下:

- 0 语音呼叫(voice)
- 1 数据呼叫 (data)

<mpty>:多方通话。取值如下:

- 0 非多方通话
- 1 多方通话(暂不支持)

<number>: 呼叫号码, 带双引号的字符串, 合法的字符仅包括: '0' – '9', '\*', '#', '+', 且"+"字符只能出现在第一位。

<type>: 呼叫号码类型, 其中 145 表示国际号码, 129 表示本国号码。参见附录 11.7。

#### **7.16.4** 举例说明

AT+CLCC

+CLCC:1,0,0,0,0,"13801000841",129

**OK** 

# **7.17** 二次拨号命令 ^DTMF

#### **7.17.1** 语法结构

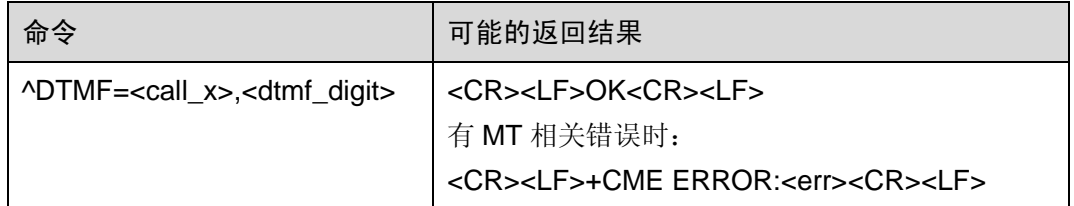

## **7.17.2** 接口描述

此命令用于在通话状态下,通过信令发送 DTMF 键值到网络侧。

#### **7.17.3** 参数说明

<call x>: 呼叫 ID, 取值范围 1~9。

< dtmf\_digit>: DTMF 键值, ASCII 字符, 合法的字符仅包括: '0' ~ '9', '\*', '#', 每次只 允许一个字符。

#### **7.17.4** 举例说明

AT+CDV10000

OK

^ORIG:2,0

^CONN:2,0

AT^DTMF=2,1

OK

AT^DTMF=2,#

OK

# **7.18** 设置 PPP 用户名和密码 ^PPPCFG

## **7.18.1** 语法结构

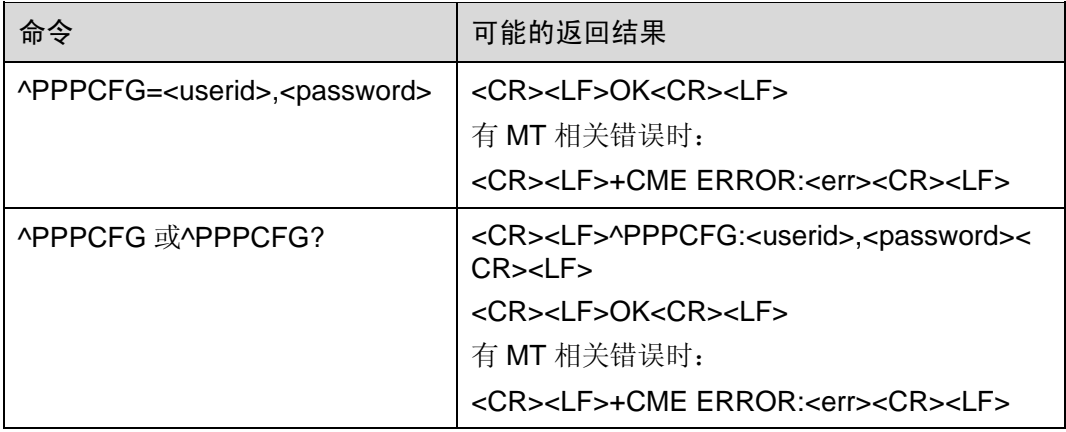

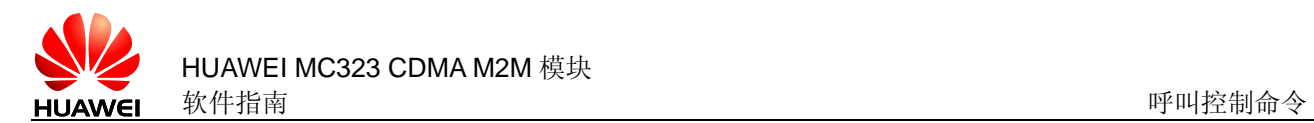

## **7.18.2** 接口描述

此命令用于在数据业务拨号前设置 PPP 用户名和密码。拨号成功连接后,客户端可以 使用此设置来建立 PPP 连接。

### **7.18.3** 参数说明

<userid>: 字符串类型, 加双引号, PPP 鉴权用户名。最大长度 127 个字符(不包括 双引号)。

<password>: 字符串类型, 加双引号, PPP 鉴权密码。最大长度 127 个字符(不包括 双引号)。

### **7.18.4** 举例说明

AT^PPPCFG="Huawei","Huawei"

OK

# **7.19** 业务优先级设置命令 ^DVCFG

## **7.19.1** 语法结构

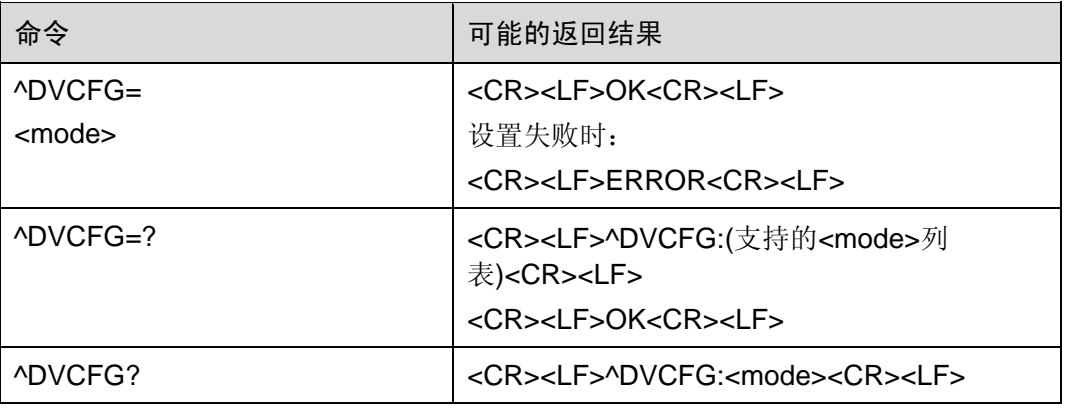

#### **7.19.2** 接口描述

此命令用于设置单板处理数据业务和语音业务的相对优先级。

#### **7.19.3** 参数说明

<mode>:业务优先级的模式。

- 0:语音业务优先
- 1:数据业务优先

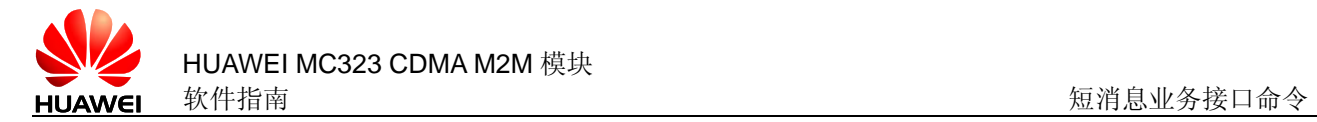

# **2 短消息业务接口命令**

# **8.1** 设置短信存储位置 +CPMS

# **8.1.1** 语法结构

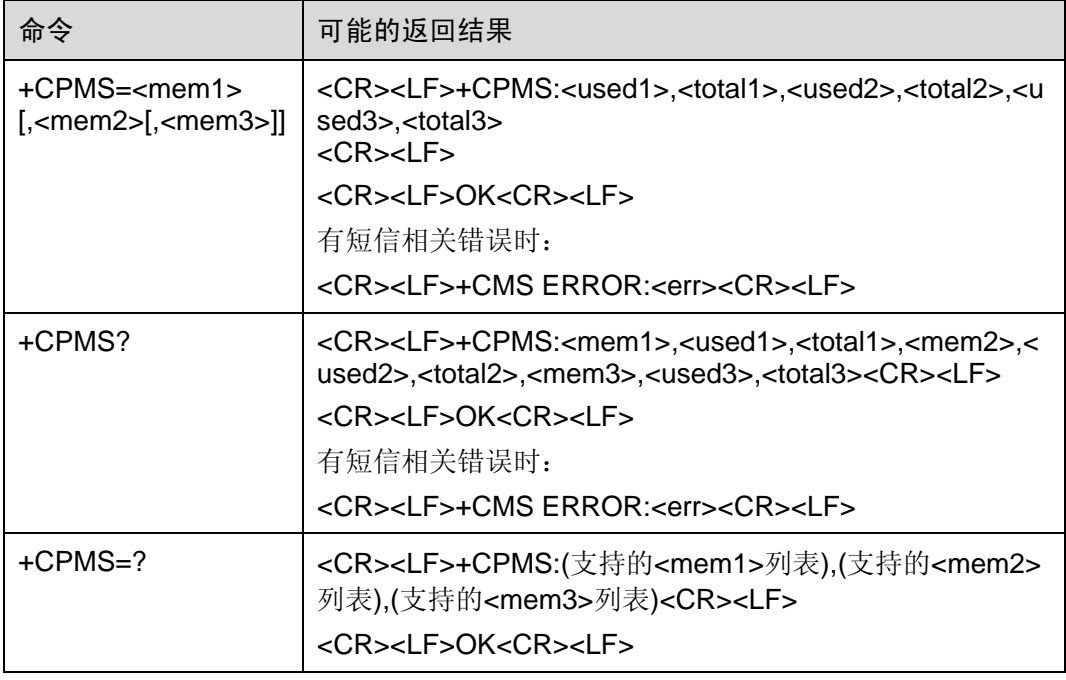

## **8.1.2** 接口描述

SET 命令设定短信读写等操作分别对应的短信存储介质,同时返回所选介质当前的使用 情况。

READ 命令返回目前所选择存储介质的名称和使用情况。

TEST 命令返回所有 MT 能支持的存储介质类型。

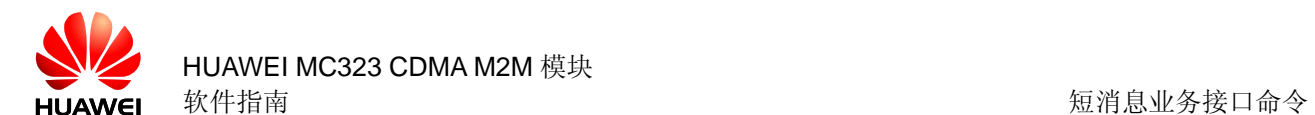

#### **8.1.3** 参数说明

<mem1>:带双引号的字符串值,表示短信读取和删除操作作用的介质。可选值为:

"SM" 表示 R-UIM 卡

"ME" 表示 NV (开机默认值)

<mem2>:带双引号的字符串值,表示短信写入和发送操作作用的介质。可选值和默认 值同<mem1>。

<mem3>:带双引号的字符串值,表示收到短信存储的介质。可选值和默认值同 <mem1>。

<total1>:整数值,表示<mem1>里能保存的短信总数。

<total2>: 整数值,表示<mem2>里能保存的短信总数。

<total3>:整数值,表示<mem3>里能保存的短信总数。

<used1>:整数值,表示<mem1>里现有的短信数目。

<used2>:整数值,表示<mem2>里现有的短信数目。

<used3>:整数值,表示<mem3>里现有的短信数目。

# **8.2** 设置新短信通知方式 +CNMI

#### **8.2.1** 语法结构

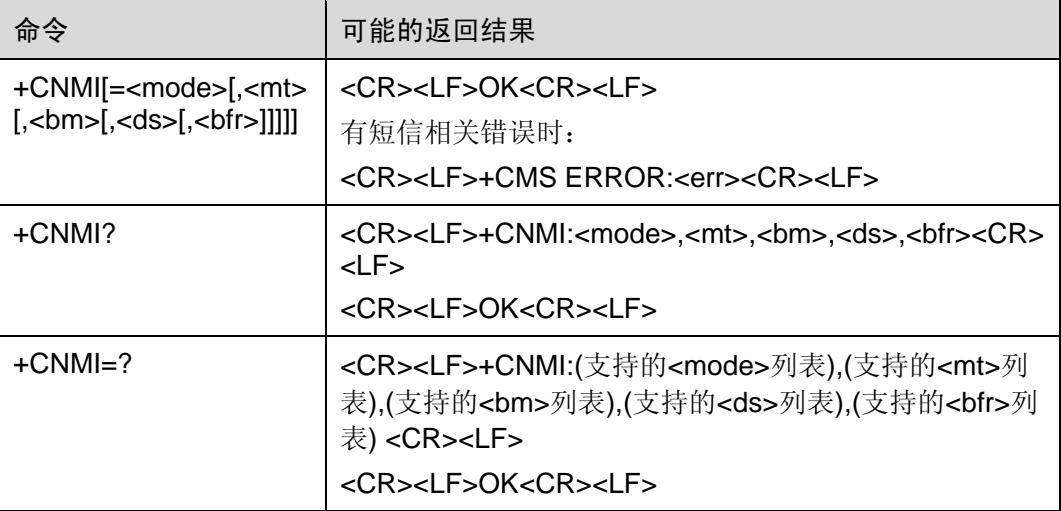

#### **8.2.2** 接口描述

Set 命令用来设置新短信上报给 TE 的方式。其中:

<mode>和<bfr>用来设置新短信通知上报给 TE 的方式。

<mt>用来设置接收新短信时,采用直接上报给 TE 还是存储在 MT 中并上报存储位置。 <ds>用来设置是否上报短信状态报告(+CDSI, ^HCDS)。

Test 命令返回支持的参数值。

#### **8.2.3** 参数说明

<mode>:设置短信通知方式。

0: 将短信通知缓存在 MT 中, 如果 MT 的缓存已满, 则用新通知覆盖最老的通知。

1: 将短信通知直接发送给 TE。当无法发送时(例如, 处在 online data 模式), 则丢弃 通知。(开机默认值)

<mt>: 设置接收短信的存储和通知规则。

对于新短信的存储和通知有以下 2 种方式:

1. 将短信存储在 MT 中, 向 TE 发送一条存储位置通知。(开机默认值)

短信通知采用+CMTI,即将新短信存储到+CPMS 命令指定的<mem3>中,并上报存储 器和索引值给 TE。

2. 不将短信存储在 MT 中, 将短信直接发送给 TE。

短信通知采用^HCMT,新短信不存储在单板上,直接上报给 TE。TE 需要调用 AT+CNMA 对直接上报的短信进行确认。如果在两秒内没有收到 AT+CNMA 命令,MT 会向网络发 送接收错误。

以上 2 种方式中, TE 与 MT 的交互如下图所示。

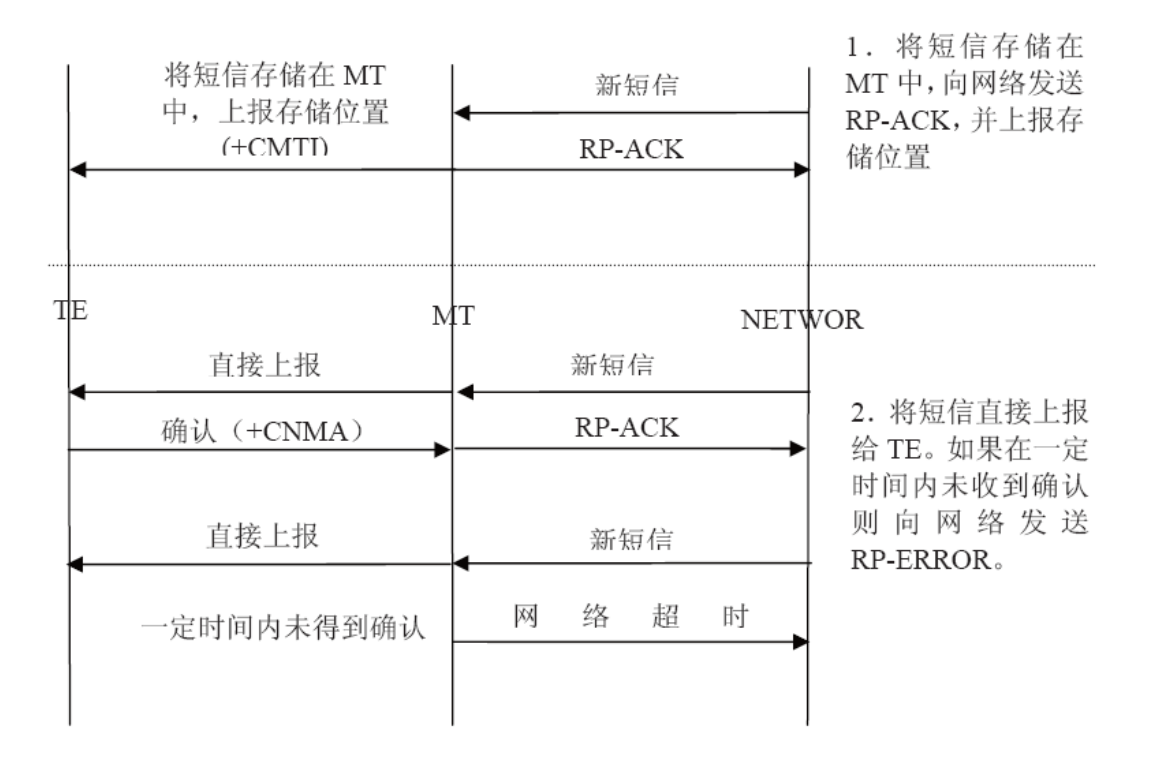

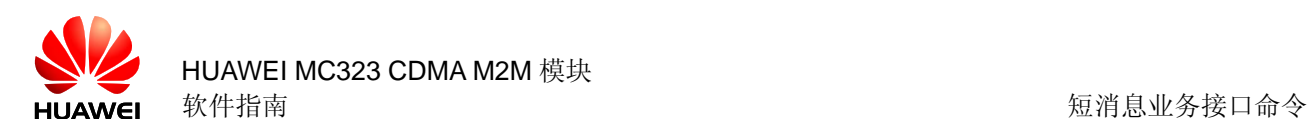

以上两个参数组合情况列表:

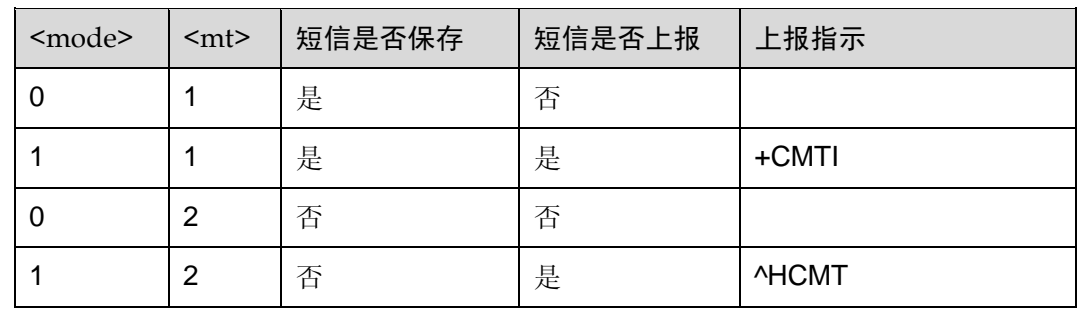

<bm>:暂未使用,总是为 0。

<ds>:用于设置短信回执。

0:不向 TE 发送短信回执。

1:不将短信回执存储在 MT 中,将短信回执直接发送给 TE。

2: 短信回执存储在 MT 中, 通过+CDSI 向 TE 发送一条存储位置通知。(开机默认值) <bfr>:用于设置从<mode>=0 模式进入<mode>=1 模式后缓存的处理。

0:进入<mode>=1 模式后,将缓存的主动上报结果码一次性发送给 TE。(开机默认值)

1:进入<mode>=1 模式后,将缓存的主动上报结果码清空。

#### **8.2.4** 举例说明

设置 CNMI=1,1,0,1,0 。

表示对于新短信,先将短信存储在 MT 中,然后上报存储位置(+CMTI:"ME",1);对于状 态报告短信,不存储,直接上报(^HCDS)。

## **8.3** 短信到达指示 +CMTI

#### **8.3.1** 语法结构

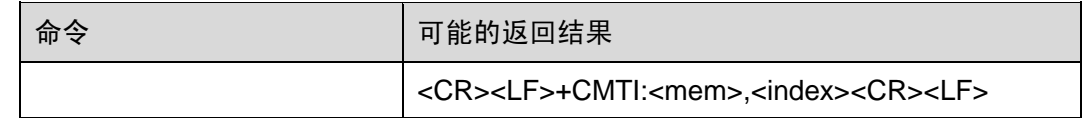

#### **8.3.2** 接口描述

指示有新短信(或者有新的状态报告短信)被接收到了。

#### **8.3.3** 参数说明

<mem>: 短信的存储介质,目前仅支持"SM"和"ME"。

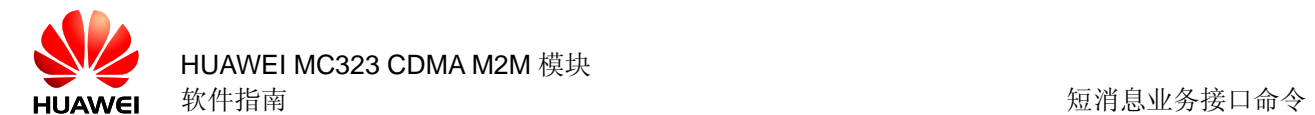

- "BM" 广播短信存储器(不支持)
- "ME" ME 短信存储器
- "MT" 与 ME 相关联的存储器(不支持)
- "SM" R-UIM 短信存储器
- "TA" TA 短信存储器(不支持)
- "SR" 状态报告存储器(不支持)

<index>:整型值,指示短信在存储器中的位置。

## **8.3.4** 客户端相关流程

客户端收到+CMTI 上报后,会首先使用+CPMS 设置上报的新短信的存储器,再根据接 收到的短信索引读取新短信。

# **8.4** 新短信直接上报指示 ^HCMT

#### **8.4.1** 语法结构

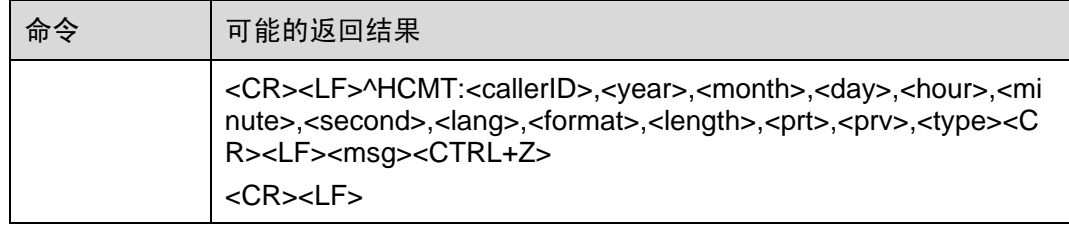

#### **8.4.2** 接口描述

不存储接收到的新短信,并且直接上报给 TE。

#### **8.4.3** 参数说明

<callerID>: 短消息发送方的号码。

<format>:表示该短消息的编码格式,取值如下:

- 0 GSM 7 BIT(暂不支持)
- 1 ASCII 编码
- 2 IA5(暂不支持)
- 3 OCTET (暂不支持)
- 4 LATIN(暂不支持)
- 5 LATIN HEBREW (暂不支持)

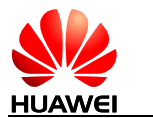

6 UNICODE 编码

<year, month, day, hour, minute,second>:为接收到短消息时的年、月、日、时、分、 秒。

<Length>: 接收到短消息的长度。

<lang>:语言,取值如下:

- 0 UNSPECIFIED;
- 1 ENGLISH;
- 6 CHINESE;

<prt>: 短信优先级, 取值如下:

- 0 Normal;
- 1 Interactive;
- 2 Urgent;
- 3 Emergency。

<Prv>:保密级别

- 0 Normal;
- 1 Restricted;
- 2 Confidential;
- 3 Secret

<type>: 短信类型

- 0 Normal
- 1 CPT(暂不支持)
- 2 Voice Mail(暂不支持)

<Msg>: 接收到的短消息。

# **8.5** 状态报告短信到达指示 +CDSI

#### **8.5.1** 语法结构

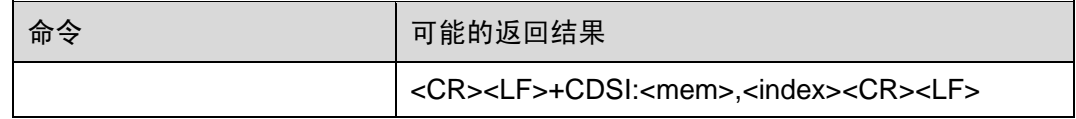

## **8.5.2** 接口描述

指示有新的状态报告短信被接收到了,并给出存储位置。

#### **8.5.3** 参数说明

<mem>:短信存储位置。

"SM" R-UIM 短信存储器

"ME" ROMSIM 短信存贮器

<index>:整型值,在存储器中的位置。

# **8.6** 新状态报告短信直接上报指示 ^HCDS

## **8.6.1** 语法结构

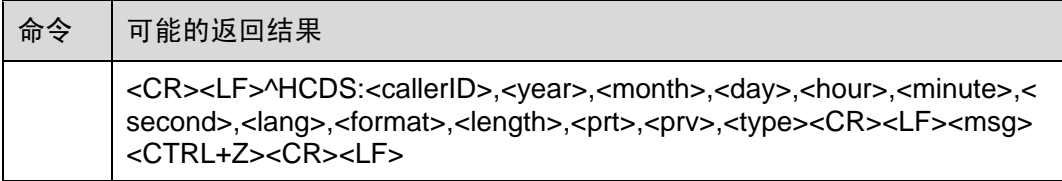

## **8.6.2** 接口描述

不存储接收到的新短信,并且直接上报给 TE。

#### **8.6.3** 参数说明

<callerID>: 短消息发送方的号码。

<format>:表示该短消息的编码格式,取值如下:

- 0 GSM 7 BIT(暂不支持)
- 1 ASCII 编码
- 2 IA5(暂不支持)
- 3 OCTET (暂不支持)
- 4 LATIN(暂不支持)
- 5 LATIN\_HEBREW (暂不支持)
- 6 UNICODE 编码

<year, month, day, hour, minute,second>:为接收到短消息时的年、月、日、时、分、 秒。

<Length>:接收到短消息的长度。

<lang>: 语言, 取值如下:

- 0 UNSPECIFIED;
- 1 ENGLISH;
- 6 CHINESE;

<prt>: 短信优先级, 取值如下:

- 0 Normal;
- 1 Interactive;
- 2 Urgent;
- 3 Emergency。

<Prv>:保密级别

- 0 Normal;
- 1 Restricted;
- 2 Confidential;
- 3 Secret

<type>: 短信类型

- 0 Normal
- 1 CPT(暂不支持)
- 2 Voice Mail(暂不支持)
- 3 SMS Report

<Msg>: 接收到的短消息。

# **8.7** 新短信确认命令 +CNMA

## **8.7.1** 语法结构

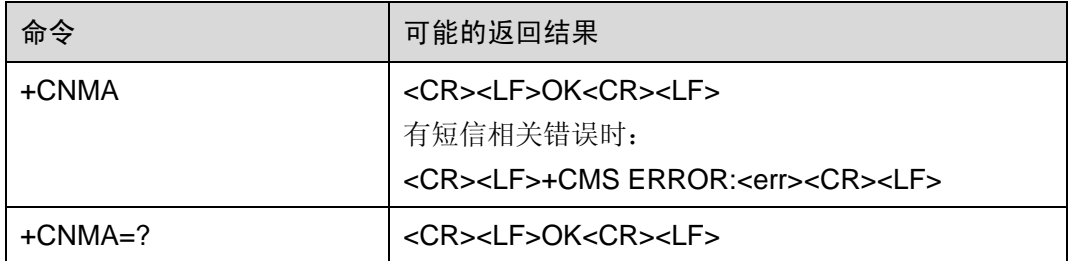

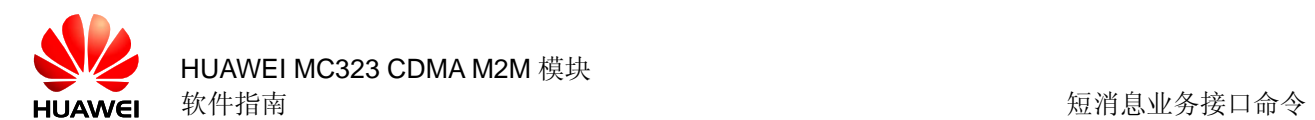

## **8.7.2** 接口描述

该命令用于 TE 收到 MT 的^HCMT 或^HCDS 指示的回复。

Execution 命令确认收到一条直接发送给 TE 的新短信。该命令的使用可参见+CNMI 命 令说明。

在上一条短信得到确认前,MT 不会向 TE 发送另外一条^HCMT 或^HCDS 指示。

如果 MT 在规定的时间内(大约 2 秒)没有得到确认(网络超时), MT 会向网络发送 RP-ERROR。

如果命令被执行,却没有短信需要确认,则返回+CMS ERROR:<err>

# **8.8** 设置短信参数 ^HSMSSS

## **8.8.1** 语法结构

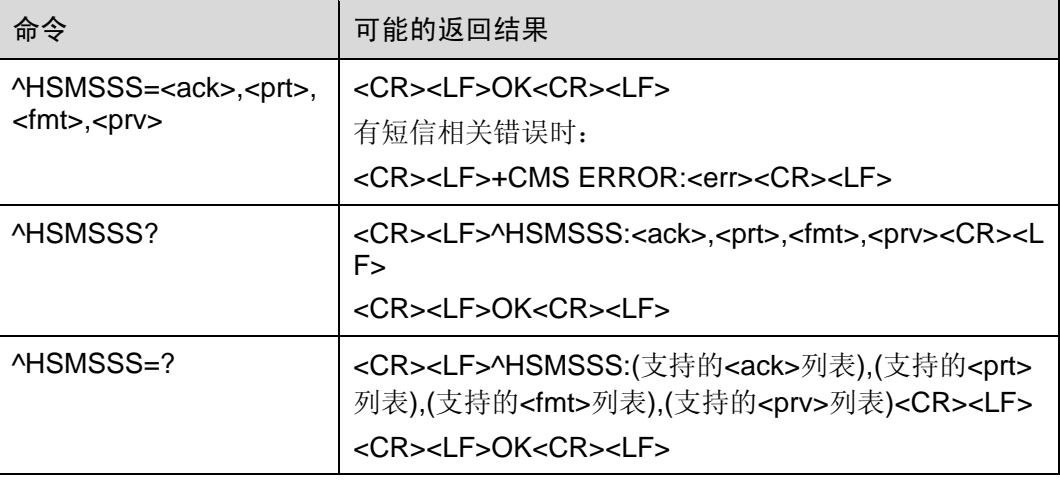

## **8.8.2** 接口描述

SET 命令用来设置发送短消息时的参数。包括是否需要 ack,优先级,编码方式,密级。

#### **8.8.3** 参数说明

<ack>: 是否需要短信状态报告, 取值如下:

- 0 不需要短信状态报告。(开机默认值)
- 1 需要短信状态报告。

<prt>: 短信优先级, 取值如下:

- 0 Normal;(开机默认值)
- 1 Interactive;
- 2 Urgent;
- 3 Emergency。

<fmt>:编码方式,取值如下:

- 0 GSM 7 BIT(暂不支持)
- 1 ASCII 编码(开机默认值)
- 2 IA5(暂不支持)
- 3 OCTET (暂不支持)
- 4 LATIN(暂不支持)
- 5 LATIN\_HEBREW(暂不支持)
- 6 UNICODE 编码

<Prv>:保密级别,取值如下:

- 0 Normal(开机默认值)
- 1 Restricted
- 2 Confidential
- 3 Secret

# **8.9** 发送短信 ^HCMGS

#### **8.9.1** 语法结构

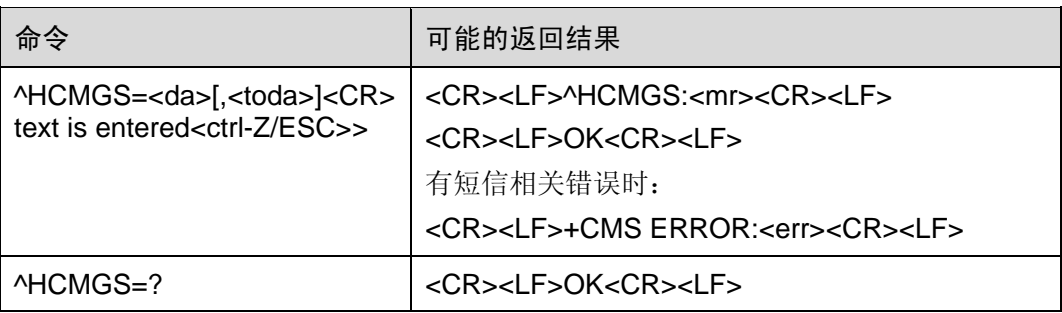

#### **8.9.2** 接口描述

发送一条短信到网络侧,短信的发送分两步完成。

首先是下发^HCMGS=<da>[,<toda>]以(CR)结束

TE 等待 MT 回复的<CR><LF><greater\_than><space>(IRA 13, 10, 62, 32)后, 下发消 息内容, 以<ctrl-Z>(IRA 26)结束。

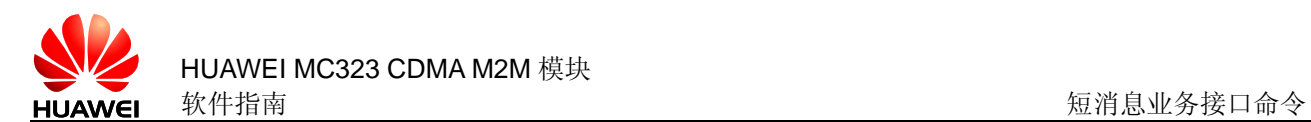

#### **8.9.3** 参数说明

<text>:用户输入的内容。

用 UNICODE 编码时, <text>的一个字符占用 2 个字节。例如: "会"字的 UCS2 编码 值为 4E1A, 如果发送的<text>为"会 1", 那么实际发送包中的内容应该是 0x4E, 0x1A, 0x00,0x31 四个 16 进制数。

<da>: 短消息接收方的号码。带双引号的字符串, 取值范围为: 0~9, \*, #, +, '+'只 能出现在号码的最前面,总共最多输入 20 个字符。

<toda>:地址编码方式,一个字节的数字。暂未使用,默认为 0。

<mr>: 短信的标识符, 十进制数表示, 取值范围: 0~65535

< ctrl-Z>: 标识一条消息的结束, 字符为: '0x1A'(Unicode 下为'0x001A')

<ESC>:取消本次短信的发送,字符为:'0x1B'(Unicode 下为"0x001B")

#### **8.9.4** 客户端相关流程

发送短信前,首先需要使用^HSMSSS 设置本次所要发短信的 ack,优先级,编码方式, 密级。再使用^HCMGS 命令发送短信。短信发送出去后, 客户端等待设备侧返回结果 (^HCMGSS 或者^HCMGSF)。

注意: 短信的发送是采用的是 AT 命令中的异步命令处理方式,目前在异步命令处理过 程中是不能处理其它 AT 命令的,此时如果终端收到短信相关的命令,如短信存储选择 (+CPMS),短信读取(^HCMGR) ,短信删除(+CMGD) ,短信列表(^HCMGL) ,新短信确认 (+CNMA), 新短信通知设置(+CNMI) , 短信存储(^HCMGW)等, 将直接返回+CMS ERROR:302,即操作不允许,如果是短信发送命令(^HCMGS),则返回^HCMGSF:0。如 果是其它非短信命令,将返回+CME ERROR:40,即操作不允许。

## **8.10** 短信发送成功上报指示 ^HCMGSS

#### **8.10.1** 语法结构

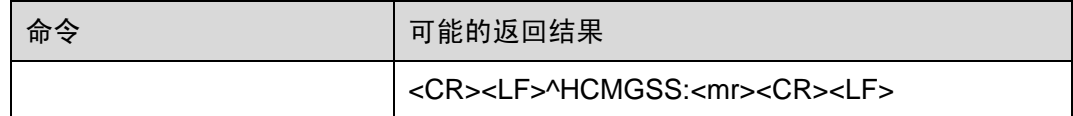

#### **8.10.2** 接口描述

如果短信发送成功,通过该指示上报给 TE。

#### **8.10.3** 参数说明

<mr>: 短信的标识符, 十进制数表示, 取值范围: 0~65535。

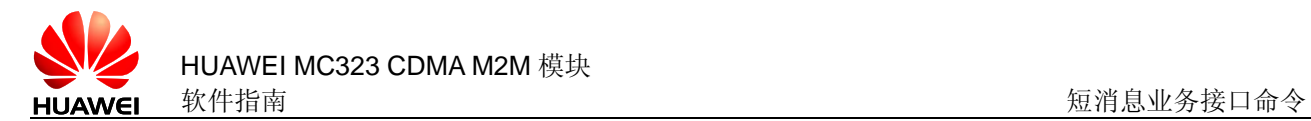

# **8.11** 短信发送失败上报指示 ^HCMGSF

#### **8.11.1** 语法结构

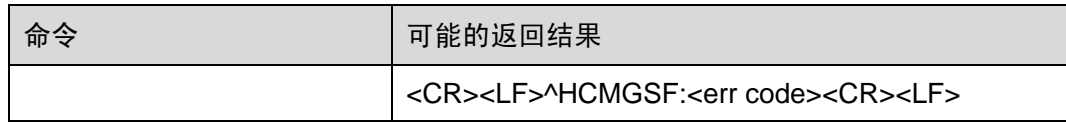

#### **8.11.2** 接口描述

如果短信发送失败,通过该指示上报给 TE。

#### **8.11.3** 参数说明

<err code>: 短信发送失败错误码。

# **8.12** 存储短信 ^HCMGW

#### **8.12.1** 语法结构

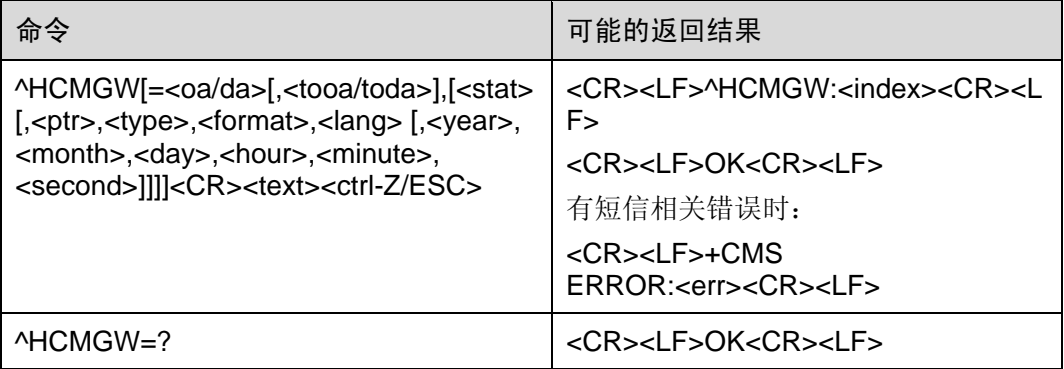

#### **8.12.2** 接口描述

存储一条短信到+CPMS 命令设置的<mem2>存储器中,可以存储到 SM 或 ME 中。

<oa/da>省略时, 短信中号码保存为空, <stat>、<format>省略时保存默认值。<ptr>、 <type>、<lang>、<year>、<month>、<day>、<hour>、<minute>、<second>省略时 保存上次设置的值。

#### **8.12.3** 参数说明

<oa/da>: 短消息发送方/接收方的号码,带双引号的字符串,取值范围为: 0~9, \*, #, +,"+"只能出现在号码的最前面,总共最多输入 20 个字符。

<tooa/toda>: 地址编码方式, 一个字节的数字。暂未使用, 默认为 0。

<stat>:整型值,表示短消息的存储状态,取值如下:

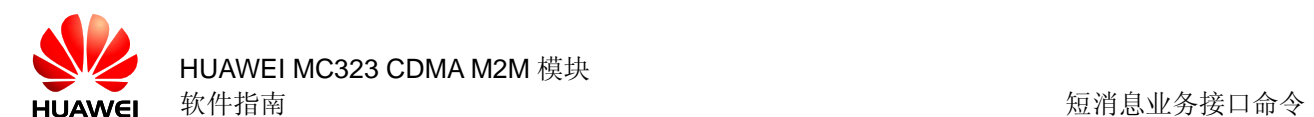

- 0 收到的未读短信
- 1 收到的已读短信
- 2 存储的未发送短信(默认值)
- 3 存储的已发送短信

<lang>:语言,取值如下:

- 0 UNSPECIFIED
- 1 ENGLISH
- 6 CHINESE

<ptr>:整型值,表示短信的优先级,取值如下:

- 0 Normal
- 1 Interactive
- 2 Urgent
- 3 Emergency

<year>,<month>,<day>,<hour>,<minute>,<second>: 短消息的年月日, 时分秒。

<index>:在存储器中的位置号,取值为 0~9 的十进制数,取值范围由 0~存储器的最大 容量-1。

<format>:表示该短消息的编码格式,取值如下:

- 0 GSM 7 BIT(暂不支持)
- 1 ASCII, 适用于小于等于 0x7F 的字符(默认值)
- 2 IA5(暂不支持)
- 3 OCTET (暂不支持)
- 4 LATIN(暂不支持)
- 5 LATIN\_HEBREW(暂不支持)
- 6 UNICODE

<type>: 短信类型, 取值如下:

- 0 Normal
- 1 CPT(暂不支持)
- 2 Voice Mail(暂不支持)
- 3 SMS Report

<text>: 短信息的内容。参见^HCMGS 参数<text>说明。

<CR>:命令结束符,标示着一条命令的结束

< ctrl-Z>: 标识一条短信息内容的结束, 编码方式为非 UNICOD 方式下字符为: '0x1A', 编码方式为 UNICOD 方式下字符为:'0x001A'

<ESC>:取消本次短信的发送,字符为:'0x1B'

#### **8.12.4** 举例说明

AT^HCMGW

AT^HCMGW="123"

AT^HCMGW="123",0

AT^HCMGW="123",2,0,0,1,0

AT^HCMGW="123",0,2,0,0,1,0,2011,1,1,1,1,1

# **8.13** 短信列表命令 ^HCMGL

## **8.13.1** 语法结构

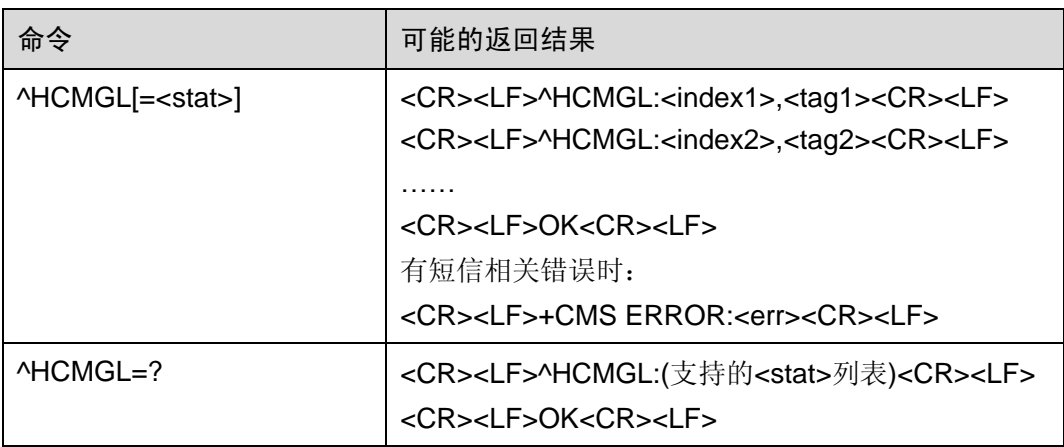

## **8.13.2** 接口描述

EXECUTION 命令从<mem1>指定的存储介质中返回状态值为<stat>的所有短信索引。

状态报告短信作为接收到的普通短信处理。

TEST 命令返回所有支持的 stat 值。

#### **8.13.3** 参数说明

<stat>: 短信类型, 取值如下:

- 0 接收到的未读短信
- 1 接收到的已读短信
- 2 存储的未发短信
- 3 存储的已发短信
- 4 所有短信

注意:当不带<stat>时,等同于<stat>为 4。

<index>:整型值,在存储器中的位置。

<tag>: 整数值,短信状态,取值如下:

- 0 未读短信
- 1 已读短信
- 2 未发送短信
- 3 已发送短信

# **8.14** 读取一条短信 ^HCMGR

### **8.14.1** 语法结构

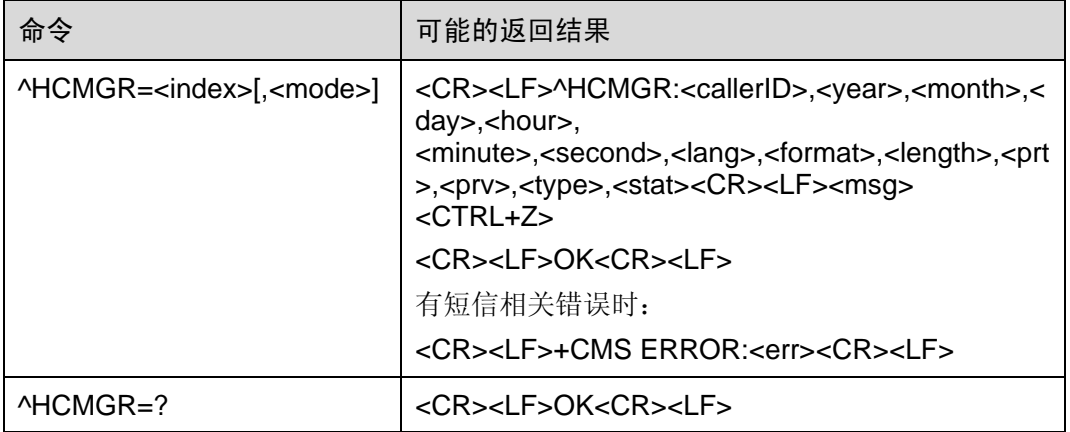

#### **8.14.2** 接口描述

EXECUTION 命令从<mem1>指定的存储介质中返回存储位置为<index>的短信, 短信 的状态是否修改根据参数<mode>的值来决定。

#### **8.14.3** 参数说明

<index>:整型值,在存储器中的位置

<mode>: 短信状态的修改模式, 取值如下:

- 0 改变短信为已读状态
- 1 不改变短信的读取状态
- 注意:不带<mode>等同于<mode>为 0。

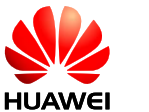

<callerID>: 短消息发送方的号码

<format>:表示该短消息的编码格式,取值如下:

- 0 GSM 7 BIT(暂不支持)
- 1 ASCII
- 2 IA5(暂不支持)
- 3 OCTET (暂不支持)
- 4 LATIN(暂不支持)
- 5 LATIN HEBREW (暂不支持)
- 6 UNICODE

<year, month, day, hour, minute,second>: 为接收到短消息时的年月日, 时分秒。

<Length>: 接收到短消息的长度。

<lang>: 语言, 取值如下:

- 0 UNSPECIFIED
- 1 ENGLISH
- 6 CHINESE

<prt>: 短信优先级, 取值如下:

- 0 Normal
- 1 Interactive
- 2 Urgent
- 3 Emergency

<Prv>:保密级别,取值如下:

- 0 Normal
- 1 Restricted
- 2 Confidential
- 3 Secret

<type>: 短信类型, 取值如下:

- 0 Normal
- 1 CPT(暂不支持)
- 2 Voice Mail(暂不支持)
- 3 SMS Report

<stat>: 短信类型, 取值如下:

0 接收到的未读短信

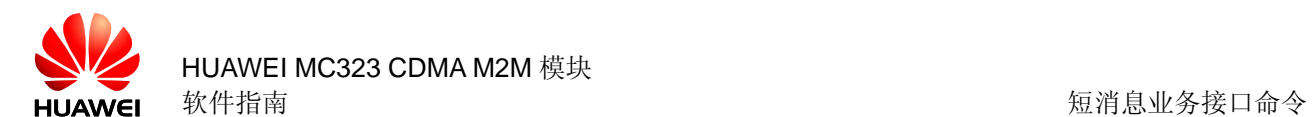

- 1 接收到的已读短信
- 2 存储的未发短信
- 3 存储的已发短信
- 4 所有短信

<Msg>:接收到的短消息。参见^HCMGS 参数<text>说明。

# **8.15** 删除短信 +CMGD

#### **8.15.1** 语法结构

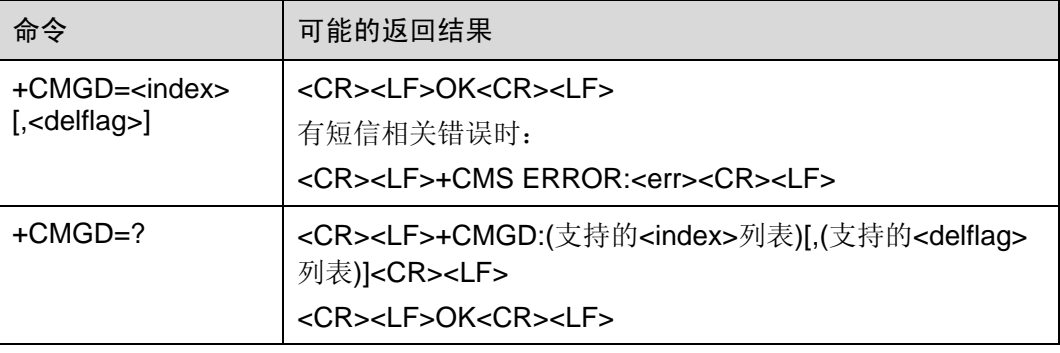

#### **8.15.2** 接口描述

Execution 命令删除<mem1>指定的存储介质上<index>位置的短信,对于<mem1>的设 置和说明参见+CPMS 命令。如果给出了第二个参数<delflag>且不为 0, 则 MT 会忽略 参数<index>,而按照<delflag>参数执行。

Test 命令返回当前存有短信的存储位置以及支持的<delflag>值。

#### **8.15.3** 参数说明

<index>: 短信的存储位置

#### <delflag>:

- 0 删除由<index>指定的短信。等同于不带此参数的执行结果。
- 1 删除首选存储器上所有的已读短信,保留未读短信、已发送短信和未发送短信。
- 2 删除首选存储器上所有的已读短信和已发送短信,保留未读短信和未发送短信。
- 3 删除首选存储器上所有的已读短信、已发送短信和未发送短信,保留未读短信。
- 4 删除首选存储器上所有短信,包括未读短信。

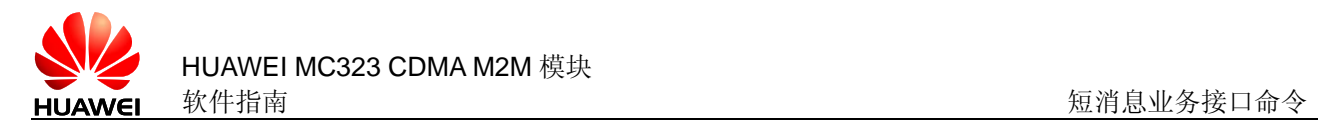

# **8.16** 短信存储介质满上报 ^SMMEMFULL

## **8.16.1** 语法结构

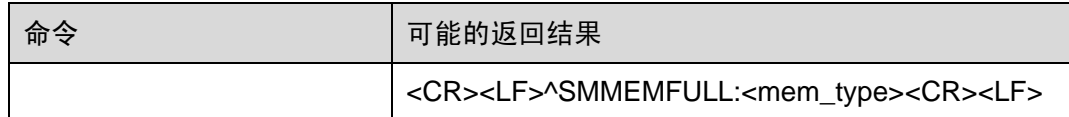

## **8.16.2** 接口描述

当指定存储介质上的短信已经存满后,在又有新的短信需要存储时,上报该指示给 TE。 用户可通过+CPMS 命令切换到其他的存储介质继续存储。

#### **8.16.3** 参数说明

<mem\_type>: 字符串值,表示存储满的存储介质的类型。

- "SM" 表示 R-UIM 卡
- "ME" 表示 NV

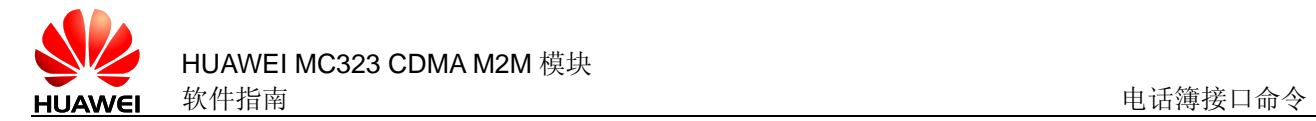

# 电话簿接口

# **9.1** 选择电话簿内存 +CPBS

## **9.1.1** 语法结构

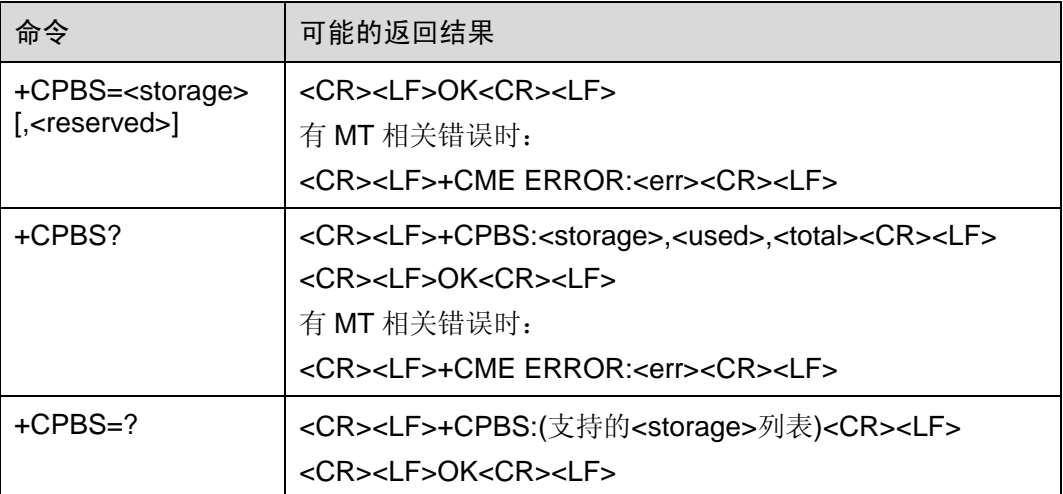

#### **9.1.2** 接口描述

SET 命令用来选择一种电话本内存, MT 重启以后恢复初始设置是"SM"。其他电话本 相关的命令将使用本命令选择的电话本内存进行操作。

READ 命令返回当前选择的电话本内存,以及已经使用的条目数和最大条目数。

TEST 命令返回所支持的电话本内存类型。

#### **9.1.3** 参数说明

<storage>:电话本内存类型。

- "SM" R-UIM 电话本(开机默认值)
- "ME" NV 电话本

<reserved>:保留

<used>:整型值,表示当前已选择的内存中已经使用的条目数。

<total>:整型值,表示当前已选择的内存的最大条目数。内存为"SM"时,最大值由 R-UIM 卡决定, 为"ME"时, 最大 300。

# **9.2** 读取电话簿 ^CPBR

#### **9.2.1** 语法结构

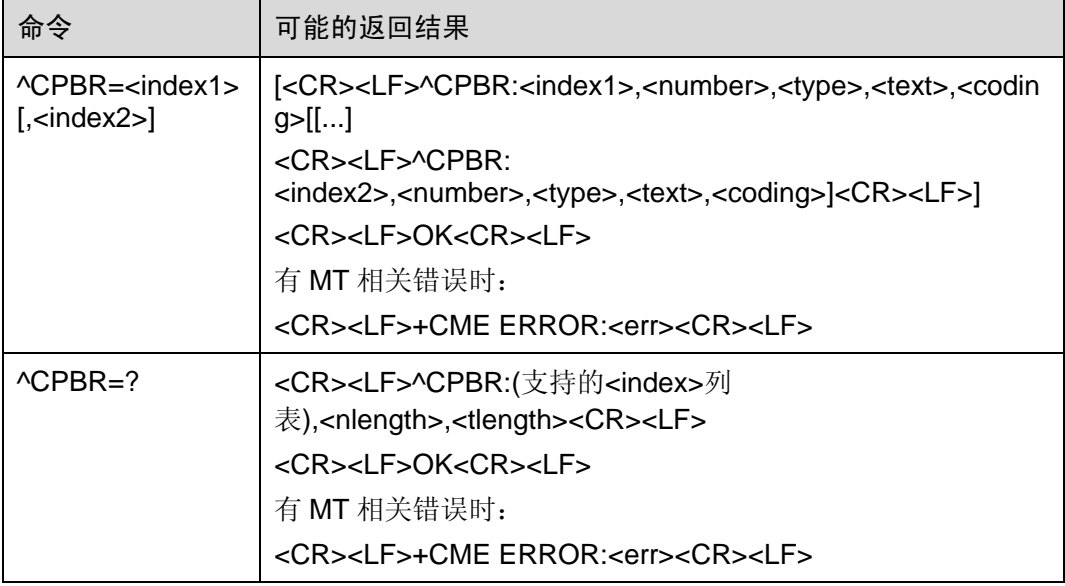

#### **9.2.2** 接口描述

该命令返回当前已经选中的电话本内存中位置 index1 与 index2 之间的电话本条目。如 果 index1 到 index2 之间所有的位置都没有电话本条目,将返回: +CME ERROR: not found。

也可以只输入 index1, 此时只会返回 index1 位置的电话本记录。

TEST 命令返回当前已经选中的电话本内存的位置范围,以及<number>、<text>的最大 长度。

## **9.2.3** 参数说明

<index1>, <index2>, <index>:整型值,电话本内存中的位置。

<number>:带双引号的字符串类型,电话号码。

<type>: 号码类型, 取值范围为 128~255, 其中 145 表示国际号码, 129 表示本国号 码。参见附录 11.7。当读取的电话号码中第一个字符是'+'时, <type>自动变为 145。

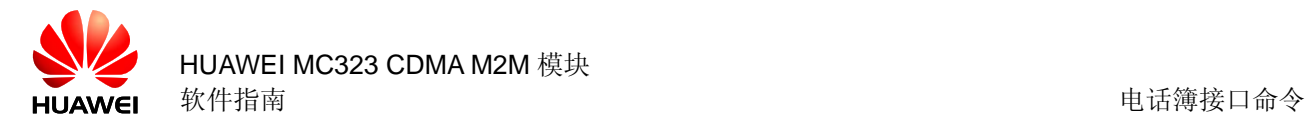

<text>:带双引号的字符串类型,表示姓名。当 coding=1,表示<text>为原始数据的 16 进制文本值。

<coding>: 编码方案,表示<text>字段的字符编码并指定语言,取值如下:

1 UCS2

2 ASCII (即以原始的键盘值上传)

<nlength>:整型值,表示电话号码的最大长度。内存为"SM"时,最大值由 R-UIM 卡决 定,为"ME"时,最大 40。

<tlength>:整型值,表示姓名的最大长度。内存为"SM"时,最大值由 R-UIM 卡决定, 为"ME"时, 最大 90。

## **9.3** 电话簿写命令 ^CPBW

### **9.3.1** 语法结构

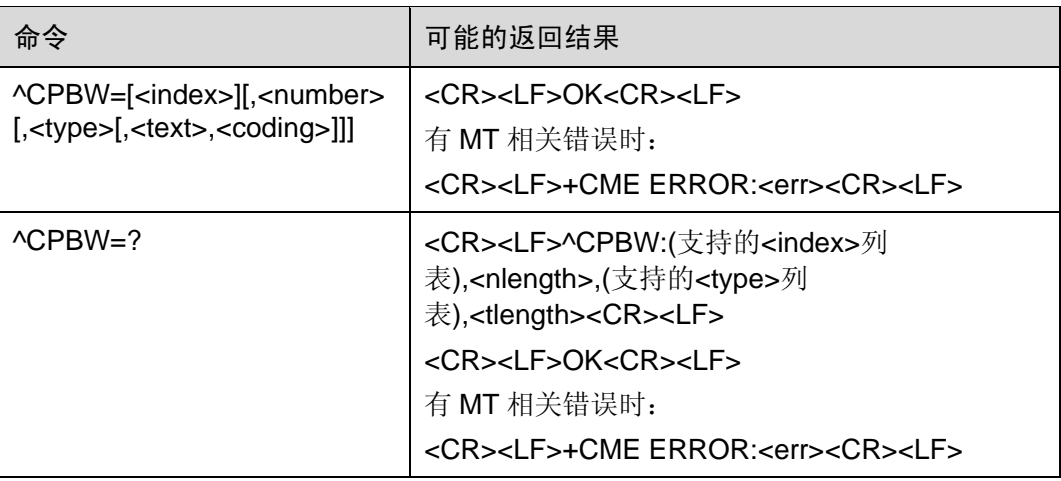

#### **9.3.2** 接口描述

该命令将电话本条目保存在当前选中的电话本内存中<index>指定的位置。如果<index> 被省略,但参数中含有<number>, 那么这条电话本条目将被存储到电话本的第一个空 白位置。如果此时没有空位置,则上报:+CME ERROR: memory full。

TEST 命令返回当前已经选中的电话本内存的位置范围,以及<number>字段的最大长 度、<type>字段的所有取值, 以及<text>字段的最大长度。

在存储电话本时,应当保证输入的所有长度都在最大长度范围之内。

#### **9.3.3** 参数说明

<index>:整型值,电话本内存中的位置。

<number>:电话号码,带双引号的字符串类型(合法字符 为: '0-9', '#', '\*', '+', '(', ')', '-' )。'(', ')', ''三个字符无论出现在任何位置, 处理 程序都忽略它们,不会作为非法字符报错。"+"只能出现在号码的最前面。

<type>: 号码类型, 取值范围为 128~255, 其中 145 表示国际号码, 129 表示本国号 码。参见附录11.7。当此参数被省略时,如果电话号码中第一个字符是'+'时,默认是 145,否则默认是 129。

<text>:带双引号的字符串类型,表示姓名(内容不支持回车、引号字符)。

<coding>:编码方案,表示<text>字段的字符编码并指定语言,取值如下:

1 UCS2

2 ASCII (即以原始的键盘值上传)

注意:不带此参数等同于此参数为 2。此参数为 0 时等同于为 2。

<nlength>:整型值,表示电话号码的最大长度。内存为"SM"时,最大值由 R-UIM 卡决 定,为"ME"时,最大 40。

<tlength>:整型值,表示姓名的最大长度。内存为"SM"时,最大值由 R-UIM 卡决定, 为"ME"时, 最大 90。

#### **9.3.4** 举例说明

AT^CPBW = 1,"28780808",129,"80534E4E3A",1

注: 数据解释 1(该记录所在内存中的位置) "28780808"(电话号码) 129(号码类型)" 80534E4E3A"(姓名, 内容为"华为") 1 (姓名编码格式 UCS2)

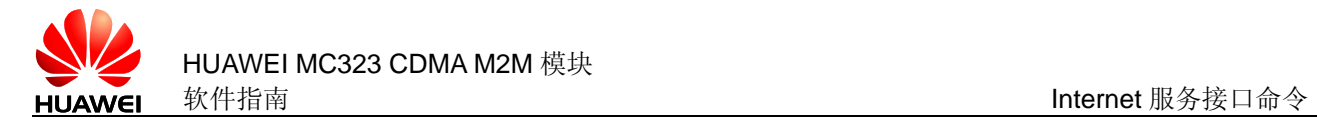

# **10 Internet** 服务接口命令

# **10.1** TCP/UDP 连接初始化 ^IPINIT

## **10.1.1** 语法结构

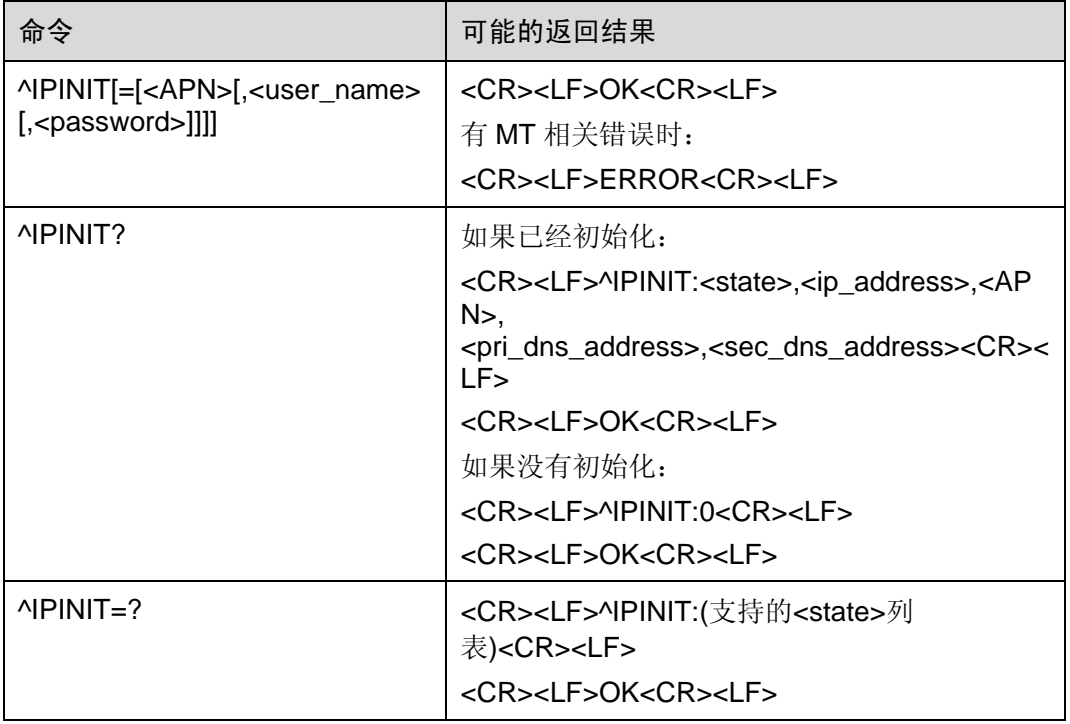

### **10.1.2** 接口描述

该命令用来初始化 TCP/UDP 的链接。在初始化完成后,将获得一个本地 IP,只有完成 这些才能进行下一步的操作,比如 TCP 链接的打开、UDP 数据的传输等。

如果没有带<user\_name>或/和<password>,将使用以前用 PPPCFG 命令设置好的用 户名和密码。

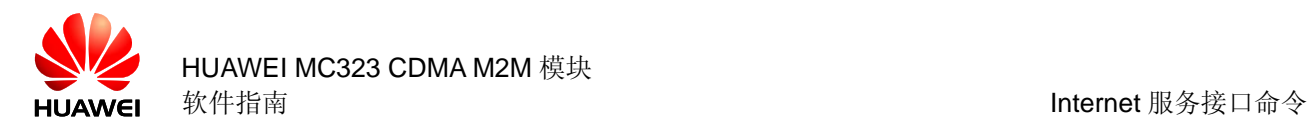

## **10.1.3** 参数说明

<APN>:本产品未使用,不填任何字符。见举例说明。 <user\_name>: 带双引号的字符串类型, 最长 31 个字符, 可以省略。 <password>: 带双引号的字符串类型, 最长 31 个字符, 可以省略。 <state>:初始化完成标志。

- 0 未初始化
- 1 初始化

<ip\_address >: 不带双引号的字符串类型, 本地 IP 地址。 <pri\_dns\_address>:不带双引号的字符串类型,首选 DNS 服务器 IP 地址。 <sec\_dns\_address>:不带双引号的字符串类型,备用 DNS 服务器 IP 地址。

#### **10.1.4** 举例说明

**AT^IPINIT** 或者 AT^IPINIT=,"card","card" OK AT^IPINIT? ^IPINIT:1,10.0.10.87,,129.11.18.8,0.0.0.0

**OK** 

# **10.2** 建立 TCP/UDP 链接 ^IPOPEN

## **10.2.1** 语法结构

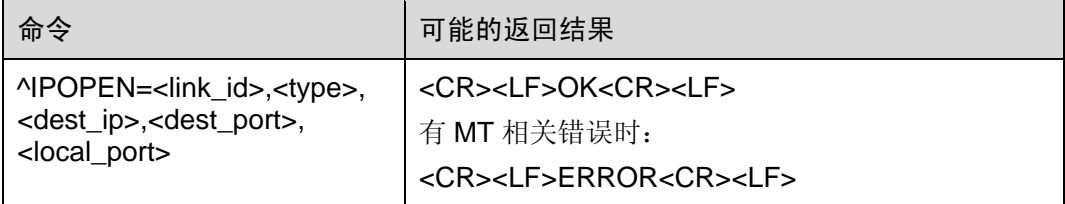

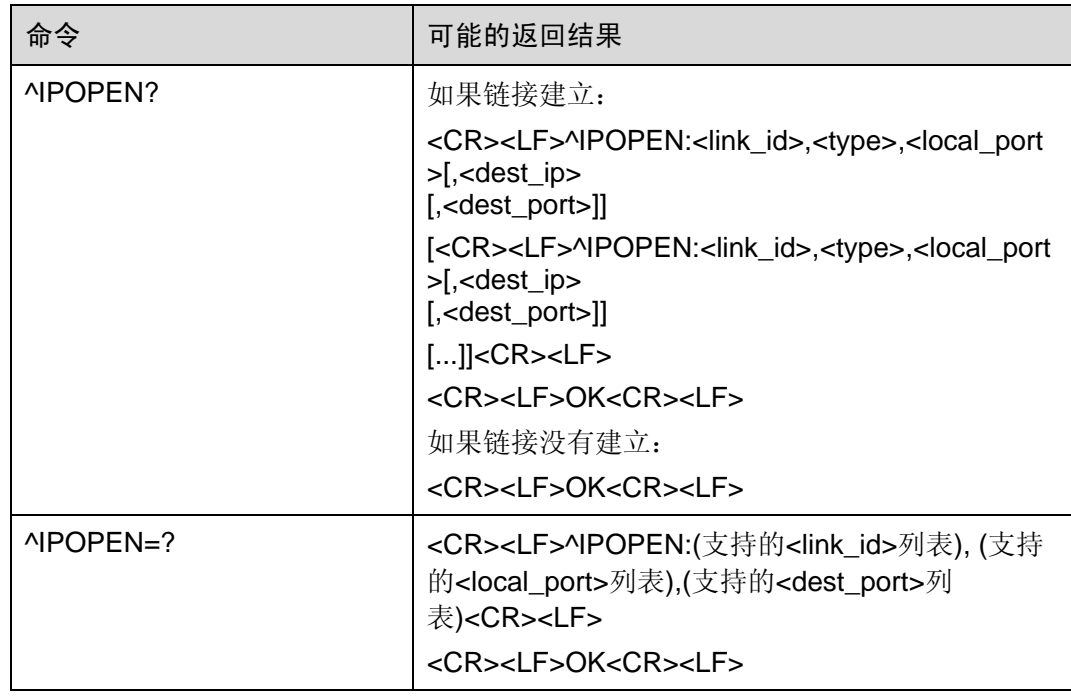

#### **10.2.2** 接口描述

该命令用来与单个或多个远程服务器通过无线方式建立链接,完成数据交换,支持 TCP、 UDP 两种方式。

#### **10.2.3** 参数说明

<link\_id>: 链接号, 取值范围为 1~5。

<type>: 链接类型, 字符串类型, 用在 EXECUTE 命令中时要用双引号, READ 命令 返回时不带双引号。见举例说明。

"TCP" 建立 TCP 链接

"UDP" 建立 UDP 链接

<dest\_ip>: 要链接的目标 IP 地址, 字符串类型, 用在 EXECUTE 命令中时要用双引号, READ 命令返回时不带双引号。见举例说明。

<dest port>: 要链接的对方服务器的端口, 整数值, 取值范围为 1~65535。

<local\_port>: 本地的收发端口, 整数值, 取值范围为 1~65535。

#### **10.2.4** 举例说明

AT^IPOPEN=1,"TCP","129.11.18.8",10000,9000

**OK** 

AT^IPOPEN=2,"TCP","129.11.18.8",10000,8000

**OK** 

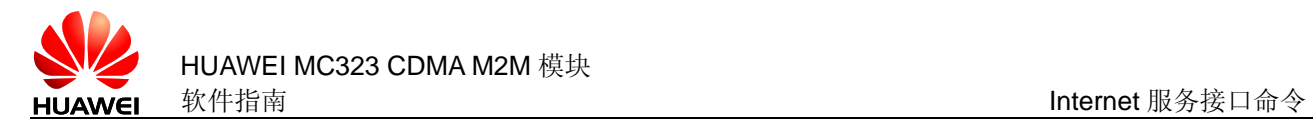

AT^IPOPEN=3,"UDP","129.11.18.8",7000,6000 **OK** AT<sup>^</sup>IPOPEN? ^IPOPEN:1,TCP,9000,129.11.18.8,10000 ^IPOPEN:2,TCP,8000,129.11.18.8,10000 ^IPOPEN:3,UDP,6000,129.11.18.8,7000

**OK** 

# **10.3** 服务器侦听命令 ^IPLISTEN

## **10.3.1** 语法结构

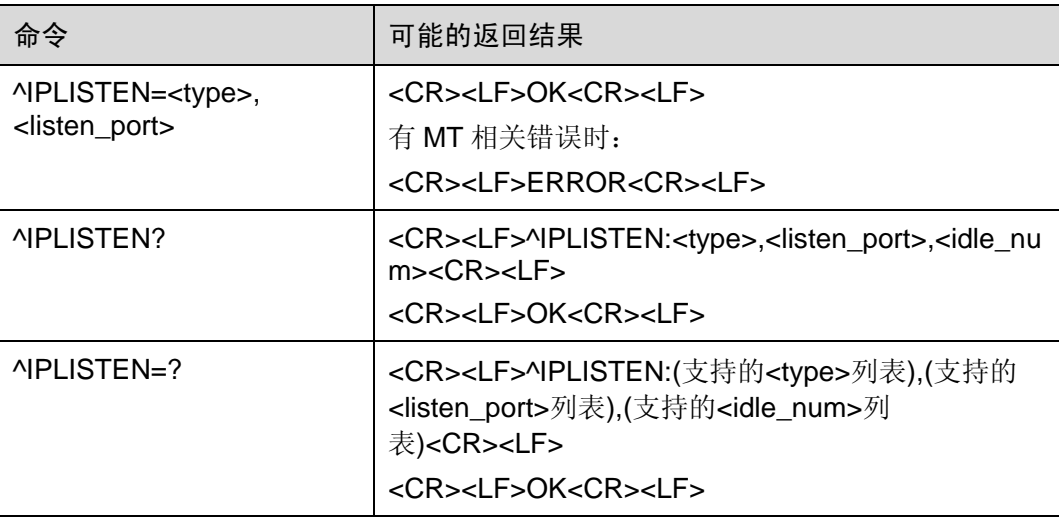

#### **10.3.2** 接口描述

该命令用来打开服务器监听功能。服务器开启后,最多可连接 5 个客户端。

#### **10.3.3** 参数说明

<tvpe>: 链接类型, 字符串类型, 用在 EXECUTE 命令中时要用双引号, READ 命令 和 TEST 命令返回时不带双引号。见举例说明。

"TCP" 建立 TCP 链接

"UDP" 建立 UDP 链接

"NULL"无链接, 此值只会在 READ 命令时返回, 不会在 TEST 命令中返回, 也不能用 于 EXECUTE 命令。

<listen\_port>:整数值,本地侦听端口,取值范围为 1~65535 注意:如果没有开始侦听,查询命令将返回 0。 <idle\_num>:整数值,当前空闲的链路数,取值范围为 0~5。

#### **10.3.4** 举例说明

AT^IPLISTEN? ^IPLISTEN:NULL,0,2

**OK** 

AT^IPLISTEN=? ^IPLISTEN:(TCP,UDP),(1-65535),(0-5)

OK

AT^IPLISTEN="TCP",12000 OK AT^IPLISTEN? ^IPLISTEN:TCP,12000,2

OK

# **10.4** TCP/UDP 数据发送 ^IPSEND

**10.4.1** 语法结构

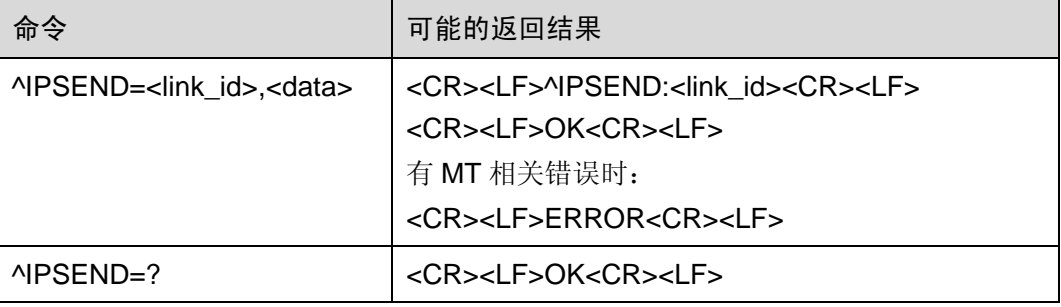

## **10.4.2** 接口描述

该命令通过已建立的链接发送用户数据。

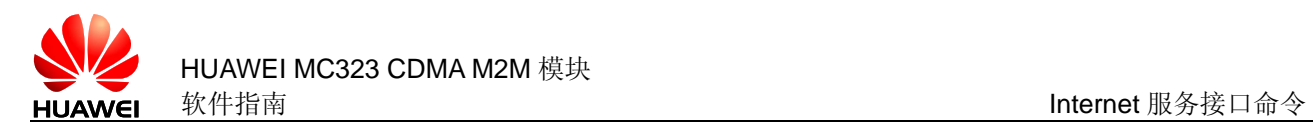

## **10.4.3** 参数说明

<link\_id >: 已建立的链接号, 取值范围为 1~5。

<data>: 用户数据, 允许发送的最大长度为 1500 字节 (TCP) 或者 1472 字节 (UDP), 用双引号包括。

注意:用户数据只支持可显字符,如果为不可显字符请先转换后再发送。同时不允许在 用户数据中包含字符'"和','。 用户可使用^IPSENDEX 获得更多功能。

#### **10.4.4** 举例说明

AT^IPSEND=3,"ASDF"

^IPSEND:3

**OK** 

# **10.5** TCP/UDP 接收数据缓存查询 ^IPGETDATA

#### **10.5.1** 语法结构

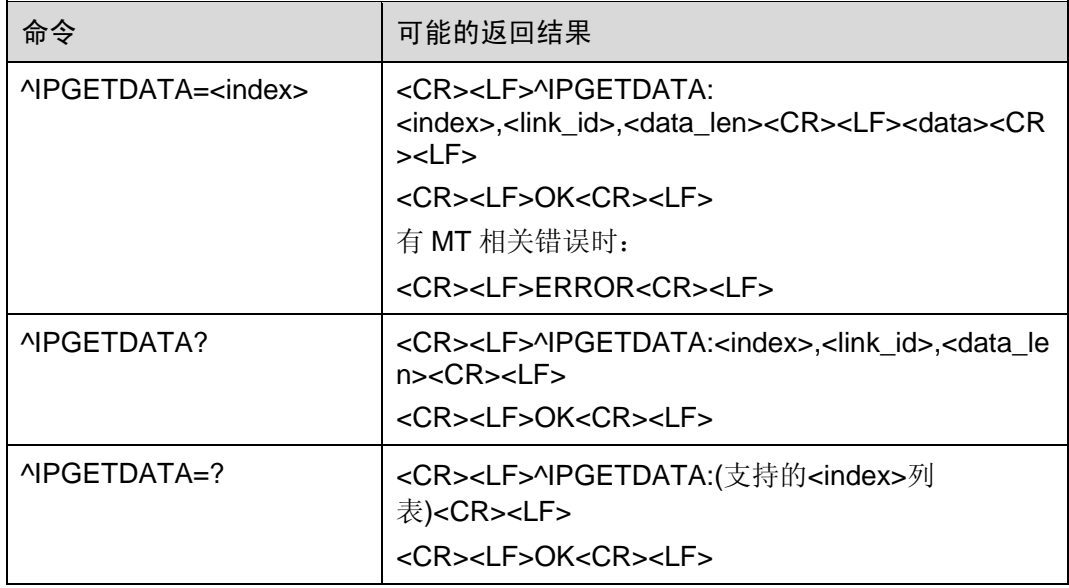

#### **10.5.2** 接口描述

该命令用来查询为用户提供的数据接收缓存。最新接收到的三个数据包被缓存,方便用 户查询。如果超出三个数据包,那么新的数据包将覆盖掉最旧的数据包。

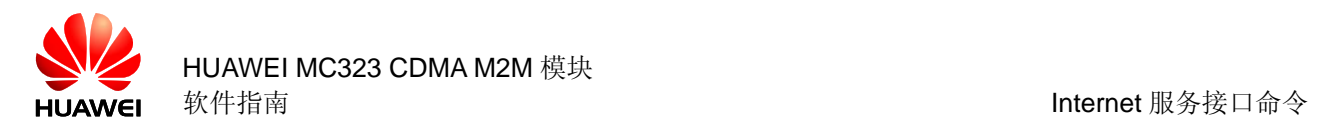

#### **10.5.3** 参数说明

<index >:缓存数据索引号,取值范围为 0~2。 <link\_id>:缓冲数据中记录的链路号,取值范围为 1~5。 <data\_len>:整数值,数据长度,取值范围为 0~1500。 <data>: 用户数据, 不带双引号, 由任意字符组成的字符串。

#### **10.5.4** 举例说明

AT^IPGETDATA? ^IPGETDATA:0,2,4 ^IPGETDATA:1,2,3 ^IPGETDATA:2,3,4

#### **OK**

AT^IPGETDATA=0 ^IPGETDATA:0,2,4, 1234

OK

AT^IPGETDATA=1 ^IPGETDATA:1,2,3, ADF

**OK** 

# **10.6** TCP/UDP 数据到达指示 ^IPDATA

## **10.6.1** 语法结构

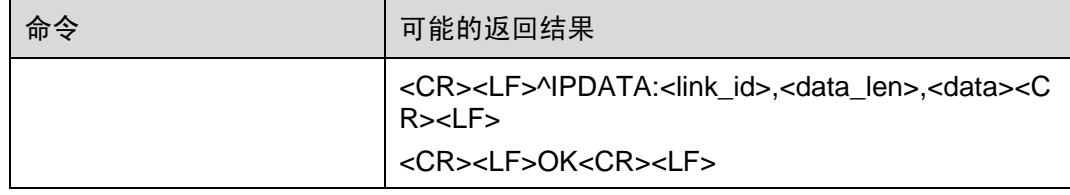
## **10.6.2** 接口描述

该命令的主要功能是当有数据到来时主动上报数据。

## **10.6.3** 参数说明

<link\_id>: 已建立的链接号, 取值范围为 1~5。

<data\_len>: 数据长度, 整型值, 取值范围为 1~1500。

<data>:新收到的数据信息,不带双引号,由任意字符组成的字符串。

## **10.6.4** 举例说明

^IPDATA:3,4,asdf

**OK** 

# **10.7** 关闭 TCP/UDP 链接 ^IPCLOSE

## **10.7.1** 语法结构

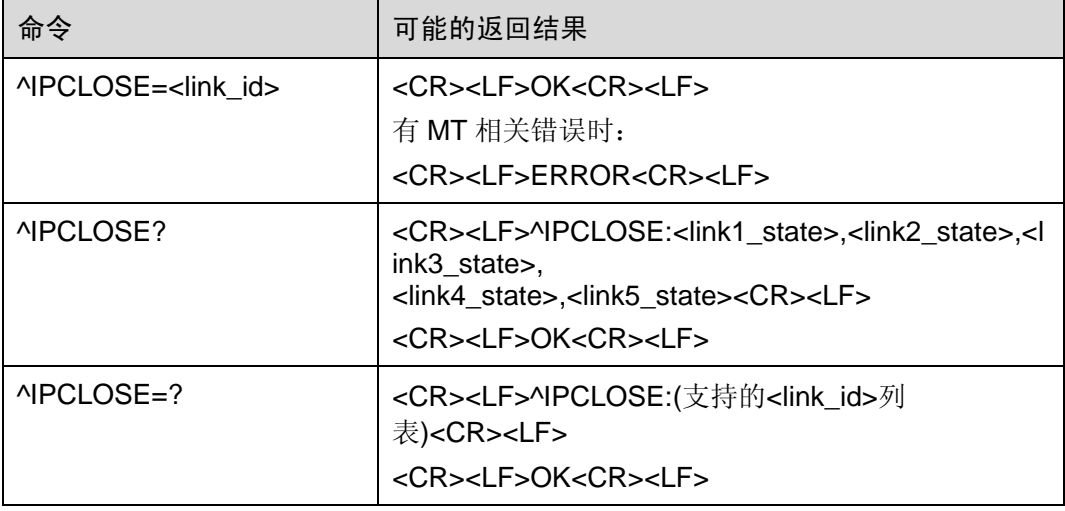

## **10.7.2** 接口描述

该命令用来关闭 TCP/UDP 链接, 或者退出 TCP/UDP 功能。

链接号为 1-5 时表示关闭相对应的已建立的实际的链接,TCP 链接要和对方完成 4 次握 手,UDP 只需要在本地注销即可。

链接号为 6 时表示模块关闭服务器侦听功能。

链接号为 7 时表示模块从网络注销,类似拨号的断开网络。

## **10.7.3** 参数说明

<link\_id>: 链接号, 取值范围为 1~7。

- 1~5 已建立的实际的链接号
- 6 本地服务器和已建立的链接
- 7 关闭所有链接和 PPP

<linkx\_state>: 链路 x 的状态

- 0 链接已关闭,可以使用
- 1 链接已打开,正在使用

## **10.7.4** 举例说明

AT^IPCLOSE? ^IPCLOSE:1,1,0,0,0

OK

AT^IPCLOSE=1 OK AT^IPCLOSE? ^IPCLOSE:0,1,0,0,0

OK

# **10.8** 透明传输模式使能 ^IPENTRANS

## **10.8.1** 语法结构

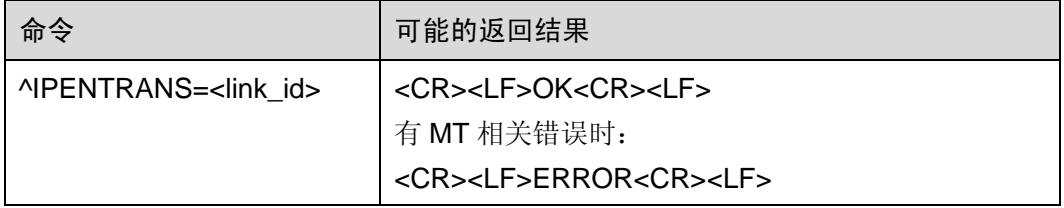

## **10.8.2** 接口描述

该命令用来打开 TCP 透明传输模式。在此模式下,用户数据通过 TCP 链接传输到远端 时没有长度限制。

在返回 OK 后, 用户可以连续输入数据并送到远端。

如果用户连续输入"+++"这三个字符,将退出透明传输模式。

注意:UDP 链接不支持此模式。

注意:如果一定时间(由单板和网络共同决定,可向当地运营商咨询)没有数据传输, CDMA 协议会暂时释放占用的信道,此时单板会上报^DSDORMANT:1,表示进入休眠 状态。如果此时一次性传送大量数据(例如大于 1500 个字节),因为需要重新建立无线 信道而导致数据不能及时处理,有可能造成数据丢失。如果用户使用了9线全串口,可 以打开硬流控来避免。如果用户只使用 3 线串口,那么建议发送少量数据激活信道后(此 时单板会上报^DSDORMANT:0,表示单板进入激活状态)再传送大量数据。

用户可使用^IPSENDEX 实现同样的功能。

## **10.8.3** 参数说明

<link\_id>: 已建立的链接号, 取值范围为 1~5。

### **10.8.4** 举例说明

#### AT^IPENTRANS=1

**OK** 

现在,远端将收到用户输入的任何字符(除连续的三个'+')

aat

aaaaaaaaat

aaat

# **10.9** TCP/UDP 数据发送扩展命令 ^IPSENDEX

## **10.9.1** 语法结构

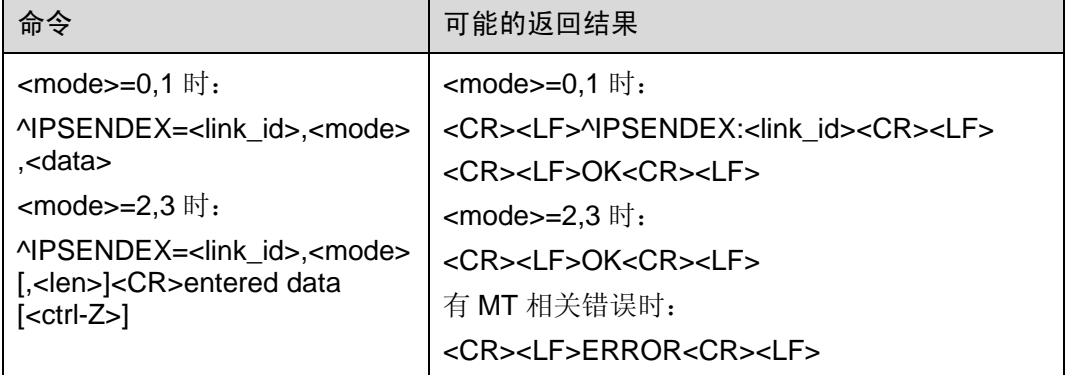

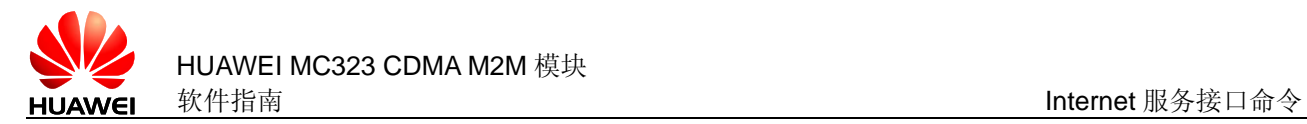

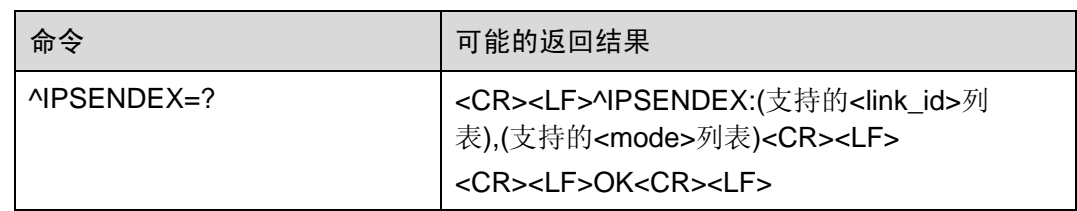

## **10.9.2** 接口描述

该命令通过已建立的链接发送用户数据,支持 4 种模式发送数据。

第一种是兼容老的^IPSEND 功能。

第二种是数据强制转换模式,在这种模式下,用户请求发送的原始数据必须完成十六进 制数到字符串的转换,MT 在内部转换回十六进制数据后再发送到另一端,接收端的用 户不用做任何处理即可得到原始数据。例如:用户想发送 4 字节数据

0x00,0x08,0x1B,0x2C,可输入命令^IPSENDEX=1,1,"00081B2C",接收端将收到 4 字 节数据 0x00,0x08,0x1B,0x2C。因为接收端无需转换, 所以可以与第三方软件进行正常 的数据交换。

注意:如果可显字符串长度为奇数,转换时最后一位补 0。例如"1"转换后得到 0x10。

第三种是限长透传模式,在这种模式下,用户先发送命令告诉 MT 要发送数据的长度, 等待 MT 返回 OK 后, 用户再接着输入数据直至达到请求的长度。例如: 用户想发送 4 字节数据 0x00,0x08,0x1B,0x2C,可输入命令^IPSENDEX=1,2,4,然后等待 OK 返回, 接着输入 4 字节数据 0x00,0x08,0x1B,0x2C, 接收端将收到此 4 字节数据。

注意: 如果输入的数据小于请求的长度, MT 将一直等待剩余数据的输入。如果输入的 数据大于请求长度,只有请求长度的数据被发送,剩余数据丢弃。

第四种是可中断限长透传模式,在这种模式下,用户先发送命令告诉 MT 要发送数据的 长度, 等待 MT 返回 OK 后, 用户再接着输入数据, 如果用户输入 0x1A 或者数据达到 请求的长度后将结束发送。例如:用户想发送 4 字节数据 0x00.0x08.0x1B.0x2C,可输 入命令^IPSENDEX=1,3,10, 然后等待 OK 返回, 接着输入 5 字节数据 0x00,0x08,0x1B,0x2C,0x1A,接收端将收到前面 4 字节数据。

注意:0x1A 字符不能发送。

<mode>=2 或<mode>=3 时, 若<len>带有参数, 则忽略<len>, 默认设置用户请求发送 数据长度为 1500 (TCP)或 1472 (UDP)。

## **10.9.3** 参数说明

<link\_id >: 已建立的链接号, 取值范围为 1~5。

<mode>:

- 0 兼容^IPSEND
- 1 数据强制转换模式
- 2 限长透传模式
- 3 可中断限长透传模式

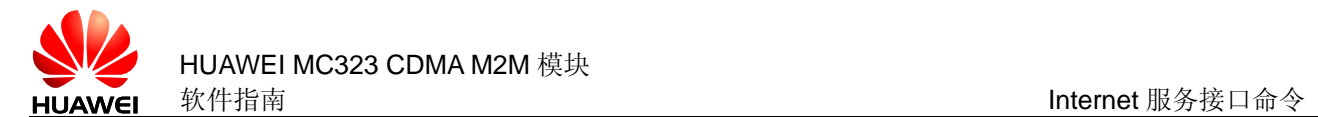

<data>: 用户数据, 用双引号包括, 在模式 0 时最长为 1500 字节(TCP) 或 1472 字 节(UDP),在模式 1 时最长为 1500 字节。

<len>: 用户请求发送数据的长度,最大不能超过 1500 (TCP)或 1472 (UDP)。缺省 值为 1500 (TCP)或 1472 (UDP)。

## **10.9.4** 举例说明

AT^IPSENDEX=1,1,"39383"

^IPSENDEX:1

**OK** AT^IPSENDEX=1,2,3 **OK** abc OK AT^IPSENDEX=1,3,5 **OK** abc<ctrl-Z>

**OK** 

# **10.10** TCP/UDP 数据到达指示设置 ^IPDATMODE

## **10.10.1** 语法结构

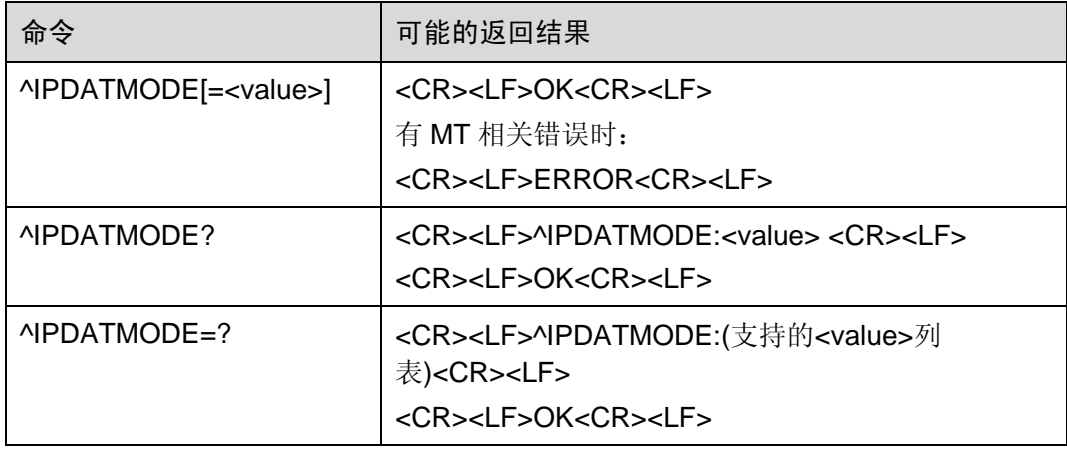

## **10.10.2** 接口描述

该命令用于设置当有新的 TCP/UDP 数据到达时是否主动上报。

AT^IPDATMODE 相当于 AT^IPDATMODE=0。

## **10.10.3** 参数说明

<value>:

- 0 不上报(开机默认值)
- 1 上报

# **10.11** IPSTACK 设置命令^IPCFL

## **10.11.1** 语法结构

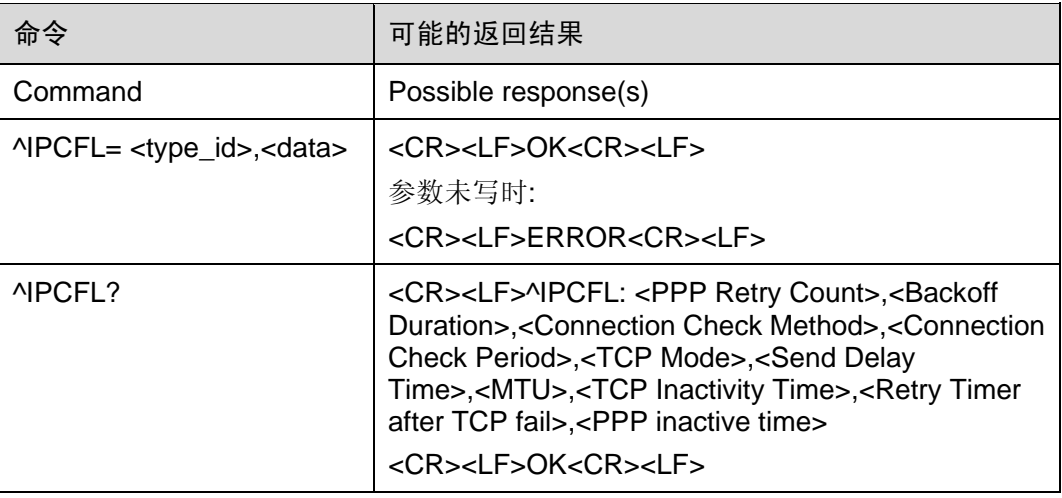

## **10.11.2** 接口描述

该命令用来设置网络连接时发送延迟时间(Send Delay Time)和 MTU 的值。上表中其他 的参数目前尚不支持。

## **10.11.3** 参数说明

<type\_id> 通过 ipcfl 需要设置的参数的编号 取值范围为 0-9 含义分别如下

<data>代表要设置相应参数的值 范围如下

PPP Retry Count (0,0-10) (暂不支持) Backoff Duration (0,0-60) min (暂不支持)

Connection Check Method (1,0-1) (暂不支持)

Connection Check Period (30,10-36000) sec (暂不支持) TCP Mode (0,0-1) (暂不支持) Send Delay Time (10,10-36000) 0.1sec MTU (100,0-1500) TCP Inactivity Time (60,0-120) min (暂不支持) Retry Timer after TCP fail (3,0-30) min (暂不支持) PPP inactive time (60,0-1440) min (暂不支持)

# **10.12** TCP 链接数据包统计数据查询清除命令 AT^IPTXSTATE

## **10.12.1** 语法结构

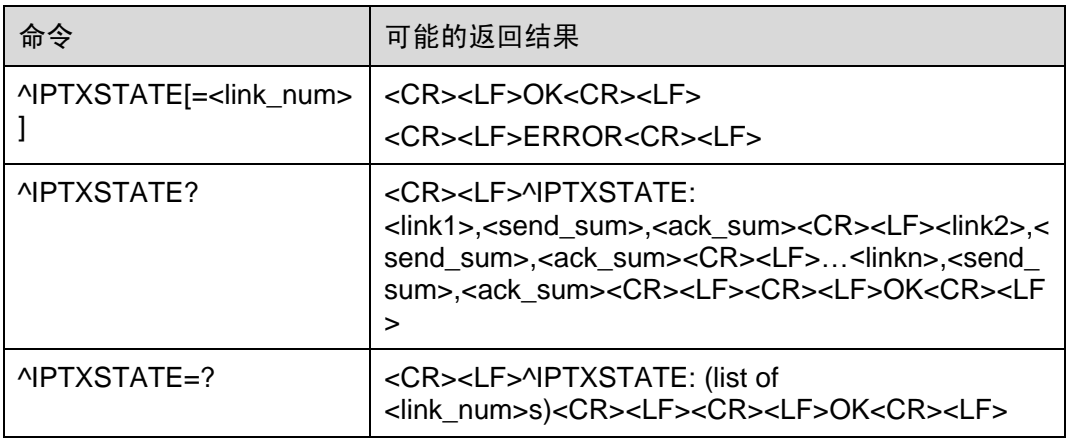

## **10.12.2** 接口说明

在 TCP 链接上发送数据时,若对端成功接收到数据,将发送 ACK 给发送端。ME 接收 到对端的 ACK 后即可确认数据已发送成功。

SET 命令用于清除指定 TCP 链接的数据包统计数据,包括已发送数据的总数、发送已 确认(确认发送成功)的数据总数。AT^IPTXSTATE 相当于 AT^IPTXSTATE=1。

READ 命令用于查询当前所有 TCP 链接的数据包统计数据。

TEST 命令用于查询支持的 TCP 链接序号。

## **10.12.3** 取值说明

<link\_num>:整型值。TCP 链接序号。

0 用于设置命令,表示清除所有 TCP 链接的统计数据。

1~5 链接号,默认值为 1。

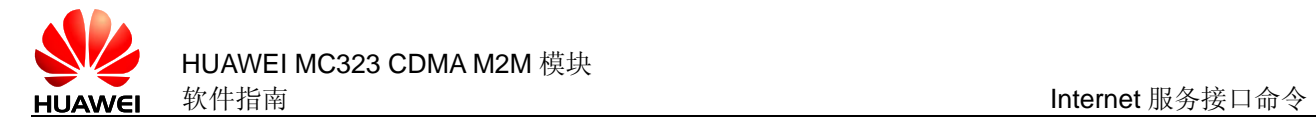

<send\_sum>: TCP 链接下发送的数据包总数。最大值参考 TCP 数据发送的规格。

<ack\_sum>: TCP 链接下发送数据已收到确认(ACK)的数据包总数。该值应不超过 当前<send\_sum>。

## **10.12.4** 应用举例

无

## **10.13** TCP/UDP 数据链接状态指示^IPSTATE

### **10.13.1** 语法结构

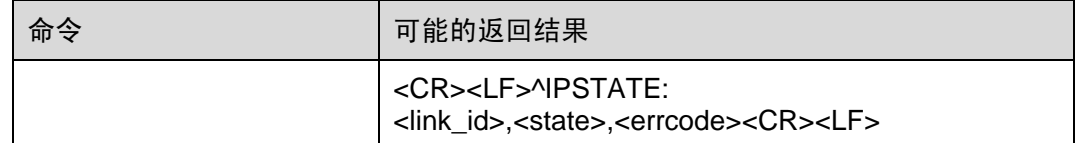

## **10.13.2** 接口说明

此主动上报用于在 TCP/UDP 链接状态发生变化时, ME 通知 TE 当前的链接信息和状 态。

目前仅支持 ME 通知 TE 作为服务器(server)的对端的 TCP 链接正常断开,即对端发 送 FIN 报文关闭 TCP 链接的情况。

暂不支持 server 端因掉电、未注册上网络、非法操作等异常因素导致 TCP 链接断开的 情况。不支持单板作为 server 端时的对端 TCP 链接断开的情况。暂不支持 UDP 链接 的状态上报。

## **10.13.3** 取值说明

<link\_id>: TCP/UDP 链接号。目前仅支持 TCP 链接。

 $1 - 5$ 

<state>:链接状态。

TCP 链接断开

1~255 保留

<errcoed>:错误信息。

"remote close" 对端 TCP 服务器正常关闭 TCP 链接

## **10.13.4** 应用举例

ME 与服务器建立 TCP 链接 1, 服务器下发指令正常断开链接, ME 通知 TE:

^IPSTATE: 1,0,remote close

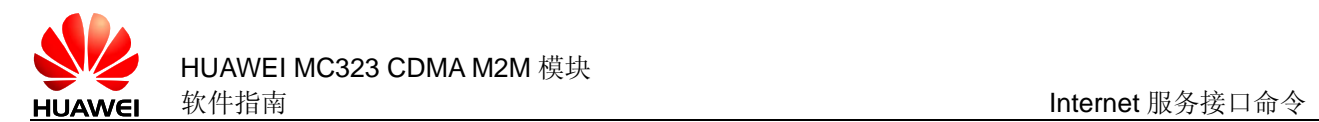

# **10.13.5** 实现说明

后续将扩展支持其它 TCP 及 UDP 链接状态变化的指示。

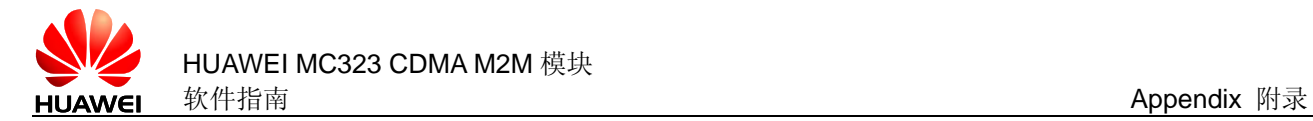

# **11 Appendix** 附录

# **11.1** AT 命令描述

## **11.1.1** 基本命令

基本命令的格式为:

<command>[<number>]

其中<command>或者是单个字母(A-Z),或者是"&"字符接单个字母。<number>是 一个十进制数,可以是一位,也可以是多位。<number>最前面的 0 会被忽略。如果一 个可以带<number>的基本命令没有带<number>,则默认的设<number>为 0。如果一 个不能带<number>的基本命令带了<number>,则返回 ERROR 或 CME ERROR:operation not allowed。

## **11.1.2** S 寄存器命令

所有以字母"S"开头的命令统称为 S 寄存器命令, 格式如下:

S<parameter number>?

S<parameter number>=<value>

S 寄存器命令名由字母"S"接上一个十进制数构成,这个十进制数称为寄存器序数 (parameter number)。如果寄存器序数不被识别,则说明不存在这个命令,返回 ERROR。每个 S 寄存器保存一个字符。命令名后面如果接"?"表示是 READ 命令, 返回此 S 寄存器当前保存的字符的 ASCII 码值, 以 3 位的十进制数表示, 位数不足的 前面补 0; 如果接"="表示是 SET 命令, 将<value>值对应的字符替换此 S 寄存器保 存的字符。

## **11.1.3** 扩展命令和厂商定义命令

扩展命令均由"+"开头,厂商定义的命令也是由一个特殊符号开头,例如"\$","%" 等,本文档中所有厂商定义的命令均以"^"字符开头。所有的扩展命令和厂商定义命 令又可以分为两类:动作命令(action command)和参数命令(parameter command)。

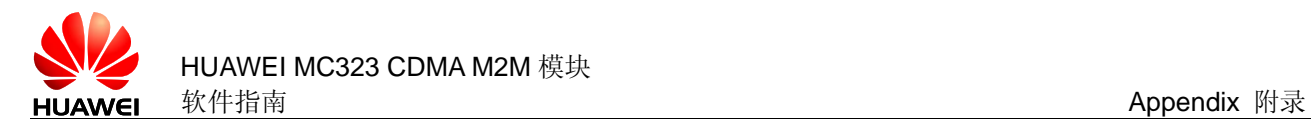

#### 动作命令

动作命令指完成某个具体的动作,而不仅仅是与 MT 本地的参数打交道的命令,例如 AT+CPBR, AT+CMGS 等。动作命令可能带参数也可能不带参数。动作命令包含执行 (EXECUTION)命令和测试(TEST)命令。

#### **EXECUTION** 命令

格式如下:

不带参数 <name>

带 1 个参数 <name>[=<value>]

带多个参数 <name>[=<compound\_value>]

<compound\_value>表示多个参数,中间以","分隔。对于有默认值的参数,可以在命 令中省略,此时以默认值代替。如果所有的参数都省略,则<name>后面的"="也一并 略夫。如果<name>不被识别,则表示此命令不存在,返回 ERROR。<name>可识别的 前提下,如果不能带参数的命令带了参数,或者参数个数超出定义,则返回 ERROR 或 CME ERROR:operation not allowed。

#### **TEST** 命令

格式如下:

#### <name>=?

如果 MT 不能识别<name>, 返回 ERROR。如果 MT 可以识别<name>, 且命令返回内 容是不带参数的,则返回 OK。如果命令返回内容带参数,则先返回各个参数的可取值 范围,最后再加上OK。

#### 参数命令

参数命令指仅与 MT 本地的参数打交道的命令,这些参数有些会影响到动作命令的执行。 参数命令包含设置(SET)命令、读(READ)命令和测试(TEST)命令。

#### **SET** 命令

格式如下:

带 1 个参数 <name>[=<value>]

带多个参数 <name>[=<compound\_value>]

SET 命令用于设置参数。<compound\_value>表示多个参数,中间以","分隔。对于有 默认值的参数,可以在命令中省略,此时以默认值代替。如果所有的参数都省略,则 <name>后面的"="也一并略去。如果<name>不被识别,则表示此命令不存在,返回 ERROR。<name>可识别的前提下,如果不能带参数的命令带了参数,或者参数个数超 出定义,则返回 ERROR 或 CME ERROR:operation not allowed。

#### **READ** 命令

格式如下:

<name>?

READ 命令用于读取参数当前值。

#### **TEST** 命令

格式如下:

<name>=?

如果 MS 不能识别<name>, 返回 ERROR。如果 MS 可以识别<name>, 且命令返回内 容是不带参数的,则返回 OK。如果命令返回内容带参数,则先返回各个参数的可取值 范围, 最后再加上 OK。

## **11.1.4** Abort 属性

中断(abort)指在命令正在执行时,TE 方发送指令让命令终止执行。中断必须在命令 未执行完时发出,因此它只对执行需要一定时间的命令有意义。但并非所有的执行需要 一定时间的命令都可以被中断,这要由该命令的中断属性决定。每条 AT 命令都有中断 属性,该属性为二项选择,或者为可中断,或者为不可中断。可中断的命令包括一些基 本命令和动作命令的 EXCUTION 命令。这些命令发出的 125ms 内,不接受中断请求。 在发出 125ms 之后到命令执行完毕之前,如果接到 TE 发来的任何字符,都会立即中止 命令的执行。

# **11.2** CME ERROR 列表

说明:

对于所有的 AT 命令, 当 CMEE 缺省为 2 时, 可以仅上报 ERROR, 也可以上报 CME ERROR 错误。CME ERROR 错误包括了公共的一些错误,以及一些 AT 命令特有的错 误。

下表举例说明了一些接口命令可能产生的 CME ERROR 及产生原因。表的第1行的标 号代表 CME ERROR 的<err>数值,表格里的数字代表发生的原因编号。CME ERROR 的数值和文本串的对应表见后,原因的具体描述见后。

例如: +CPWD=命令在<err>为 16 的列中填入了 7, 表示+CPWD=命令可能产生<err> 数值为 16 的 CME ERROR, 其文本串为"incorrect password", 发生的原因编号是 7, 原因的具体解释为"密码错误"。

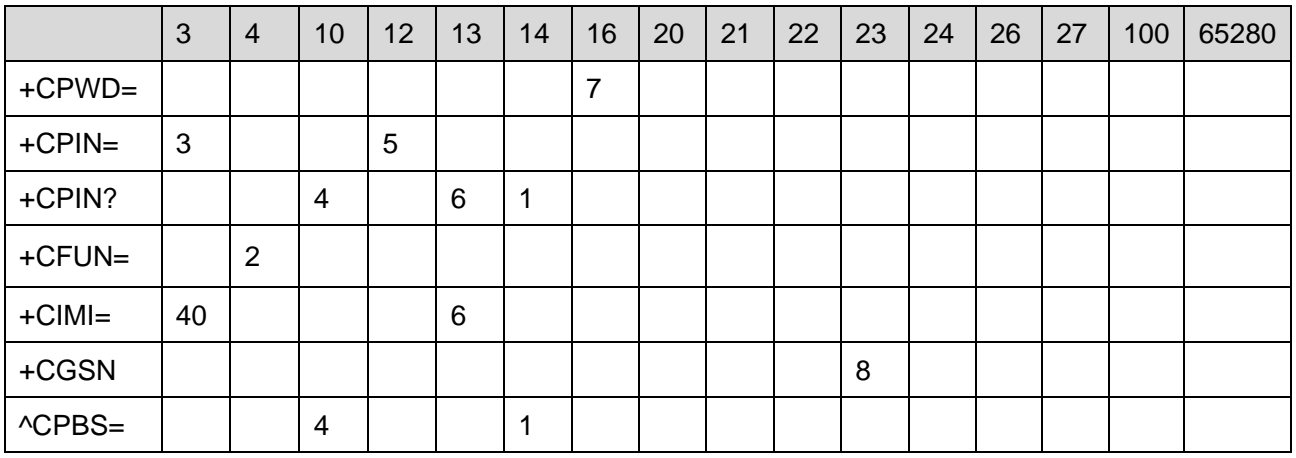

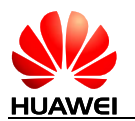

HUAWEI MC323 CDMA M2M 模块 软件指南 **Appendix 附录** 

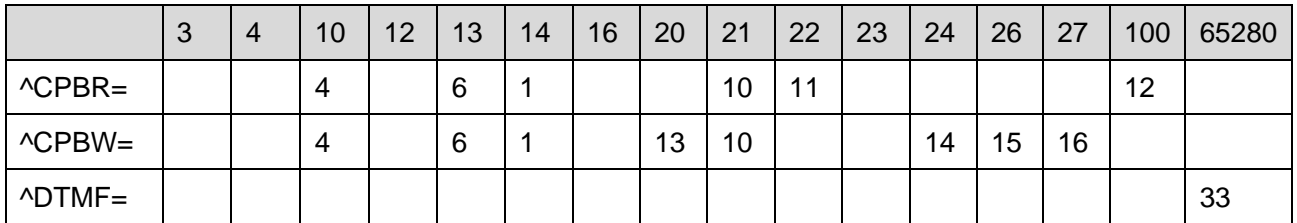

下面列举了所有公共和特有的错误的说明:

原因描述如下:

- R-UIM 卡忙
- 不支持的操作
- 无校验请求情况下进行校验
- 无 R-UIM 卡
- 有 PUK 校验请求
- R-UIM 卡失败
- 密码错误
- 从 NV 中获取 IMEI 失败或者获取的 IMEI 无效
- 索引号不正确
- 未找到对应的电话本存储项
- 未知错误
- 电话本存储已满
- 文本字符串太长
- 号码太长
- 号码中含有无效的字符
- CALL\_X 对应的呼叫不存在
- 操作不允许

公共错误:

 目前 AT 命令因为 MODEM 口占用而无法被处理。该错误所有的 AT 命令都有可能 被遇到。

CME ERROR 的<err>数值和文本串的对应表如下:

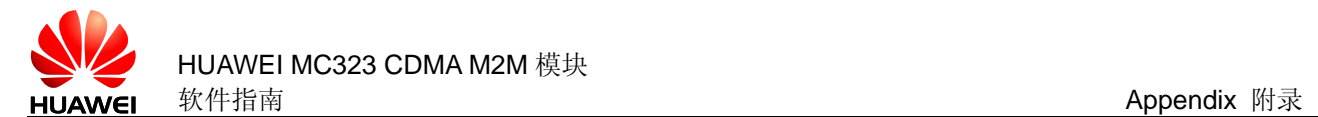

#### 表11-1 CME ERROR 数值和字符串对应表

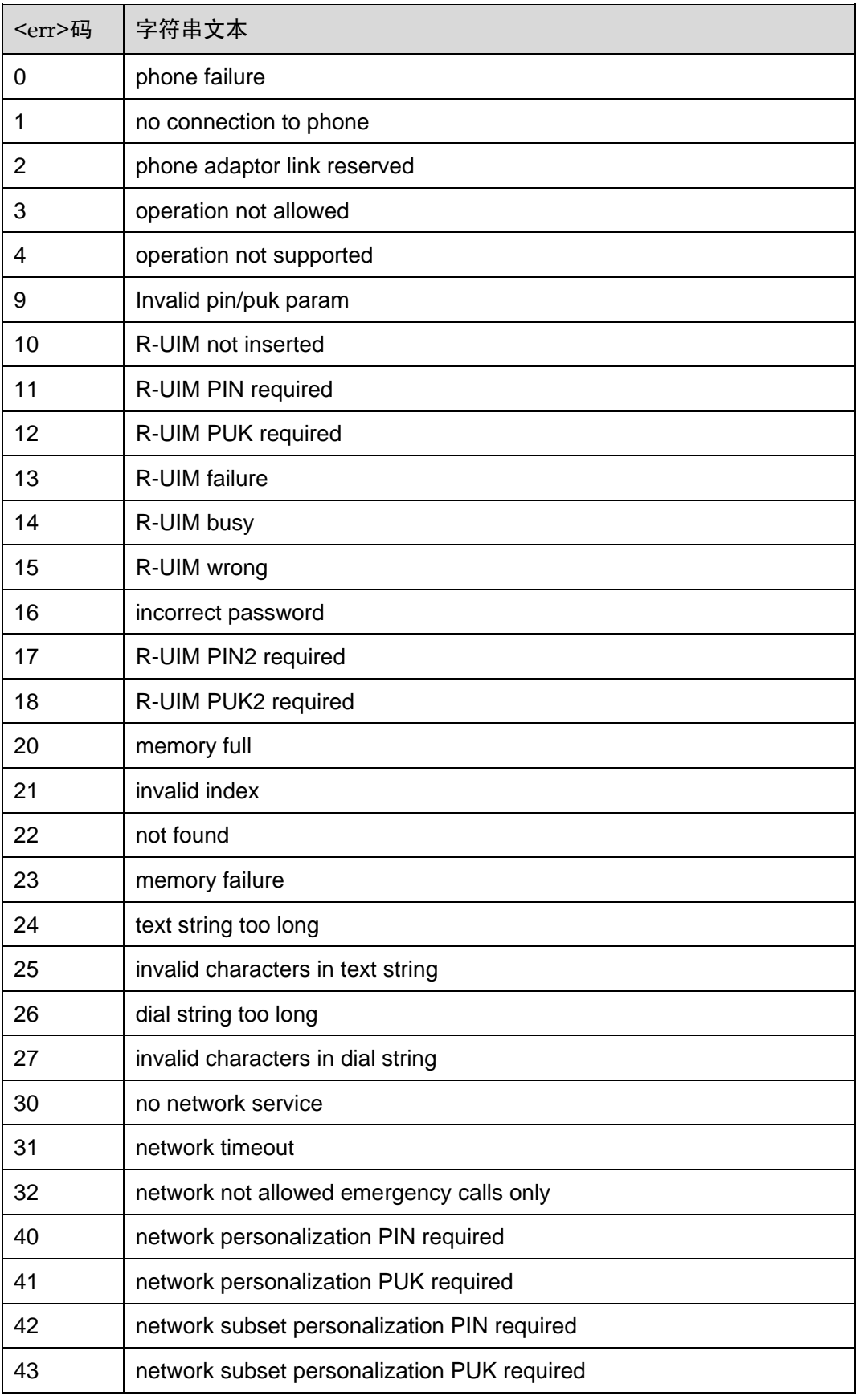

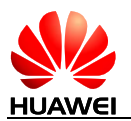

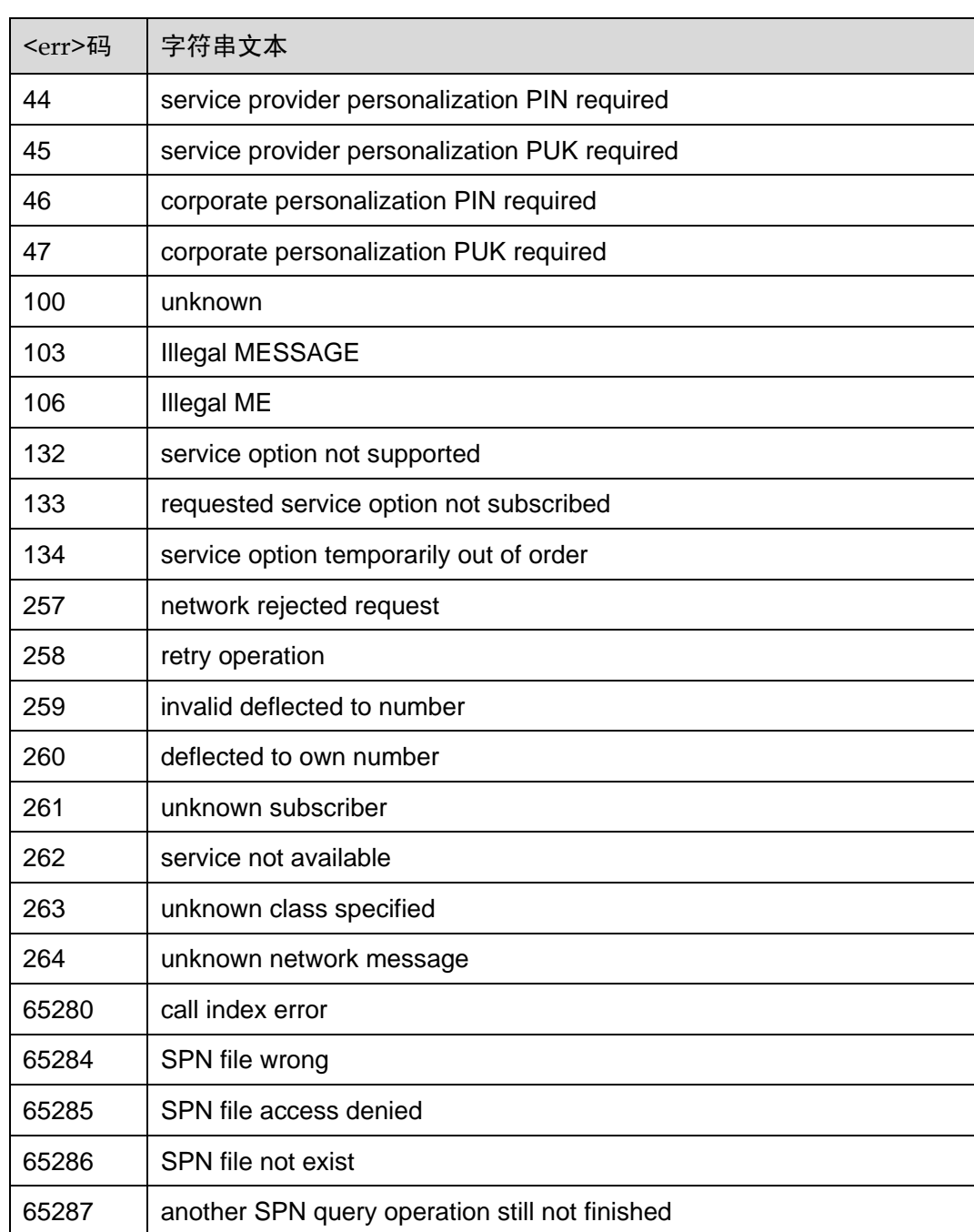

# **11.3** CMS ERROR 列表

下面的列表给出了所有 CDMA 产品短信 AT 命令可能返回的 CMS ERROR 的<err>值。

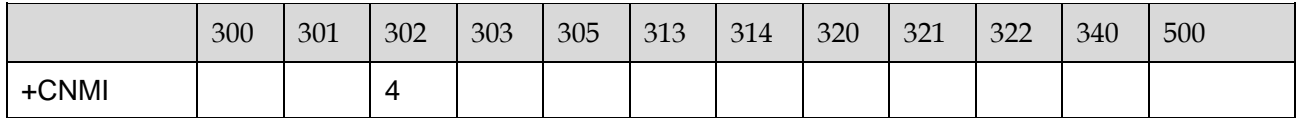

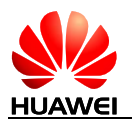

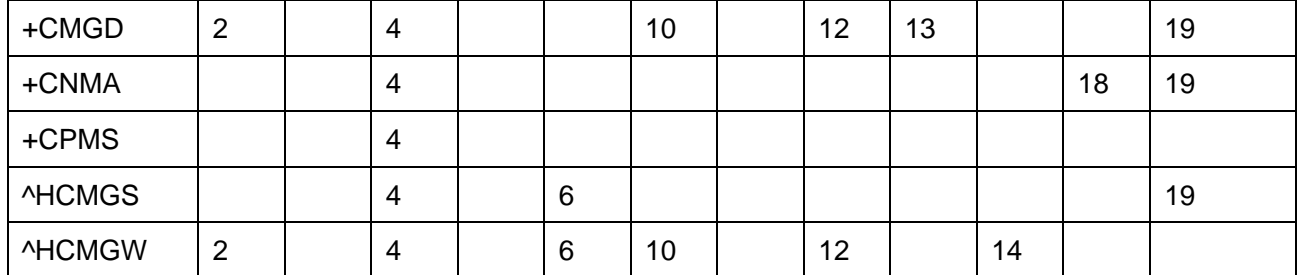

CMS ERROR 的<err>数值和文本串的对应表如下:

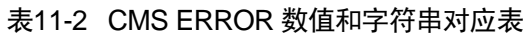

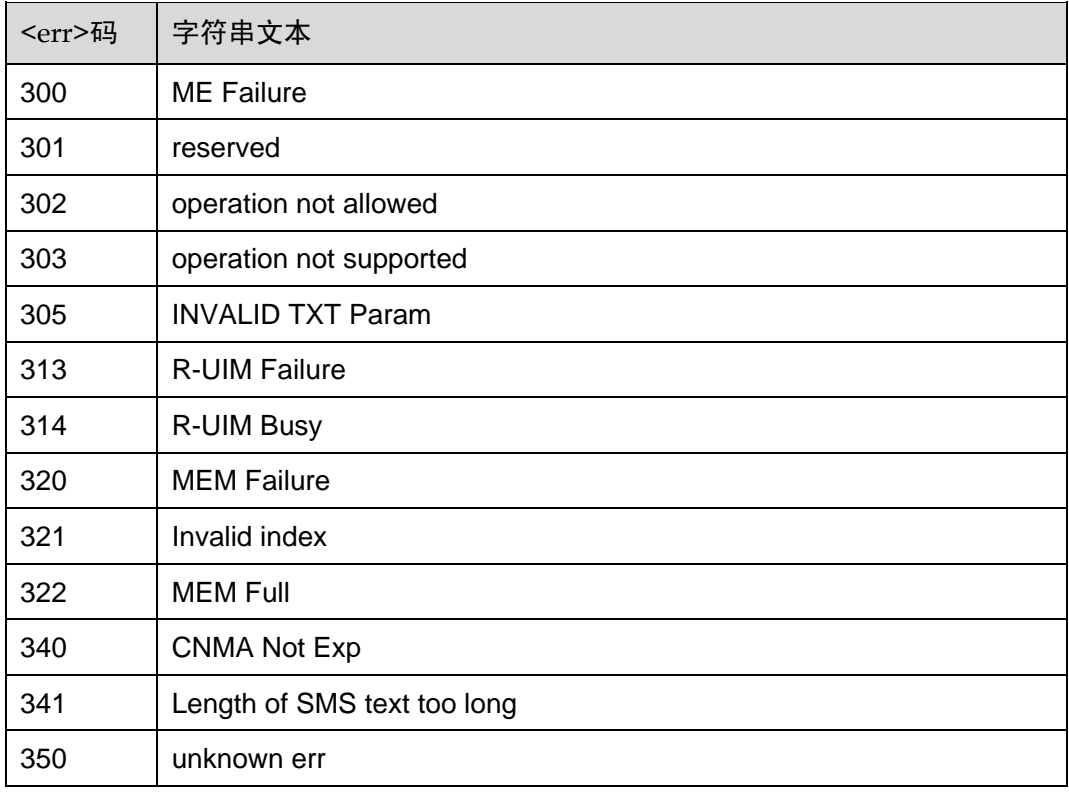

原因描述如下:

- 2 NV 错误
- 4 操作不允许
- 6 错误的参数
- 10 R-UIM 错误
- 11 R-UIM 卡忙
- 12 内存错误
- 13 无效的 Memory 索引号<index>
- 14 内存已满
- 18 没有短信等待确认
- 19 未知的错误

# **11.4** Final Result Code 汇总

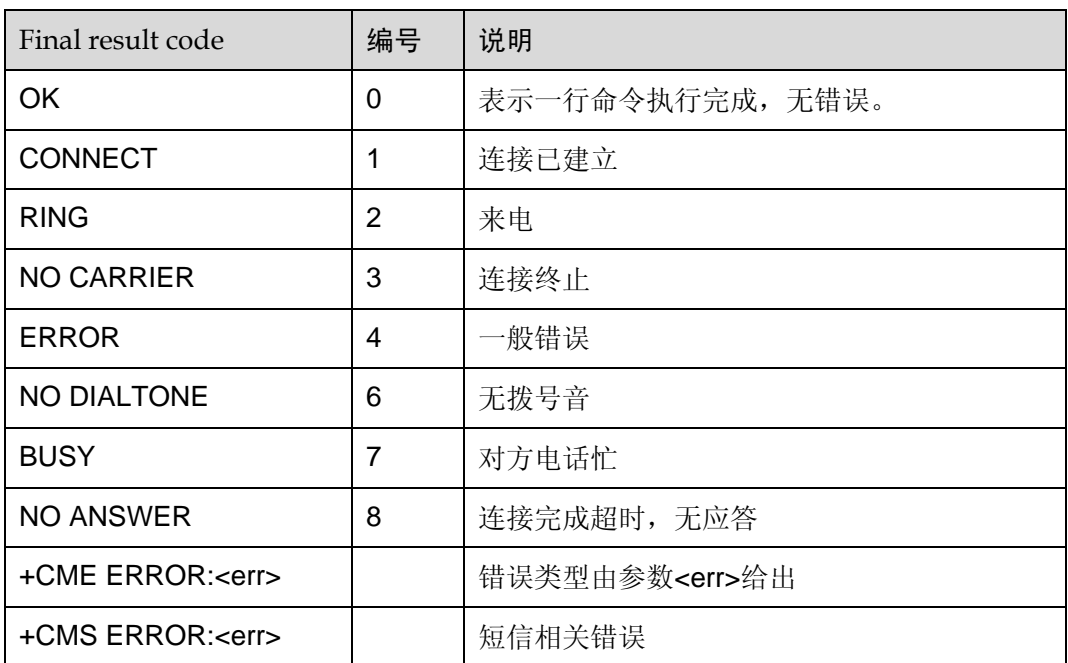

说明: Final result code 是 AT 命令结束的标志。

# **11.5** MT 重启后命令参数初始值列表

下面的列表给出了本文档中所提到的接口的参数在 MT 启动时的初始值。

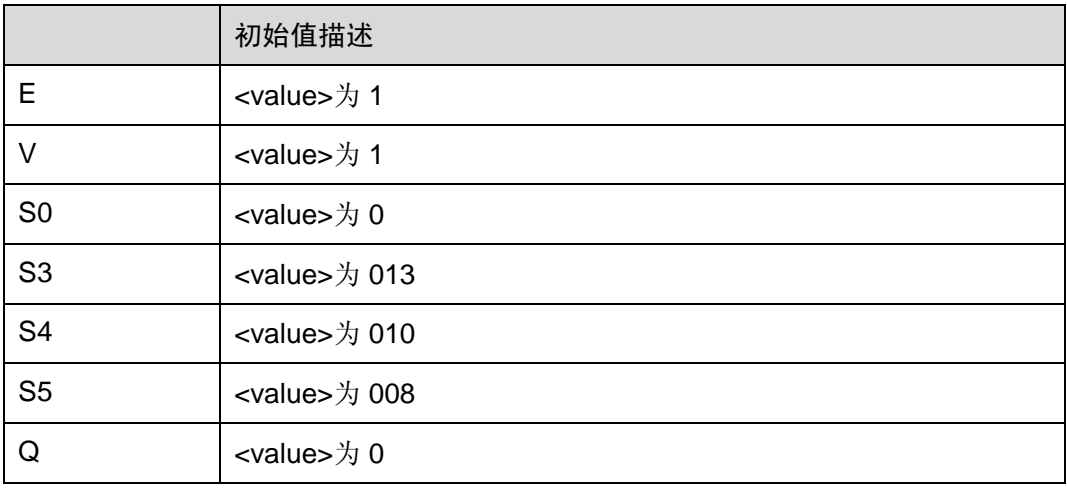

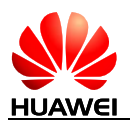

HUAWEI MC323 CDMA M2M 模块<br>软件指南

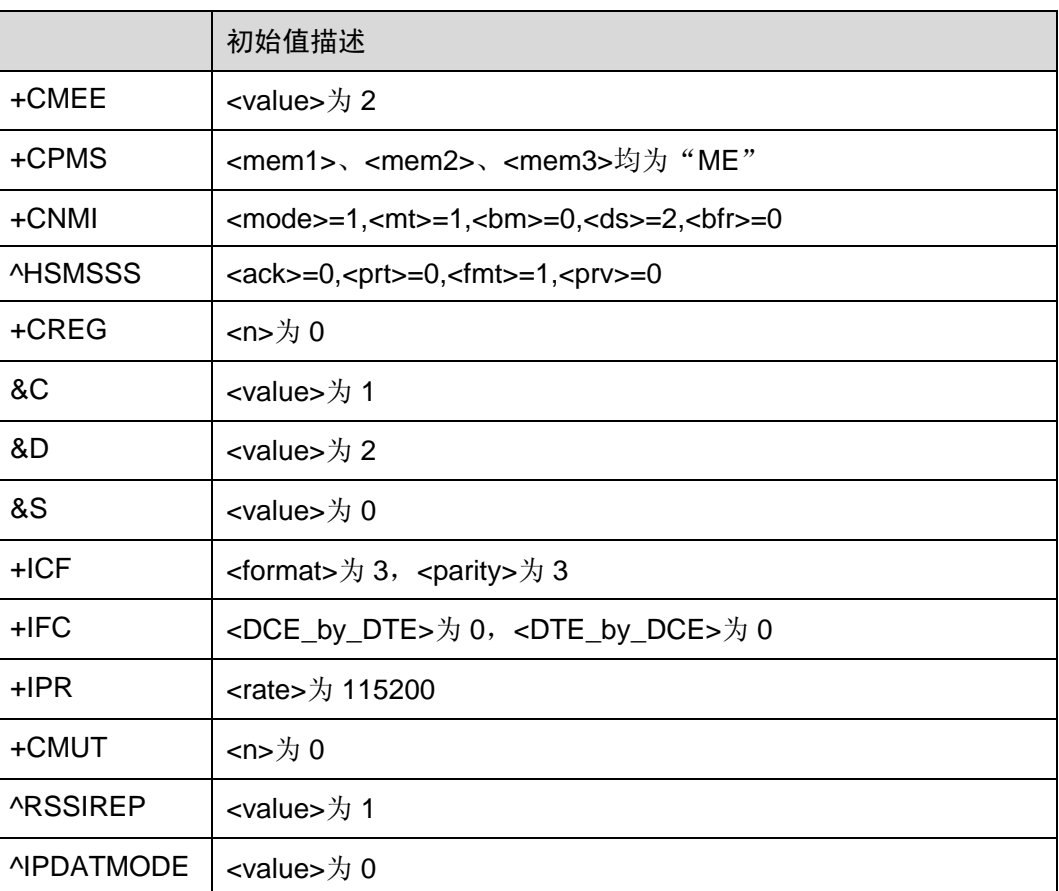

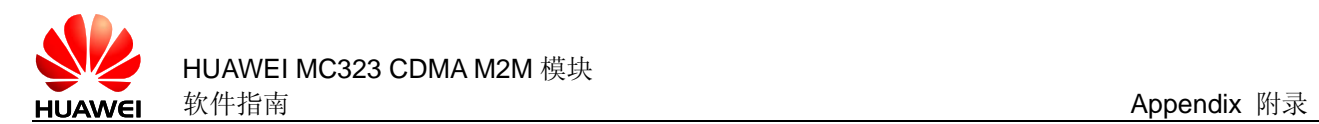

# **11.6** 读取电话簿流程

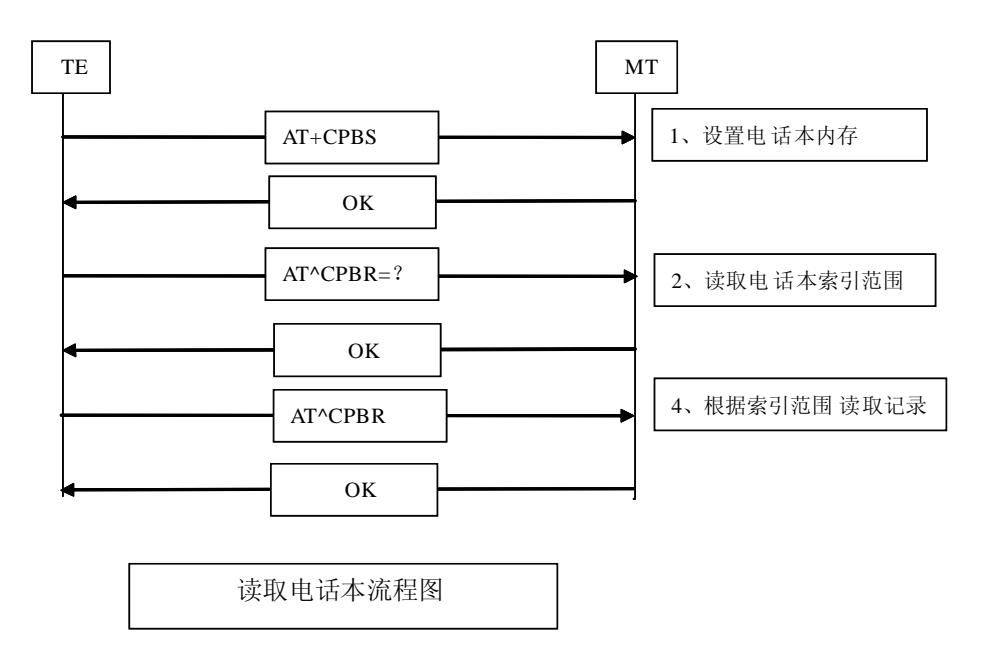

# **11.7** 电话号码类型

电话号码类型由一个字节表示,其结构如下:

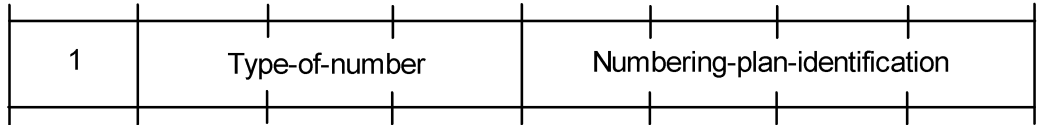

Type-of-Number(bit6...bit4), 取值如下:

0 0 0 用户不了解目标地址号码的校验信息时填写,此时地址号码由网络侧组 织。 0 0 1 若用户已经能识别是国际号码时,选用此值;或者认为是国内范围也可以

- 填写。
- 010 国内号码,不允许加前缀或者后缀。在用户发送国内电话时,选用此值。
- 0 1 1 本网络内的特定号码,用于管理或者服务,用户不能选用此值。
- 101 号码类型为 GSM 的缺省 7bit 编码方式,暂不使用。
- 110 短小号码,暂不使用。

111 扩展保留,暂不使用。

Numbering-plan-identification(bit3...bit0), 取值如下:

(注:当 bit6…bit4 取值为 000,001,010 时才有效,其它情况 bit3…bit0 无效)

- 0 0 0 0 号码由网络侧的号码方案确定。
- 0 0 0 1 **ISDN/telephone numbering plan**.
- 0 0 1 1 Data numbering plan,暂不使用。
- 0 1 0 0 Telex numbering plan, 暂不使用。
- 1000 National numbering plan,暂不使用。
- 1001 Private numbering plan,暂不使用。
- 1010 ERMES numbering plan,暂不使用。

常用电话号码类型有:

- 145:国际号码
- 129:国内号码
- 161: 国内号码,不允许加前缀或后缀

## **11.8** PIN 码受限模式下允许执行 AT 命令列表

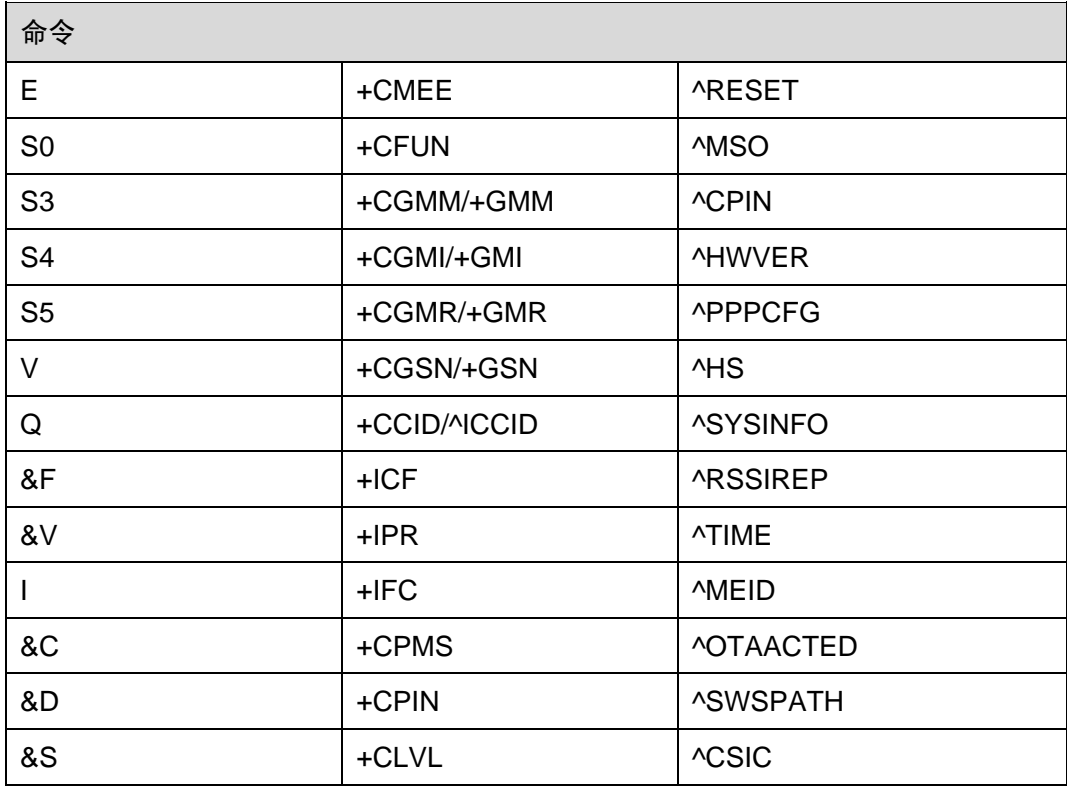

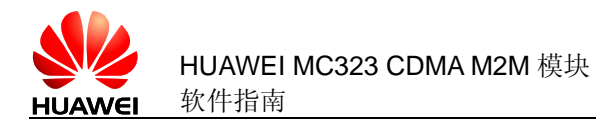

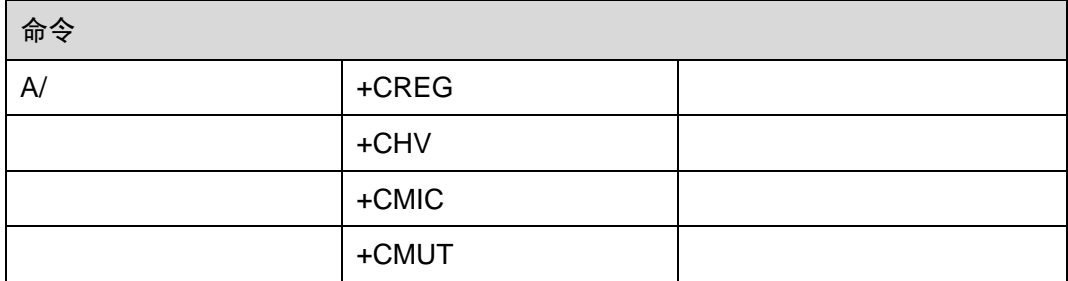

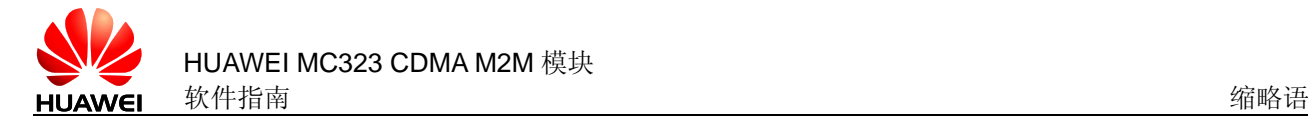

# **12** 缩略语

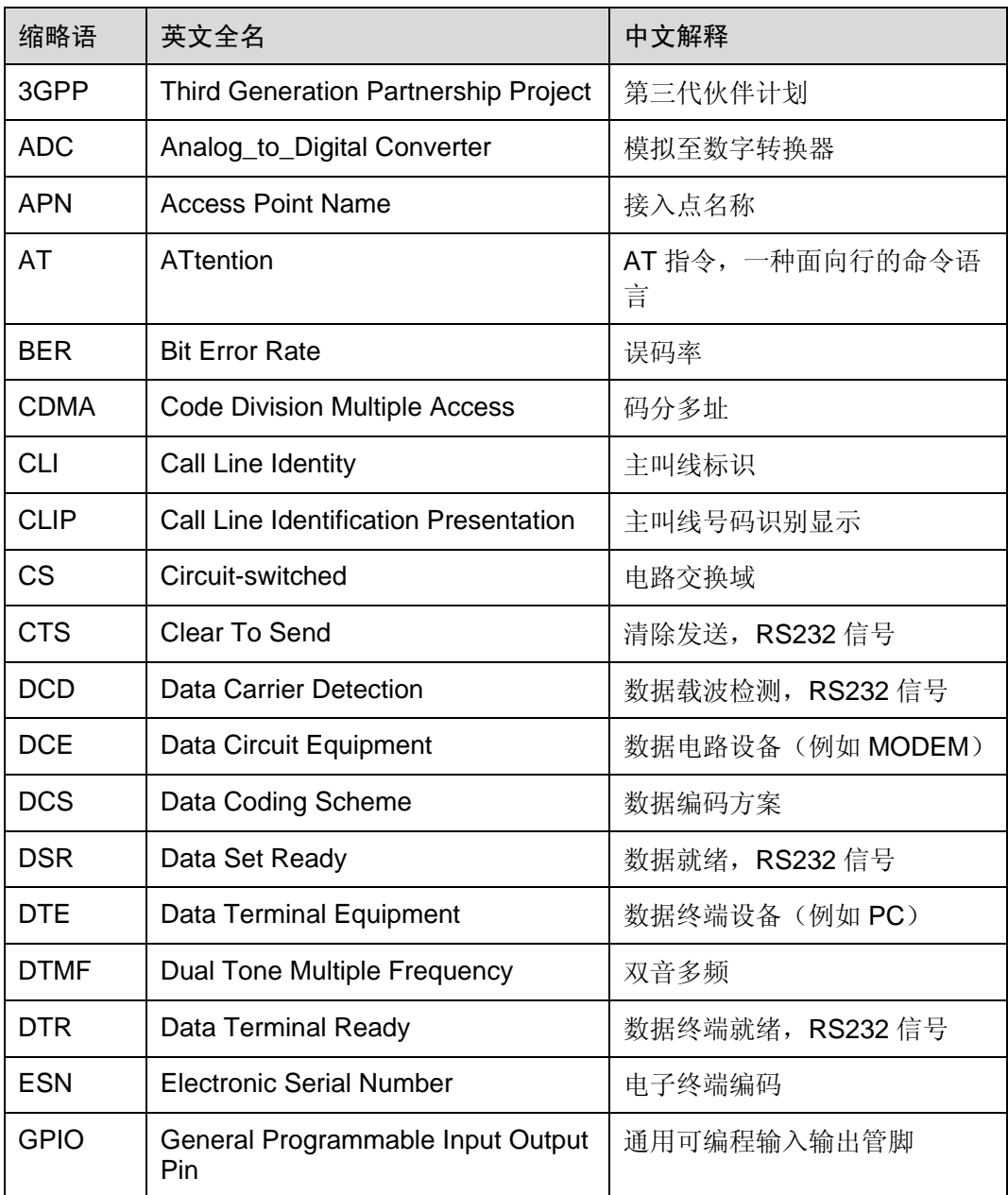

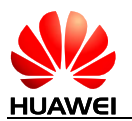

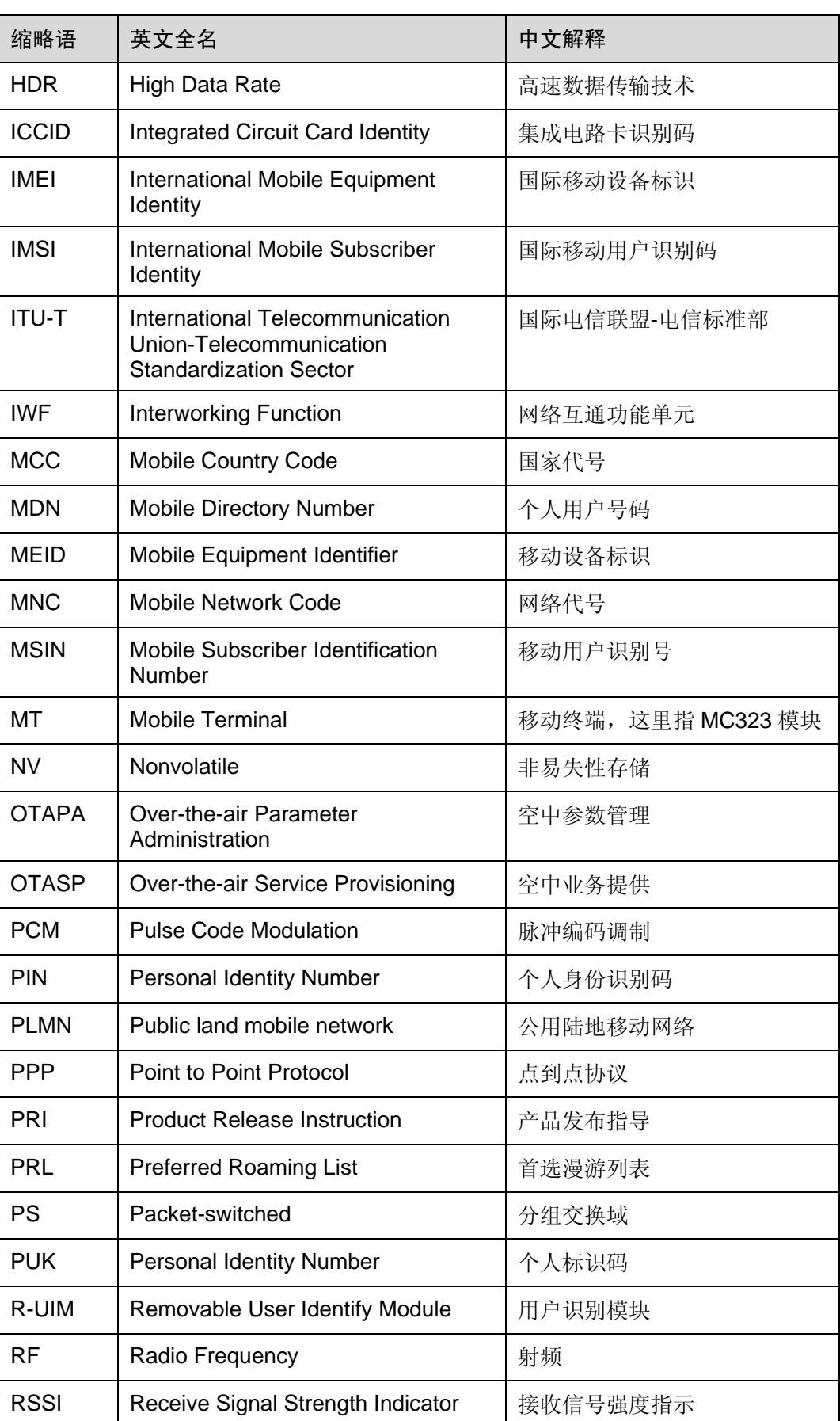

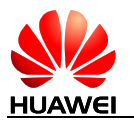

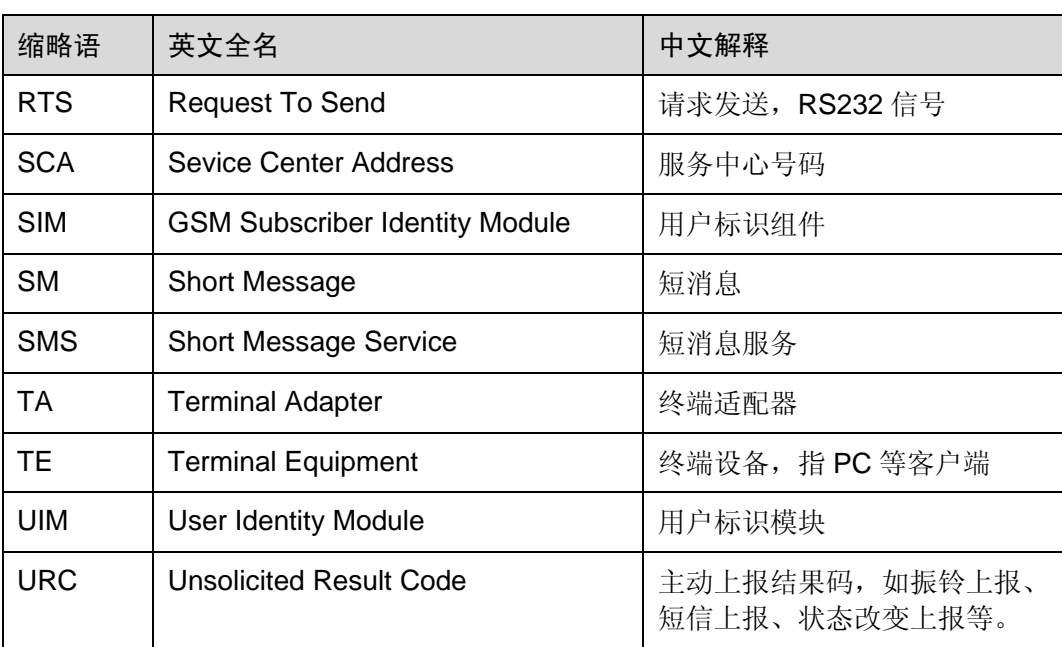